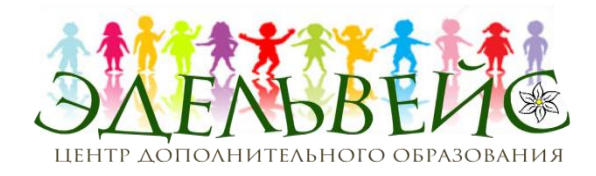

# **Муниципальное автономное образовательное учреждение дополнительного образования «Центр дополнительного образования «Эдельвейс» г.Улан-Удэ» (МАОУ ДО «ЦДО «Эдельвейс» г.Улан-Удэ»)**

Ул. Нестерова, д. 6, Улан-Удэ, 670009 Тел./факс: (3012) 55-89-46 E-mail: edelweiss-center@mail.ru; http://edelweiss-center.wix.com/edelweiss ОКПО 46112678, ОГРН 1020300986683 ИНН/КПП 0323100965/032601001

Информационно-аналитический отчет МАОУ ДО ЦДО «Эдельвейс» г. Улан-Удэ Реализации мероприятия «Проведение тематических смен в сезонных

лагерях для школьников по передовым направлениям дискретной математики, информатики, цифровых технологий» в рамках федерального проекта «Кадры для цифровой экономики» национальной программы «Цифровая экономика» государственной программы Российской Федерации «Развитие образования»

#### 1. Описание моделей функционирования тематических смен

#### 1.1. Цель проекта

Организация тематических смен в лагере «Чайка» для школьников по передовым направлениям дискретной математики, информатики, цифровых технологий в рамках федерального проекта «Кадры для цифровой экономики» национальной программы «Цифровая экономика».

# 1.2. Задачи проекта

1. Создание эффективной образовательной среды для детей научнотехнического творчества, формирование интереса к изучению точных наук.

Организация учебно-производственные мастерские для развития научнотехнической компетенций преподавателей, магистрантов, аспирантов и педагогов дополнительного образования.

2. Разработать интегрированную программу дополнительного образования «Проведение тематических смен по передовым направлениям дискретной математики, информатики, цифровых технологий» в рамках федерального проекта «Кадры для цифровой экономики» для индивидуальной траектории развития обучающихся с формированием технического мышления, воспитания будущих инженерных кадров в системе дополнительного образования для исследовательской и проектной деятельности обучающихся и формирование толерантных отношений в процессе их совместной деятельности.

3. Повышение инвестиционной привлекательности МАОУ ДО «ЦДО «Эдельвейс» для реализации социальных проектов города Улан-Удэ и Республики Бурятия.

4. Распространение педагогического опыта, теоретико-методологических основ в профессиональном сообществе через социально-значимые мероприятия (фестивали, конференции, форумы).

### 1.3. Целевая аудитория

Минимальное значение - 200 человек. Количество детей и молодежи в возрасте от 12 до 17 лет включительно, участвующих в летнем сезонном лагере «Чайка» в реализации проекта «Цифровые технологии в воспитании молодежи». Лагерь является сезонным учреждением круглосуточного пребывания и организуется для детей и подростков.

# 1.4. Место реализации проекта

Реализация программы «Цифровые технологии в воспитании молодежи» по модулям: дискретная математика, информатика, цифровые технологии осуществлялась на базе ЛТО «Чайка» для школьников СОШ №26, 27, 47 г. Улан-Удэ и получит свое продолжение в структурном подразделении ЦДО «Эдельвейс» по адресу ул: Чкалова 1.

# 1.5. Даты реализации проекта

Старт тематических смен для школьников проходил с 9 сентября 2019г. в лагере «Чайка» и вторым этапом его реализации запланирован на 19 ноября 2019г в детском клубе «Буревестник». Согласно требованиям кураторов Федерального проекта проведено зонирование и брендирование детского клуба «Буревестник».

1.6. Тип (загородный, дневной формы пребывания и т.п) Стационарный, загородный лагерь труда и отдыха «Чайка» (Заиграевский район., с. Нарын-Ацагат)

1.7. Направление - дискретная математика, информатика, цифровые технологии. Тематика: «Цифровые технологии в воспитании молодежи».

#### Разработка и реализация программы смены

2.1. Количество образовательных часов

Программа Цифровые технологии в воспитании молодежи» в рамках федерального проекта «Кадры для цифровой экономики» национальной программы «Цифровая экономика» для проведения тематической смены рассчитана на 112 академических часов.

2.2. Структура образовательной модели:

-тематические направления:

«Инженерная графика», «Основы видео монтажа», «Мультипликация. 3 D – Анимация», «VR-AR», «Дискретная математика».

- наличие кейсов от партнеров

Кейсы по инженерной графике:

1. «Графический редактор. Создание календаря на 2020 год в графическом редакторе».

Цель: способствовать усвоению и систематизации знаний о графическом редакторе; совершенствовать навыки работы с инструментами графического редактора; развивать творческую личность; формировать личную ответственность за результат.

Описание ситуации. Сейчас вы художники. Ваша задача — изобразить на полотне, как вы себе представляете свою родину. Просмотрите видеофильм о России (на усмотрение учителя). Надеюсь, что этот видеофрагмент поможет вам с выбором сюжета будущего шедевра.

Вопрос кейса: А как вы себе представляете свою родину? Изобразите её, используя средства графического редактора.

#### Кейсы по VR/AR:

1. «Создание 3D моделей в графическом редакторе Blender»

Цель: сформировать навыки работы с графическим редактором, познакомить с основами 3D моделирования

Описание ситуации: Представьте себе, что вы инженеры, которым поставлена задача разработать оптимальную конструкцию сложного станка. Для того, чтобы представить как та или иная из предложенных вами конструкций повлияет на работу станка, кроме чертежей вам придется сделать 3D модель. Моделирование существенно снижает сроки и стоимость проектирования и прототипирования. В ближайшем будущем практически для каждой профессии, связанной с техникой, необходимы будут знания 3D моделирования.

Вопрос кейса: Сделайте низкополигональную модель домика. Предложите варианты для каких задач можно использовать вашу модель.

Итоги: знание интерфейса графического редактора, базовые навыки 3D моделирования

2. «Разработка VR или AR приложения в игровом движке Unity 3D»

Цель: сформировать навык создания собственных VR и AR приложений, погрузить участников в проектную деятельность

Описание ситуации: не так давно Стивен Спилберг экранизировал научнофантастический роман «Первому игроку приготовиться». Практически все действие фильма происходит в цифровом мире или виртуальной реальности (VR). Большинство из вас смотрели фильм «Железный человек», фантастический боевик об изобретателе, обладающем сверхспособностями. У него был шлем, позволяющий видеть дополнительную информацию поверх реальных объектов. Эта технология называется дополненной реальностью (или AR).

Давайте рассмотрим эти два понятия (виртуальная и дополненная реальность) и попробуем создать свои собственные приложения.

Вопрос кейса: Разработайте VR или AR приложение (на выбор). Для решения какой проблемы можно использовать разрабатываемое вами приложение?

Итоги: знание и понимание основных понятий виртуальной и дополненной реальности, их отличий, умение активировать запуск VR и AR приложений

Реализация кейсов:

Введение в проблему и обсуждение

В начале проводилось краткое выступление педагога с презентацией, подготовленной к занятию. Далее проходило обсуждение.

Обучение работе в специализированном программном обеспечении Знакомство с инструментарием, необходимым для работы над проектами. Педагог показывает интерфейс программы. После ознакомления с интерфейсом программы и выполнения в ней задний педагога дети работают самостоятельно.

Создание собственного проекта

Дети с помощью педагога распределяют роли в команде. Каждый определяет какую часть проекта он выполняет. Педагог устанавливает сроки окончания работы над проектом. В процессе выполнения проекта педагог консультирует команду.

Презентация готовых проектов

Во время презентации команды показывают разработанные ими проекты. Другие команды оценивают проект, задают вопросы. Педагог занимает наблюдательную позицию и фиксирует оценку результатов.

Оценка результатов:

Для оценивания образовательного результата рассматривались выполненные практические работы обучающихся. Работы оценивались по следующим критериям: законченность работы; применение всех инструментов, изученных в процессе обучения; внесение обучающимся дополнительных элементов, которые не предполагались в занятии.

Универсальные навыки оценивались через само- и взаимооценивание обучающихся в процессе защиты своих проектов.

Кейсы по основам видео монтажа: «Adobe Premiere Pro. Монтаж клипа из видеоматериала».

Цель: преподать базовые инструменты программы Premiere и способы их

применения при создании видео.

Описание ситуации. Вы сняли на камеру какое-либо событие, и вам необходимо из нескольких эпизодов собрать один полноценный клип. Добавить фоновую музыку, исправить звук исходного видео, обозначить переходные моменты, включить в видео графические элементы или подписи при необходимости.

Вопрос кейса: Соберите гармоничный клип, используя предоставленные видео-аудиоматериалы и графику. (тематика: «Береги лес», «Экологическая обстановка в Республике Бурятия», «Будущее за нами», «Альтернативные источники энергии).

Итоги: знание основных инструментов программы Premiere и взаимодействие со смежными программами пакета Adobe.

Кейсы по дискретной математике:

«Дискретная математика. Создание задач по элементам дискретной математики»

Цель: способствовать усвоению и систематизации знаний о дискретной математике; совершенствовать навыки решения задач по дискретной математике; показать основы программирования.

Описание ситуации. Сейчас вы программисты. Ваша задача – придумать задачу, которую нужно будет решить. Выберите одну из пройденных тем.

Вопрос кейса: Придумайте задачу по элементам дискретной математики и решите ее.

Кейс «3D Моделирование»

Предприятие Улан-Удэнский авиационный завод, во время выполнения производственного цикла некоторые цеха простаивают станки с ЧПУ, которые дорого обходятся предприятию. Предложите альтернативную массовую продукцию для авиазавода для станков с ЧПУ. Разработайте 3 D модель продукции.

Цель разработать 3D модель для Улан-Удэнского авиационного завода. Задачи для учащихся:

- 1. Доказать нужность предмета (прототипа) моделирования.
- 2. Разработать 3d модель в программе 123D Design.
- 3. Распечатать модель на 3d принтер.
- 4. Защита кейса в виде презентации.

Проекты, реализованные детьми.

1. «Мохоскоб» предмет сбора лишайников без повреждения кары дерева.

2. «Тубус для лишайника» продолжение проекта

- 3. «Ложка –Вилка» предмет для туристов и охотников.
- 4. «3 d подставка для фотокамеры».

Кейсы: Мультипликация. 3 D Анимация.

Цель: способствовать развитию пространственного воображения, понимания траекторий и частоты движения объектов; совершенствовать навыки работы с графическими инструментами, используемыми в анимации; Развитие усидчивости и упорства в достижении результата.

Описание ситуации. Вы ответственный за световое оформление нашего города. Вам необходимо улучшить инфраструктуру парков районов города Улан-Удэ. Используя, исходники в виде фотографий города, отобразите ваше видение оформления города к праздникам или в будничные дни. Вопросы кейсов:

Какие улучшения в оформлении парков районов города Улан-Удэ вы могли бы внести?

Отобразите результат используя средства анимации.

- способ формирования проектных команд и их количество:

При формировании проектной команды важно грамотно подобрать методы и способы оценки, по которым будет подбираться команда с едиными задачами

и общей целью, для успешного выполнения проекта. Для формирования команды ИТ-проекта, важно в условиях неопределенности сформировать не только модель команды, выявить функциональные требования к участникам, определить уровень их компетенций и психологические особенности, а в целом спланировать и спроектировать их рабочее место, которое будет способствовать мотивации сотрудников, адаптации и снижению рисков проекта, обусловленных человеческим фактором.

В одной тематической смене было задействовано 80 обучающихся, которые были распределены по группам 12-13 человек. Каждая группа обучалась по разным модулям. Группы при изучении модуля были разделены на три подгруппы, по 4 человека в каждой. Каждая подгруппа внутри модуля разрабатывала свой проект. Защита проекта отражала уровень усвоения hard компетенций конкретного модуля программы.

2.3. Лаборатории/мастерские, обеспечивающие реализацию

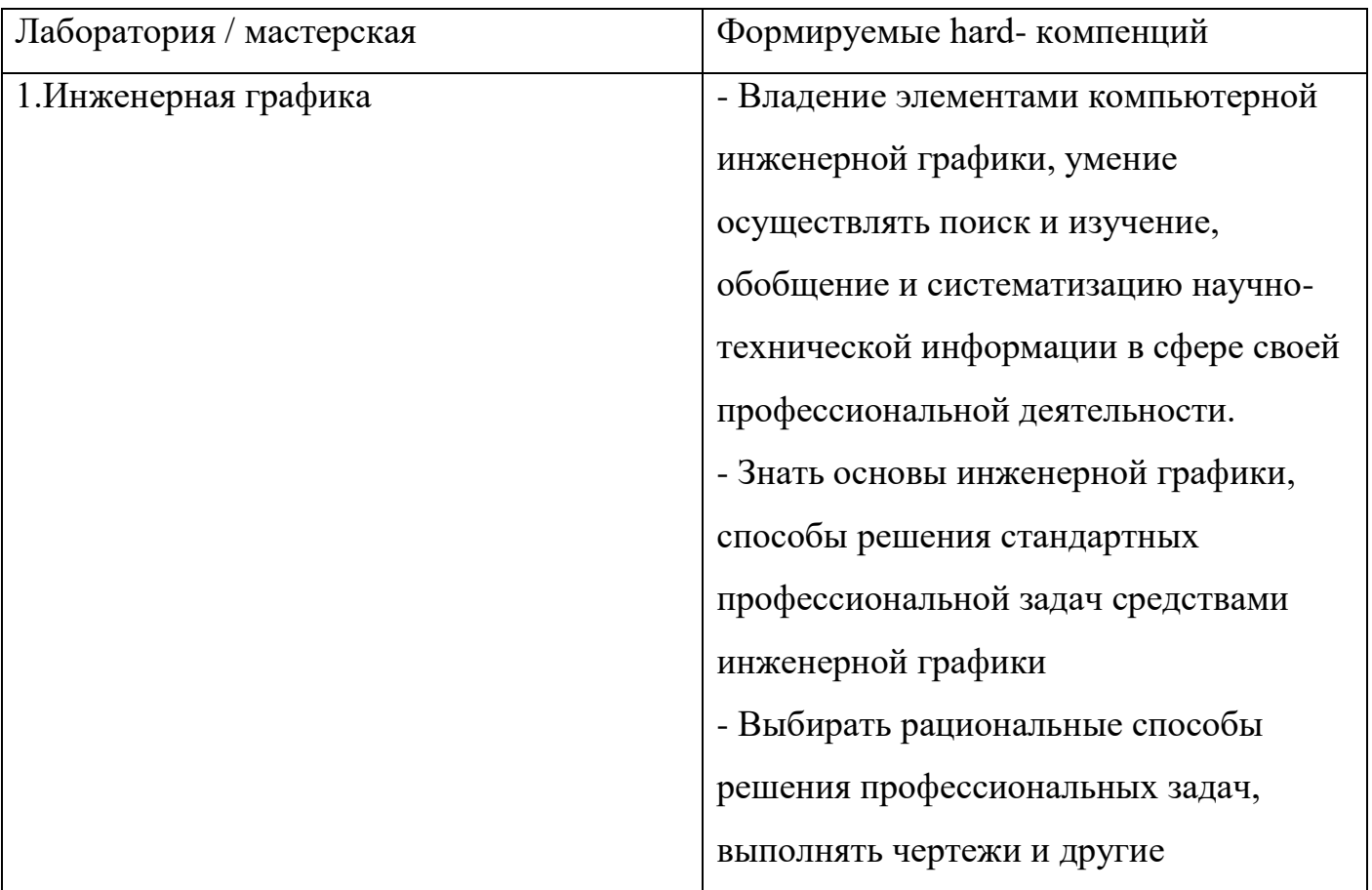

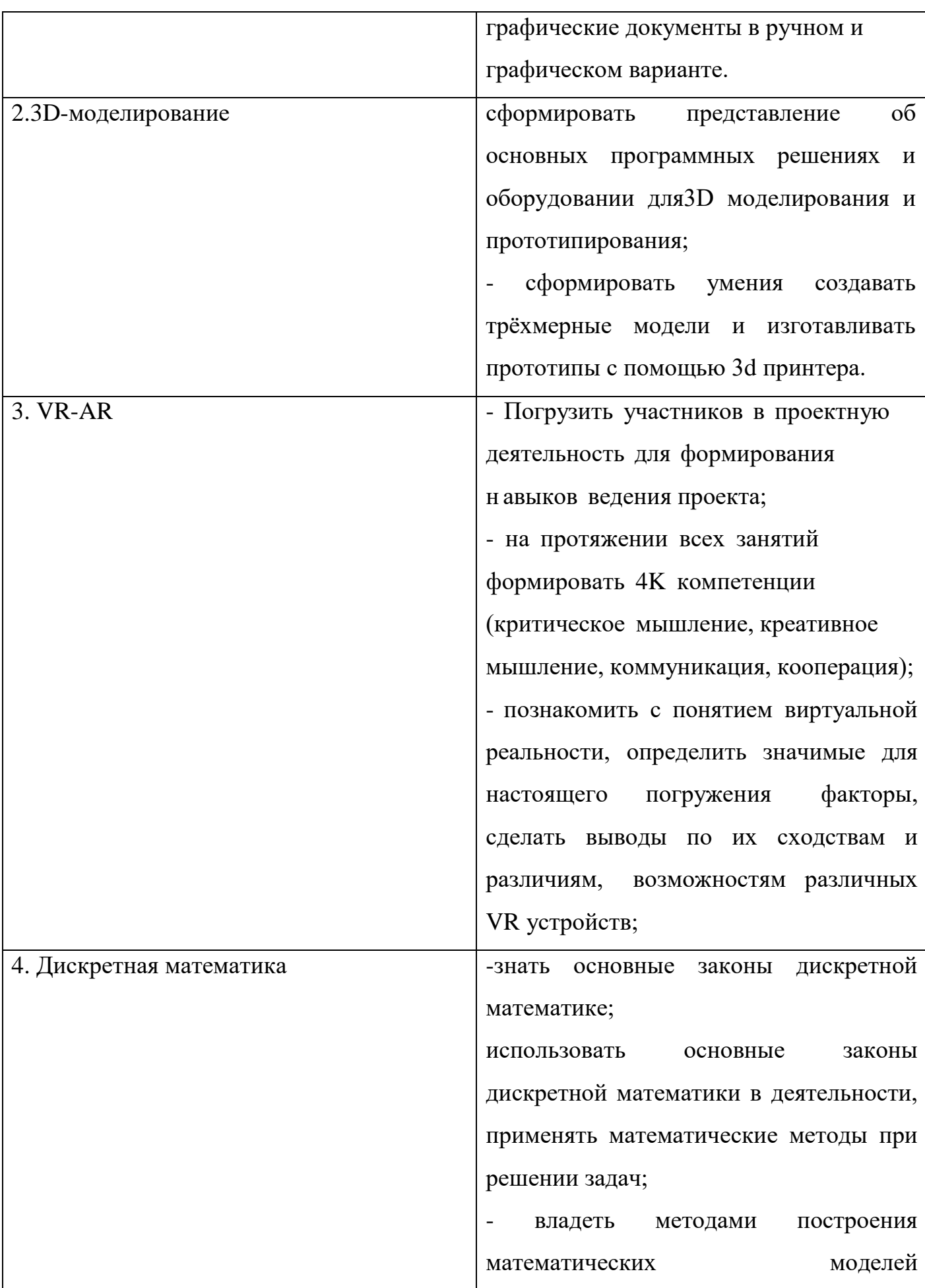

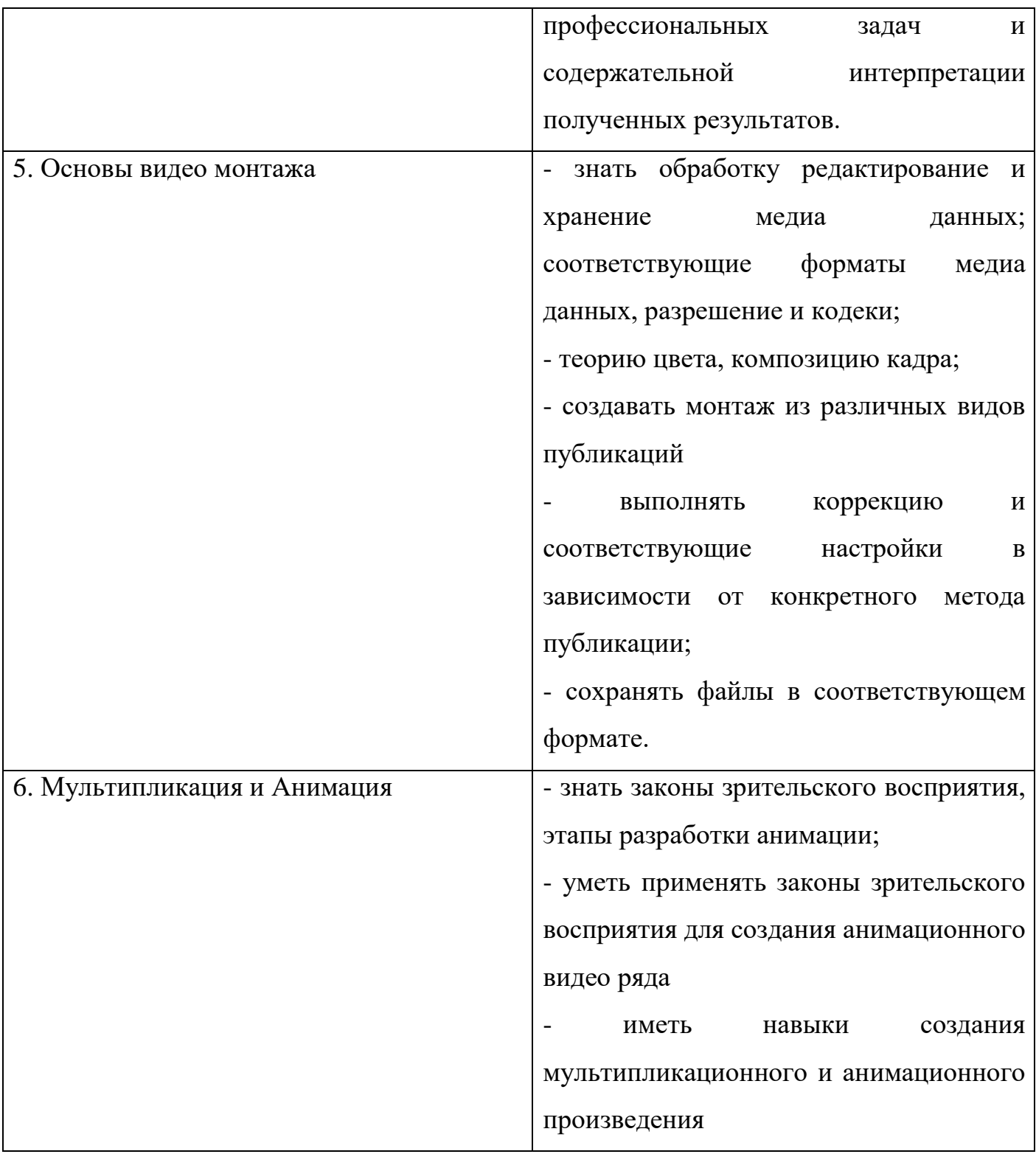

# 2.4. План-сетка смены

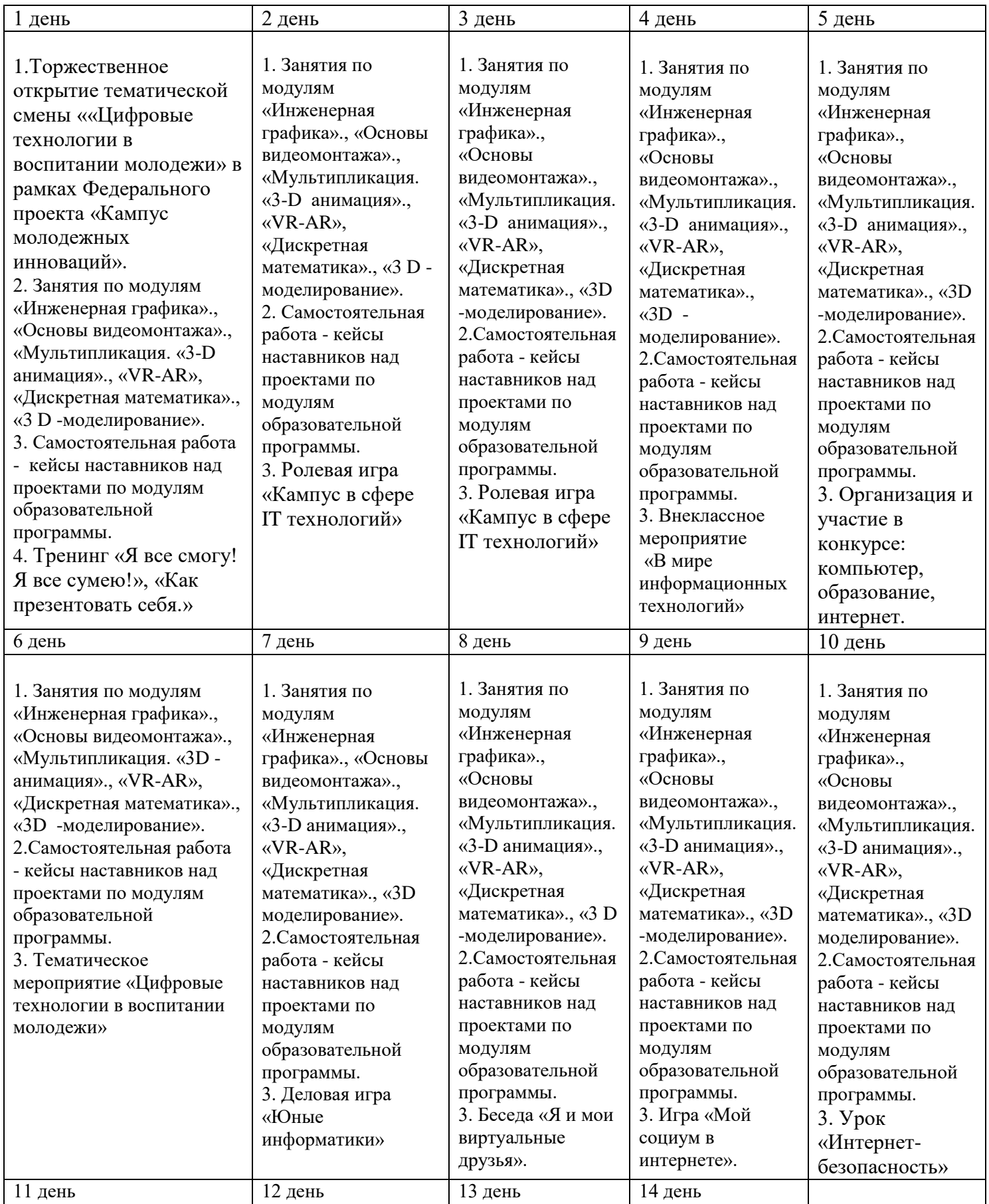

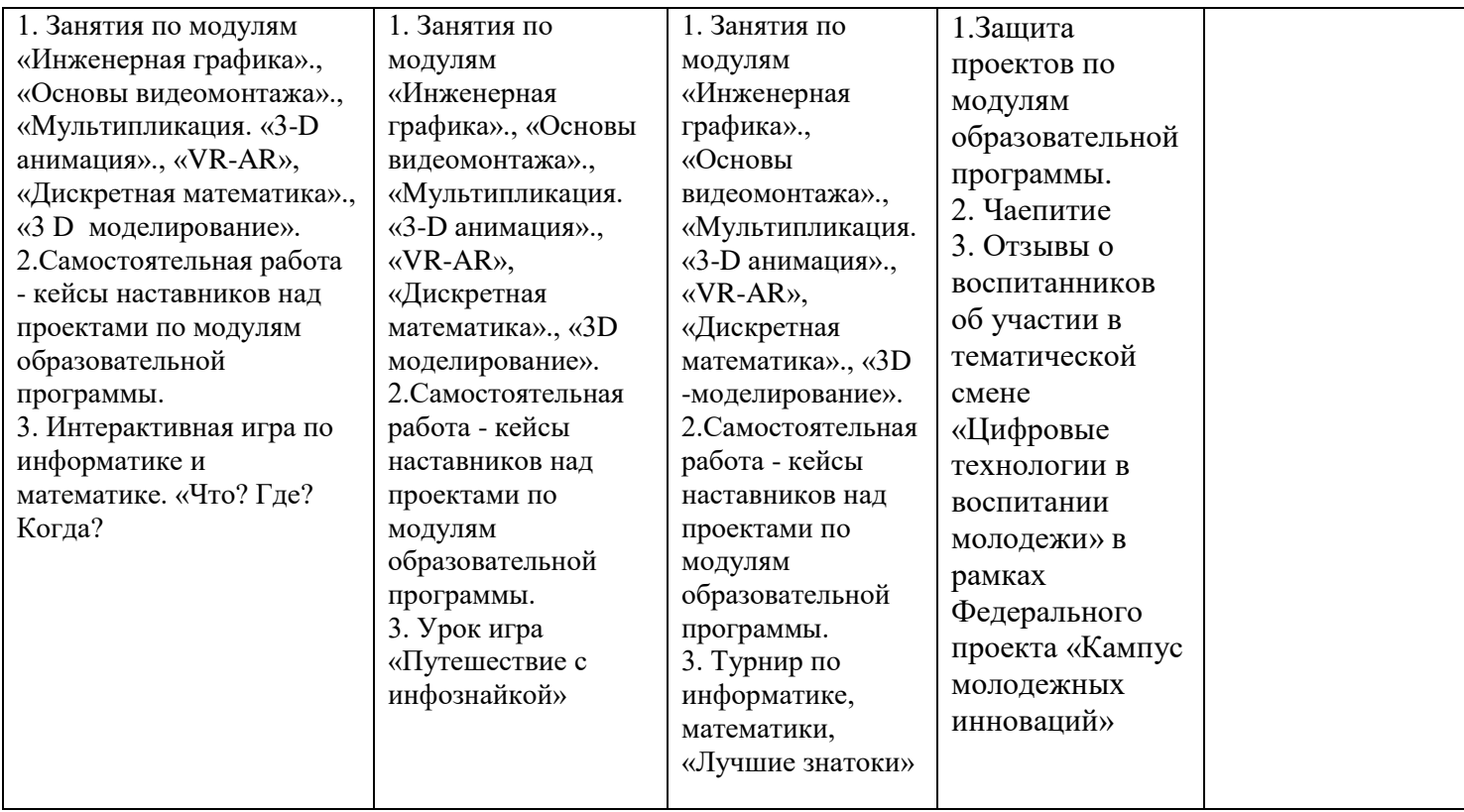

2.4 Образовательный результат проекта – детские проекты:

Модуль: Дискретная математика

- описание, в виде чего команды представляли результат

Создание задач по темам: метод математической индукции, логические операции, комбинаторика.

- количество детских проектов на выходе – 3 проекта.

- список проектов участников, аналитика и краткое содержание каждого проекта.

До какого этапа реализации жизненного цикла проекта удалось дойти на смене – до заключительного. Во время реализации проекта проводились занятия по основным темам дискретной математики: метод математической индукции, логические операции, комбинаторика, по которым обучаемые. Затем проводился практикум по решению задач во время которого, ученики учились применять формулы, методы, основные приемы решения задач дискретной математики. Каждая группа обучаемых придумывала задачи, решала их и оформляла в виде презентации.

- количество команд, желающих продолжить работу по проекту после завершения смены – 3 группы.

2.5. Способ представления образовательного результата

Модуль «Дискретная математика»

- формат итоговой презентации проектов

Презентация задач изученных разделов дискретной математики и способы их решения.

- критерии оценивания результата

1. Реализация и практическое применение;

2. Качество презентации;

3. Актуальность;

4. Полученные результаты, выводы.

2.6. Структура игровой модели

Модуль «Дискретная математика»

- цель

Формирование творческого подхода в математике, способствовать закреплению пройденного материала.

- описание идеи/легенды

Обучаемые решают задачи на скорость и придумывают их.

2.4 Образовательный результат проекта – детские проекты:

Модуль: 3D моделирование

В ходе работы над проектами в течение смены дети получают навыки работы на высокотехнологичном оборудовании, знакомятся с теорией решения изобретательских задач, основами инженерии, 3D моделированием, получают знания особенностей и возможностей работы с 3D принтерами, способы практического применения, а также определяют наиболее интересные направления для дальнейшего практического изучения, в том числе основы начального технологического предпринимательства.

- Количество детских проектов на выходе: 3

До какого этапа реализации жизненного цикла проекта удалось дойти на смене:

Проблема → Цель → Задачи → Работа в команде → Результат Этап введения в проблему. Происходит путем беседы с командой (приведение конкретных жизненных примеров, в которых проблемная ситуация раскрывается; приведение фактов того, что решение проблемной ситуации не может быть отложено на неопределенный срок).

Дата скаутинг. Групповое обсуждение; анализ материалов в свободном доступе в сети Интернет, выявление существующих готовых технических решений для данной или похожих проблемных ситуаций; выявление достоинств и недостатков найденных решений.

Техническое решение. Для поиска технического решения проблемной ситуации в зависимости от возрастного состава участников группы и уровня их подготовки рекомендуется использовать: мозговой штурм; метод фокальных объектов; методы теории решения изобретательских задач и методы поиска технических решений; метод изобретательской разминки, понятие продуктивного мышления; метод инженерных ограничений.

Техническое задание Составление минимального технического задания на разработку технического решения с указанием продолжительности выполнения каждого этапа технического задания.

Создание конструкции. Непосредственно выполнение этапов технического задания и создание изделия.

Тестирование Проведение тестовых испытаний для подтверждения решений, поиск и устранение недочетов в работе.

Доработка Итоговая доработка изделия, завершение разработки прототипа.

Презентация Подготовка выступления и представление итогов работы над кейсом в виде презентации с демонстрацией работы прототипа. Подведение итогов, групповая рефлексия.

- Список проектов участников, аналитика и краткое описание каждого проекта

«Мохоскоб» предмет сбора лишайников без повреждения коры дерева.

«Тубус для лишайника» продолжение проекта

«Ложка –Вилка» предмет для туристов и охотников.

«3 d подставка для фото камеры»

- Количество команд, желающих продолжить работу по проекту после завершения смены

2.5 Способ представления образовательного результата осуществляется по итогам выполнения командных проектов и заключается в публичной демонстрации результатов проектной деятельности перед экспертной комиссией с ответами на вопросы по содержанию проекта, методам решения и полученным инженерно-техническим и изобретательским результатам.

- формат итоговой презентации проектов. Подготовка выступления и представление итогов работы над проектом в виде презентации с демонстрацией работы прототипа

- критерии оценивания результата. В результате проектной деятельности обучающийся должен овладеть следующими ключевыми понятиями: 3D моделирование, прототипирование, 3D печать

Оцениваются: умение генерировать идеи; умение слушать и слышать собеседника; умение аргументированно отстаивать свою точку зрения; умение искать информацию в свободных источниках и структурировать ее; умение комбинировать, видоизменять и улучшать идеи; навыки командной работы; умение грамотно письменно формулировать свои мысли; критическое мышление и умение объективно оценивать результаты своей работы; навыки публичных выступлений; основы работы в программах по 3D моделированию; основы работы на оборудовании аддитивных технологий; основам слайсинга для создания поддержек и оптимизации размещения моделей на рабочих поверхностях устройств; основам материаловедения и особенностей различных поверхностей.

2.6 Структура игровой модели:

-цель

Формировать и развивать у обучаемых: творческое мышление критическое мышление толерантность

- описание идеи/легенды

Метод «Шесть шляп мышления» — это метод ролевой игры. Надевая шляпу определенного цвета (буквально или мысленно), человек играет определенную роль, которая ей соответствует, смотрит на себя со стороны, смотрит на проблему с определенной точки зрения. Меняя шляпы, меняет роли, ракурс рассмотрения вопроса.

Игра для проведения рефлексии «Шесть шляп мышления» Метод Эдварда де Боно

В основе этого метода лежит идея. В основе этого метода лежит идея параллельного мышления. параллельного мышления. Параллельное мышление это мышление конструктивное, при котором различные точки зрения и подходы не сталкиваются, а сосуществуют. Параллельное мышление это мышление конструктивное, при котором различные точки зрения и подходы не сталкиваются, а сосуществуют. Почему шляпы? Шляпу легко надеть и снять, кроме того, шляпы указывают на роль. «Примеряя» на себя шляпу определённого цветы, мы учимся думать в заданном направлении. Смена (1-3 мин.) шляп приучает видеть один и тот же предмет с разных позиций, в результате чего складывается наиболее полная картина. Это универсальный метод, применить его может каждый учитель-предметник, методист. Почему шляпы? Шляпу легко надеть и снять, кроме того, шляпы указывают на роль. «Примеряя» на себя шляпу определённого цветы, мы учимся думать в заданном направлении. Смена шляп приучает видеть один и тот же предмет с разных позиций, в результате чего складывается наиболее полная картина. Это универсальный метод, применить его может каждый учитель-предметник, методист.

Технология «Шесть шляп мышления» Эдварда де Боно позволяет развивать у обучаемых: творческое мышление критическое мышление толерантность. Варианты мышления: 1) Красная шляпа: посочувствуй 2) Белая шляпа: выясни конкретные факты 3) Черная шляпа: учти все риски.4) Желтая шляпа: найди возможности в сложившейся ситуации 5) Зеленая шляпа: проведи мозговой штурм и найди множество решений 6) Синяя шляпа: переключись.

2.4 Образовательный результат проекта – детские проекты:

Модуль: Компьютерная графика.

Изучение компьютерной графике на примере 2-х программ – Adobe Illustrator, Adobe Photoshop.

- описание, в виде чего команды представляли результат

Создание календаря на 2020 год используя полученные навыки.

- количество детских проектов на выходе – 3 проекта.

- список проектов участников, аналитика и краткое содержание каждого проекта.

До какого этапа реализации жизненного цикла проекта удалось дойти на смене – до заключительного. Во время реализации проекта проводились занятия по изучению основных принципов и инструментов векторной и растровой графики. Ставились задачи повторить какую-либо работу после ее детального разбора.

Каждая группа обучаемых придумывала тему своего проекта и при помощи программных средств должна была предоставить готовый результат.

- количество команд, желающих продолжить работу по проекту после завершения смены – 3 группы.

2.5. Способ представления образовательного результата

- формат итоговой презентации проектов

Презентация своих проектов, и пояснение, как и каким образом был получен готовый результат.

- критерии оценивания результата

1. Реализация и практическое применение;

2. Качество выполненных работ;

3. Актуальность;

4. Полученные результаты, выводы.

2.6. Структура игровой модели

- цель

Научить основам компьютерной графики на примере двух программ - Adobe Illustrator, Adobe Photoshop.

- описание идеи/легенды

Обучаемые изучают программы на конкретных примерах готовых работ.

2.4 Образовательный результат проекта – детские проекты:

Модуль: Основы видео монтажа

- описание, в виде чего команды представляли результат

Создание клипа из видеоматериалов.

- количество детских проектов на выходе  $-3$  проекта.

- список проектов участников, аналитика и краткое содержание каждого проекта.

До какого этапа реализации жизненного цикла проекта удалось дойти на смене – до заключительного. Во время реализации проекта проводились занятия по основным инструментам ПО Adobe Premiere и способам их применения при создании видеоклипа: цветокоррекция, эффекты переходов, масштабирование, сведение звука. Затем обучающиеся применяли полученные знания в создании собственного видео клипа на выбранную тему. - количество команд, желающих продолжить работу по проекту после завершения смены – 3 группы.

2.5. Способ представления образовательного результата

- формат итоговой презентации проектов

Презентация видео клипов с объяснением примененных приёмов и идей.

- критерии оценивания результата

1. Реализация и практическое применение;

2. Качество презентации;

3. Актуальность;

4. Полученные результаты, выводы.

2.6. Структура игровой модели

- цель: сформировать у обучающихся навыки видеомонтажа. Дать представление о том, каким образом создаётся видеоматериал в различных СМИ и медиа площадках.

- описание идеи/легенды

Обучаемые разрабатывают видеоклип по выбранной теме.

2.4 Образовательный результат проекта – детские проекты:

Модуль: Анимация.

Изучение анимации на примере 2-х программ – Adobe Animate и Adobe Photoshop.

- описание, в виде чего команды представляли результат.

Проект по короткой законченной анимации, с использованием полученных навыков.

- количество детских проектов на выходе – 3 проекта.

- список проектов участников, аналитика и краткое содержание каждого проекта.

До какого этапа реализации жизненного цикла проекта удалось дойти на смене – до заключительного. Во время реализации проекта проводились занятия по изучению основных принципов и правил анимации различных объектов с различными физическими характеристиками при использовании инструментов векторной и растровой графики. Ставились задачи повторить какую-либо работу после ее детального разбора.

Каждая группа обучаемых придумывала тему своего проекта и при помощи программных средств должна была предоставить готовый результат.

- количество команд, желающих продолжить работу по проекту после завершения смены – 2 группы.

2.5. Способ представления образовательного результата.

- формат итоговой презентации проектов.

Презентация своих проектов, и пояснение, как и каким образом был получен готовый результат.

- критерии оценивания результата

1. Реализация и метод анимации.

2. Качество выполненных работ, целостность анимации.

3. Полученные результаты, выводы.

2.6. Структура игровой модели

- цель

Научить основам компьютерной анимации на примере двух программ - Adobe Animate, Adobe Photoshop.

- описание идеи/легенды

Обучаемые изучают программы на конкретных примерах готовых работ.

2.4 Образовательный результат проекта – детские проекты:

Модуль: VR-AR

В ходе работы над проектами в течение смены дети знакомятся с основными направлениями в изучении технологий виртуальной и дополненной реальности, с которыми познакомятся обучающиеся в рамках модуля, станут начальные знания о разработке приложений для различных устройств, основы компьютерного зрения, базовые понятия 3Dмоделирования. Через знакомство с технологиями создания VR/ARприложений виртуальной дополненной и смешанной реальности, развивая исследовательские, инженерные и проектные компетенции.

Количество детских проектов на выходе: 3

До какого этапа реализации жизненного цикла проекта удалось дойти на смене:

Проблема → Цель → Задачи → Работа в команде → Результат

Этап введения в проблему. Происходит путем беседы с командой (приведение конкретных жизненных примеров, в которых проблемная ситуация раскрывается; приведение фактов того, что решение проблемной ситуации не может быть отложено на неопределенный срок).

Дата скаутинг. Групповое обсуждение; анализ материалов в свободном доступе в сети Интернет, выявление существующих готовых технических решений для данной или похожих проблемных ситуаций; выявление достоинств и недостатков найденных решений.

Техническое решение. Для поиска технического решения проблемной ситуации в зависимости от возрастного состава участников группы и уровня их подготовки рекомендуется использовать: мозговой штурм; метод фокальных объектов; методы теории решения изобретательских задач и методы поиска технических решений; метод изобретательской разминки, понятие продуктивного мышления; метод инженерных ограничений.

Техническое задание Составление минимального технического задания на разработку технического решения с указанием продолжительности выполнения каждого этапа технического задания.

Разработка приложения. Непосредственно выполнение этапов технического задания и создание приложения.

Тестирование Проведение тестовых испытаний для подтверждения решений, поиск и устранение недочетов в работе.

Доработка Итоговая доработка изделия, завершение разработки приложения.

Презентация Подготовка выступления и представление итогов работы над кейсом в виде презентации с демонстрацией работы приложения. Подведение итогов, групповая рефлексия.

Список проектов участников, аналитика и краткое описание каждого проекта

"VR конструктор поселений"

Проблема - традиционное проектирование поселений длительный и трудоемкий процесс. Решение - разработка приложения, позволяющего создавать проекты поселений в виртуальной реальности. Приложение включает в себя библиотеку 3D моделей зданий в графическом редакторе Blender, а также конструктор в игровом движке Unity для размещения 3D моделей зданий на карте проектируемого поселения.

"AR предметы мебели"

Проблема - расстановка мебели традиционным способом занимает много времени и сил. Решение - разработка приложения с дополненной реальностью, которое поможет людям быстро и легко расставить мебель в помещении. Инструменты: графический редактор Blender, игровой движок Unity.

"AR рулетка"

Проблема - иногда возникает потребность в быстром измерении какоголибо объекта, например, в очереди в аэропорту для того, чтобы удостовериться в том, что ручная кладь проходит по габаритам. Решение - у современного человека под рукой всегда есть смартфон, поэтому мы решили создать приложение с дополненной реальностью, загрузив которое, пользователь сможет быстро и легко измерить любой предмет.

"Виртуальный осмотр квартиры в строящемся доме"

Проблема - Фирме-строителю нужно продать как можно больше квартир в строящемся доме. Решение - разработка VR-приложения, которое поможет потенциальному покупателю побывать в квартире и осмотреть ее. Пользователи - будущие покупатели квартир в строящемся доме. Заказчик фирма-строитель дома, риэлторское агентство.

Количество команд, желающих продолжить работу по проекту после завершения смены 3

Способ представления образовательного результата

Способ представления осуществляется по итогам выполнения командных проектов и заключается в публичной демонстрации результатов проектной деятельности перед экспертной комиссией с ответами на вопросы по содержанию проекта, методам решения и полученным инженернотехническим и изобретательским результатам.

Формат итоговой презентации проектов

Подготовка выступления и представление итогов работы над проектом в виде презентации с демонстрацией работы прототипов разработанных приложений

Критерии оценивания результата

В результате проектной деятельности обучающийся должен овладеть следующими ключевыми понятиями: 3D моделирование, программирование C#, виртуальная реальность, дополненная реальность, VR, AR

Оцениваются:

Личностные и межличностные:

- работа в команде: работа в общем ритме, эффективное распределение задач и др.;

- развитие познавательных интересов учащихся,

- умение ориентироваться в информационном пространстве, продуктивно использовать техническую литературу для поиска сложных решений;

- проявление компетенции в вопросах, связанных с темой VR / AR, выбор наиболее эффективных решений задач в зависимости от конкретных условий;

- развитие критического мышления;

- проявление технического мышления, познавательной деятельности, творческой инициативы, самостоятельности;

- способность творчески решать технические задачи;

- готовность и способность применения теоретических знаний по физике, информатике для решения задач в реальном мире;

- способность правильно организовывать рабочее место и время для достижения поставленных целей.

#### Профессиональные компетенции:

- умение активировать запуск приложений виртуальной реальности, устанавливать их на устройство и тестировать;

- знание и понимание основных понятий: дополненная реальность (в т.ч. ее отличия от виртуальной), смешанная реальность, оптический трекинг, маркерная и без маркерная технологии;

- знание пользовательского интерфейса профильного ПО, базовых объектов инструментария;

- навыки создания VR / AR приложений;

- базовые навыки 3D моделирования: примитивы, модификаторы, методы преобразования. Умение настраивать материалы и текстуры, создавать многокомпонентные материалы. Навыки создания источников света, управления тенями. Настройка камеры. Анимация. Умение визуализировать сцену. Эффекты окружающей среды.

Разработка и реализация программы смены

Структура игровой модели

- цель

Целью модуля является формирование уникальных компетенций по работе с VR/AR-технологиями и их применение в работе над проектами.

- описание легенды / идеи

В рамках смены предполагалось не просто познакомить детей с инновационными технологиями, а научить их генерировать идеи по применению VR/AR в решении конкретных задач. Сначала приводилось много предметов по обсуждаемым темам с помощью источников из сети Интернет. Старались рассматривать проекты «инженерной» тематики. Предпочтительными являлись примеры из сферы промышленности, строительства.

Легенда основывалась на том, что к команде обращается некий заказчик с просьбой предложить решение его проблемы. Далее занятия строились по следующей схеме:

Введение в проблему и обсуждение. В начале занятия проводилось краткое выступление с презентацией, подготовленной к занятию, демонстрация имеющихся образовательных приложений и обсуждение увиденного. Велась дискуссия с обучающимися по поводу того, как более эффективно использовать технологию для создания приложения.

Изучение проблемы Дети изучают существующие решения в самостоятельном режиме, определяют для себя наиболее понравившиеся. Далее следует обсуждение — почему именно эти приложения привлекли внимание? Что сыграло большую роль — техническая составляющая или увлекательный контент?

Формирование проектных групп, распределение ролей. Дети делятся на проектные команды с возможными ролями: «Дизайнер» — создание иллюстраций, моделей; «Программист» — реализация интерактивных сценариев в среде разработки; • «Контент-менеджер» — подготовка контента; • «Маркетолог» — опросы, обработка данных, тестирование, съемка видео, объясняющего работу приложения.

Определение тематики на данном этапе формулируется наиболее насущная проблема для участников группы и их товарищей. В ходе мозгового штурма определяется список из нескольких возможных направлений разработки. Далее следует провести мини-исследование среди обучающихся других направлений для выбора одной самой распространенной проблемы. После того, как проблема целевой аудитории выявлена, наступает этап поиска ее решения: обсуждение концепции приложения, выбор платформы для приложения — мобильное устройство или ПК и пр. Определяется план работ для каждого участника команды.

Разработка и создание. Создание необходимых графических материалов; • Поиск или создание требующегося «дополненного» контента: 3D-моделей, аудио, видео, фотографий, текста и др.;

Разработка проекта, отладка и тестирование; к этому времени дети обладают достаточными навыками для практически самостоятельной работы. Отслеживалось то, чтобы каждый член команды имел свое задание и каждый внес вклад в финальный результат.

Реализация проекта. Тестирование. Сбор отзывов и предложений;

Внесение возможных корректировок.

Презентация готовых проектов. После тестирования проекта для целевой аудитории приходит пора подводить итоги и, возможно, принимать решения о доработке. Дети демонстрируют готовые приложения. Другие команды оценивают продукт с помощью оценочных листов с заранее разработанными и известными критериями, задают вопросы, дают свои советы и рекомендации. Педагог занимал наблюдательную позицию, которая позволит ему оценить уровень предметных и универсальных навыков детей, прошедших данный кейс. Рефлексия. После презентации готовых устройств проводится рефлексия. У кого получилось добиться желаемого результата? Стоила ли проделанная работа полученного результата? Как можно использовать проекты?

2.7. Вклад интеллектуальных партнеров и предприятий – партнеров из реального сектора экономики и других сфер для реализации программы тематической смены.

- АО «Улан-Удэнский авиационный завод», входящий в состав холдинга «Вертолеты России». Реализация проектов в области самолетовертолетостроения, помощь в разработке образовательный программ и кейсов для инновационной площадки «Кампус молодежных инноваций»;

- ФГБУ ВО «Бурятский государственный университет» (подписано Соглашение об интеллектуальном партнерстве). БГУ ведет подготовку специалистов в сфере математики, инженерной графики, программирования. Совместные проекты по направлениям для инновационной площадки «Кампус молодежных инноваций».

- ФГБУ ВО «Восточно-Сибирский государственный университет технологии и управления». Ведется совместная работа реализации программы «Цифровые технологии в воспитании молодежи» в тематических сменах МАОУ ДО ЦДО «Эдельвейс» г. Улан-Удэ в реализации федерального проекта «Кадры для цифровой экономики»

- ГБПОУ «Бурятский педагогический колледж» ведет подготовку педагогических кадров в том числе для учреждений дополнительного образования.

- ГБПОУ «Авиационный техникум» (подписано Соглашение об интеллектуальном партнерстве). Совместные проекты по направлениям для инновационной площадки «Кампус молодежных инноваций».

2.8 Список привлеченных экспертов (указать краткое портфолио)

Бутуханов Вячеслав Александрович – эксперт – наставник по модулю «VR-AR» педагог дополнительного образования РЦХТТ «Созвездие», директор ООО «Малое инновационное предприятие «Центр компетенций аддитивных технологий»

Достижения:

Победитель Всероссийского конкурса проектов «Территория смыслов на Клязьме – 2017» (грант 200 тыс. руб.);

Победитель программы Фонда содействия инновациям Старт Startup Village – 2018 (грант 2 млн. руб.);

Победитель II Всероссийского конкурса лучших практик в сфере национальных отношений - 2019 (Ассамблея народов России);

Полуфиналист Всероссийского конкурса волонтерских инициатив "Доброволец России - 2019" в номинации "Помощь детям"

Повышение квалификации:

Обучение по программе повышения квалификации "Современные образовательные технологии: практика инновационного обучения" НГТУ (г. Новосибирск) в объеме 72 часов (удостоверение № 03010);

Обучение по программе повышения квалификации "Ускоренное развитие инновационного бизнес-проекта" Торгово-промышленная палата РБ (г. Улан-Удэ) в объеме 108 часов (удостоверение № 000557);

Обучение по программе повышения квалификации "Основы разработки игр в виртуальной реальности" НИУ ВШЭ (г. Москва) в объеме 38 часов (удостоверение № 133442);

Обучение по курсу «Как стать наставником проектов" (Академия наставников, Леториум) в объеме 72 часов (удостоверение № 0200119-0199)

Цыбиков Амгалан Цыденешеевич - эксперт – по модулю 3 D моделирование Профессиональные навыки:

Построение и обеспечение функционирования ИТ инфраструктуры.

- Администрирование и поддержка VR Устройств.
- Комплектация и сборка серверного оборудования для виртуальной реальности VR;
- Настройка и обновление ПО VR устройств.
- Знания и опыт работы с AD, GPO, DNS, DHCP;
- Администрирование сетевого оборудования;
- Настройка и обслуживание оргтехники;
- Установка и настройка программного обеспечения.
- Администрирование локальной сети (общий парк ПК порядка 100 шт.);
- Монтаж ЛВС;
- Замещение руководителя службы технической поддержки.
- Моделирование 3 Ds Max, 4d cinema, 123D Design, Blender 3d
- Работа с растровой графикой Photoshop.
- Видео монтаж Adobe Premiere pro.

О себе:

Работаю с сентября 2019 года в подразделении детского технопарка «Кванториум» – «Мобильный Кванториум». Прошел обучение в Москве на базе инновационного центра «Сколково» в 2019г. по компетенциям IT-VR.

С 1 по 10 ноября приняла участие в Республиканском Кампусе молодёжных инноваций "Акселератор школьных проектных команд в интересах цифровой экономики". Кейс «Интернет вещей». Работаю с 3d принтерами с 2018г.

Преподаватель Курбатов Александр Олегович эксперт – наставник по модулю компьютерная графика, специалист, дизайнер компьютерной графики типографии «НоваПринт», опыт работы – 15 лет.

Примеры работ: [https://vk.com/a\\_\\_kurbatov](https://vk.com/a__kurbatov) Книга года 2016. Верстка и дизайн книги Кяхтинского краеведческого музея им. Обручева.

Преподаватель Бальжинимаев Биликто Вячеславович эксперт – наставник по модулю основы видеомонтажа, специалист, монтажер,

организация медиа-контента, дизайн, режиссер-постановщик, графический дизайн фото-видеосъемка, монтаж роликов, создание брендбуков, ведение SMM (соц. сети) и сайтов. Опыт работы – 15 лет.

Преподаватель Гармаханов Мунко Цыденович, эксперт – наставник по модулю мультипликация и анимация, специалист, Графический дизайнер в Souvenir House Владеет программами - CorelDraw, Adobe Photoshop, Adobe Illustrator, ArtCam, Laser Cut и многими другими.

Учитель дискретной математики МАОУ СОШ № 47 эксперт – наставник по модулю дискретная математика. Имеются Почетная грамота от Комитета по образованию г. Улан-Удэ.

3. Реализация дорожной карты

3.1. Приказ руководителя образовательной организации по утверждению штатного расписания, согласование проекта штатного расписания с проектным офисом национального проекта «Образование».

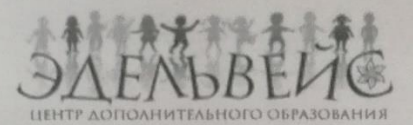

Муниципальное автономное образовательное учреждение дополнительного образования «Центр дополнительного образования «Эдельвейс» г. Улан-Удэ» (МАОУ ДО «ЦДО «Эдельвейс» г. Улан-Удэ»)

> Ул. Нестерова, д. 6, Улан-Удэ, 670009 Тел./факс: (3012) 55-89-46 E-mail: edelweiss-center@mail.ru; http://edelweiss-center.wix.com/edelweiss OKIIO 46112678, OFPH 1020300986683 ИНН/КПП 0323100965/032601001

> > Утверждаю:

Директор МАОУ ДО «ЦДО Эдельвейс» г. Улан-Удэ И И.Басхаева декабря 2019 г.

Список лиц по организации и проведению тематических смен в рамках реализации мероприятия «Проведение тематических смен в сезонных лагерях для школьников по передовым направлениям дискретной математики, информатики, цифровых технологий»

- 1. Гармаханов Мунко Цыденович
- 2. Курбатов Александр Олегович
- 3. Бальжинимаев Биликто Вячеславович
- 4. Цыренов Доржи Галданович
- 5. Цыбиков Амгалан Цыденешеевич
- 6. Сандакова Наталья Юрьевна
- 7. Бутуханов Вячеслав Александрович
- 8. Шорноева Наталья Николаевна
- 9. Янькова Ольга Валерьевна
- 10. Агафонов Николай Олегович
- 11. Намдаков Владимир Дугарович

3.2 Повышение квалификации и/или участие руководителя тематических смен в установочном семинаре Директор МАОУ ДО ЦДО «Эдельвейс» Басхаева Ирина Иннокентьевна «Профессиональные стандарты в эпоху цифровых технологий». АНО «Санкт-Петербургский центр дополнительного профессионального образования», 31.10. 2019г., 16 час.

«Организация работы учреждения дополнительного образования и летнем лагере». ГБПОУ «Бурятский республиканский педагогический колледж», с 25 -28 марта 2019г., 36 час.

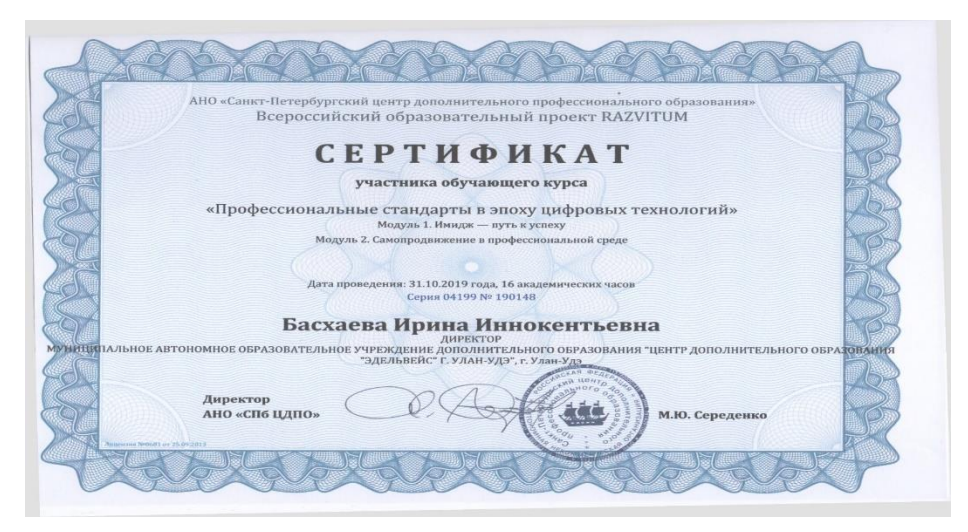

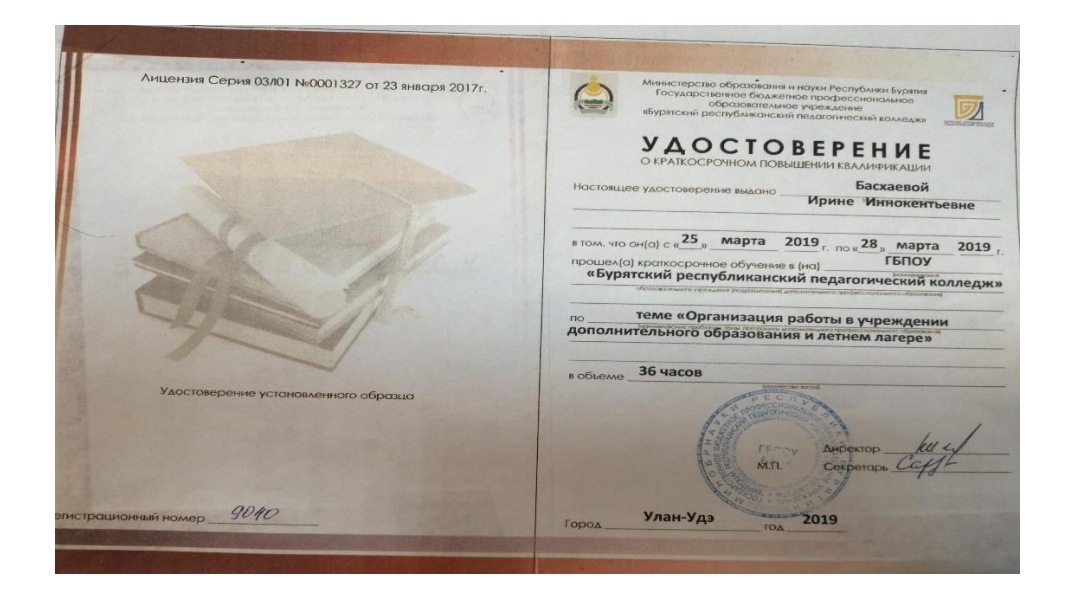

3.3. Утвержденная руководителем организации программа реализации тематической смены, согласованная с проектным офисом Национального проекта «Образование» (Приказ руководителя, письмо согласование)

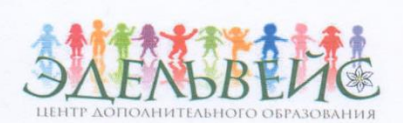

Муниципальное автономное образовательное учреждение дополнительного образования «Центр дополнительного образования «Эдельвейс» г. Улан-Удэ» (МАОУ ДО «ЦДО «Эдельвейс» г. Улан-Удэ»)

Ул. Нестерова, д. 6, Улан-Удэ, 670009 Тел./факс: (3012) 55-89-46 E-mail: edelweiss-center@mail.ru; http://edelweiss-center.wix.com/edelweiss ОКПО 46112678, ОГРН 1020300986683 ИНН/КПП 0323100965/032601001

Hex. North or wall » la 2019 r.

И.о. генерального директора ФГАУ «Фонд новых форм развития образования» М. А. Инкину

О согласовании

Муниципальное автономное образовательное учреждение дополнительного образования «Центр дополнительного образования «Эдельвейс» г. Улан-Удэ в рамках реализации мероприятий «Проведение тематических смен в сезонных лагерях для школьников по передовым направлениям дискретной математики, информатики, цифровых технологий» в рамках федерального проекта «Кадры для цифровой экономики» направляет Вам информацию на согласование, содержащую:

-инфраструктурный лист (приложение 1);

-программу тематической смены (приложение 2);

-дизайн проект (приложение 3);

-зонирование помещений (приложение 4);

-договор по гражданско-правовому характеру (приложение 5).

Документы во вложении

ALAO MORENTON CORPORATION Директор

И.И. Басхаева

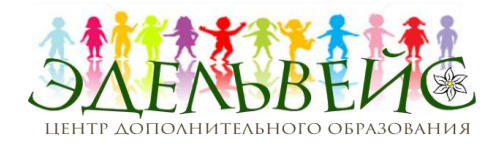

# **Муниципальное автономное образовательное учреждение дополнительного образования «Центр дополнительного образования «Эдельвейс» г.Улан-Удэ» (МАОУ ДО «ЦДО «Эдельвейс» г.Улан-Удэ»)** Ул. Нестерова, д. 6, Улан-Удэ, 670009 Тел./факс: (3012) 55-89-46 E-mail: edelweiss-center@mail.ru; http://edelweiss-center.wix.com/edelweiss ОКПО 46112678, ОГРН 1020300986683 ИНН/КПП 0323100965/032601001

Рекомендовано к утверждению

Решением методического совета

Протокол №

От «6» сентября 2019г.

УТВЕРЖДАЮ: Директор МАОУ ДО «Центр дополнительного образования «Эдельвейс» г. Улан-Удэ

\_\_\_\_\_\_\_\_\_\_\_\_\_\_\_\_\_\_\_\_\_\_

И.И. Басхаева «6» сентября 2019г.

«Центр дополнительного образования «Эдельвейс» г.Улан-Удэ»

Лагерь труда и отдыха «Чайка»

Программа

«Цифровые технологии в воспитании молодежи»

в рамках федерального проекта «Кадры для цифровой экономики»

национальной программы «Цифровая экономика»

Улан-Удэ 2019

# **ИНФОРМАЦИОННАЯ КАРТА ПРОГРАММЫ**

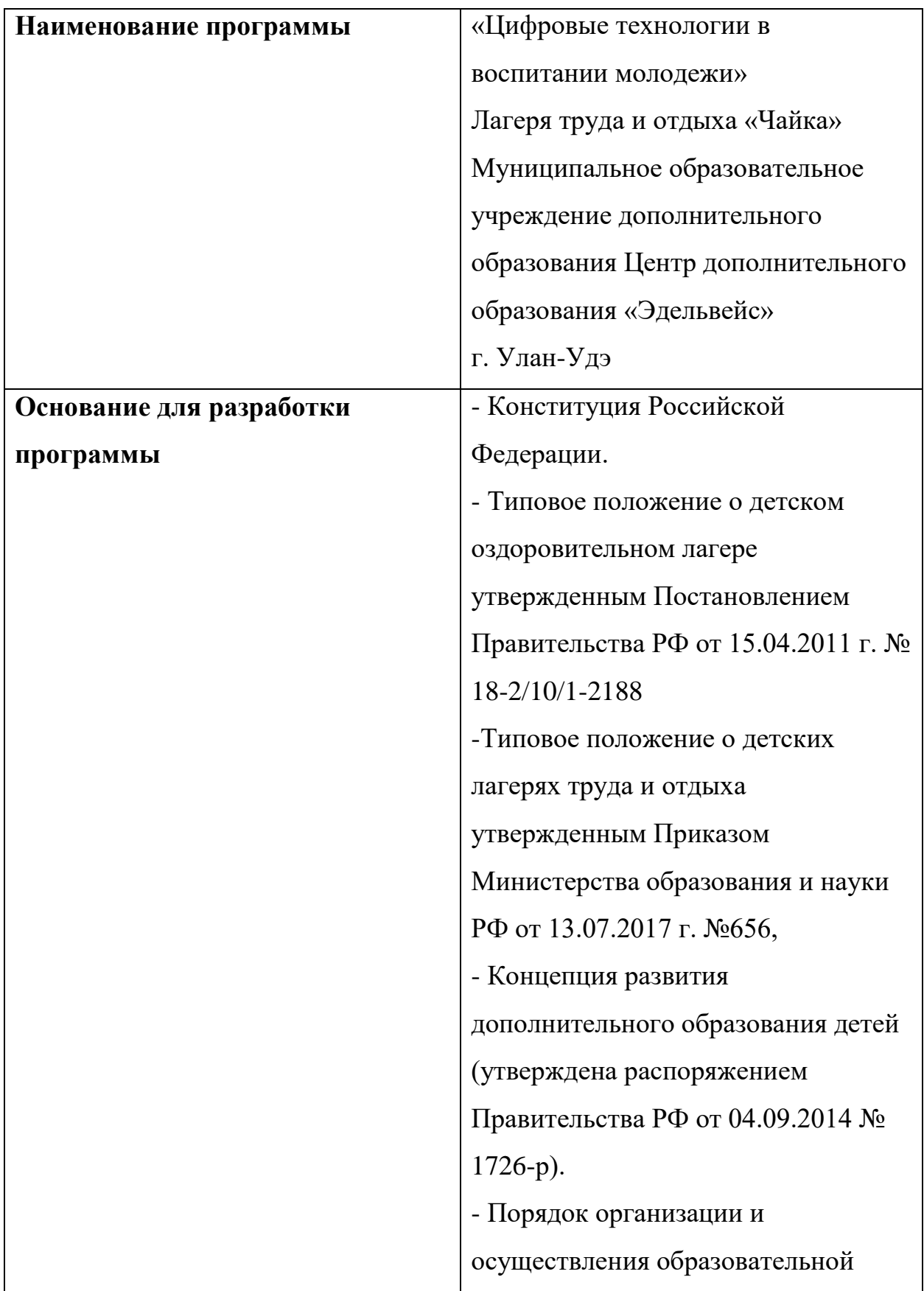
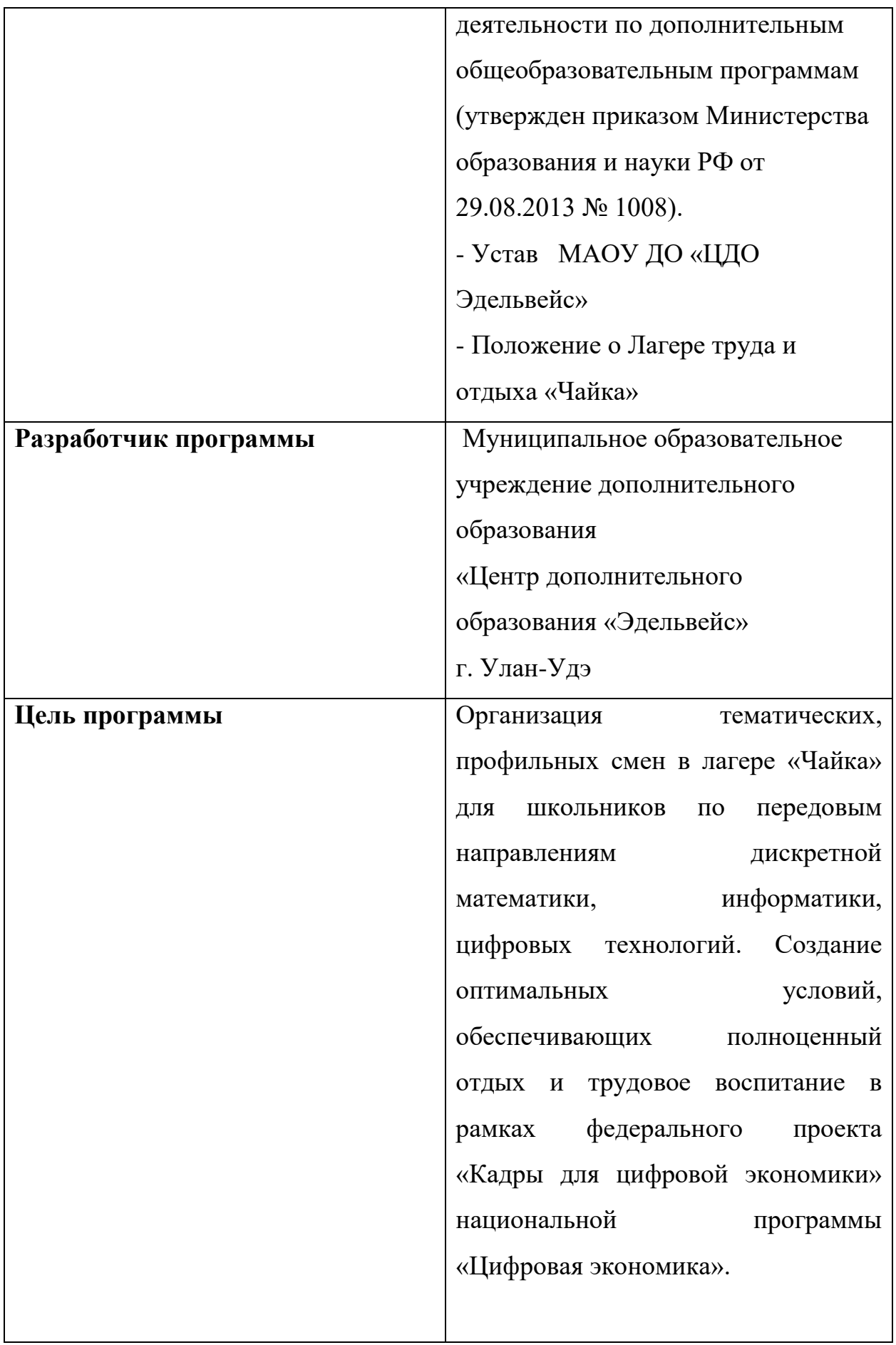

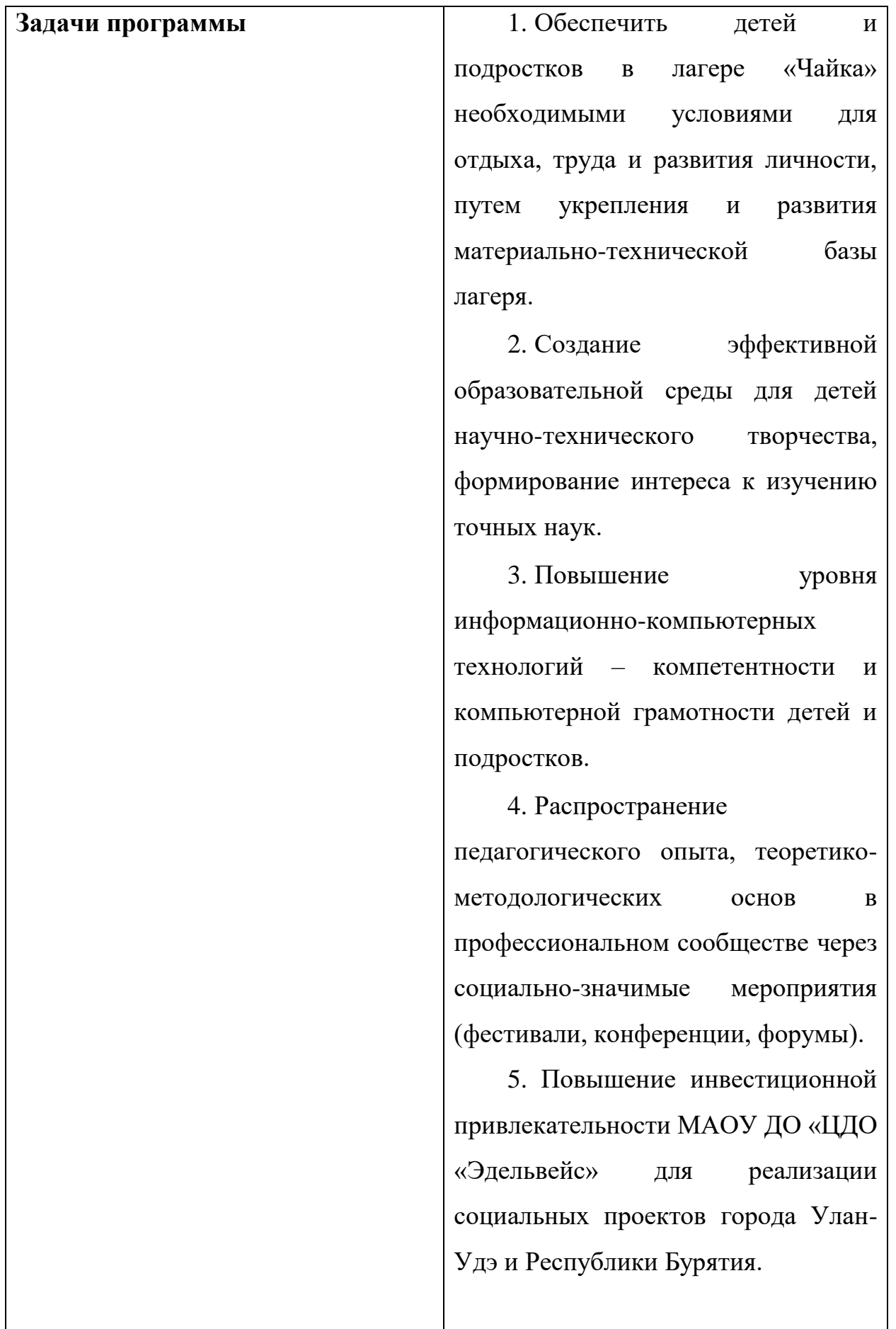

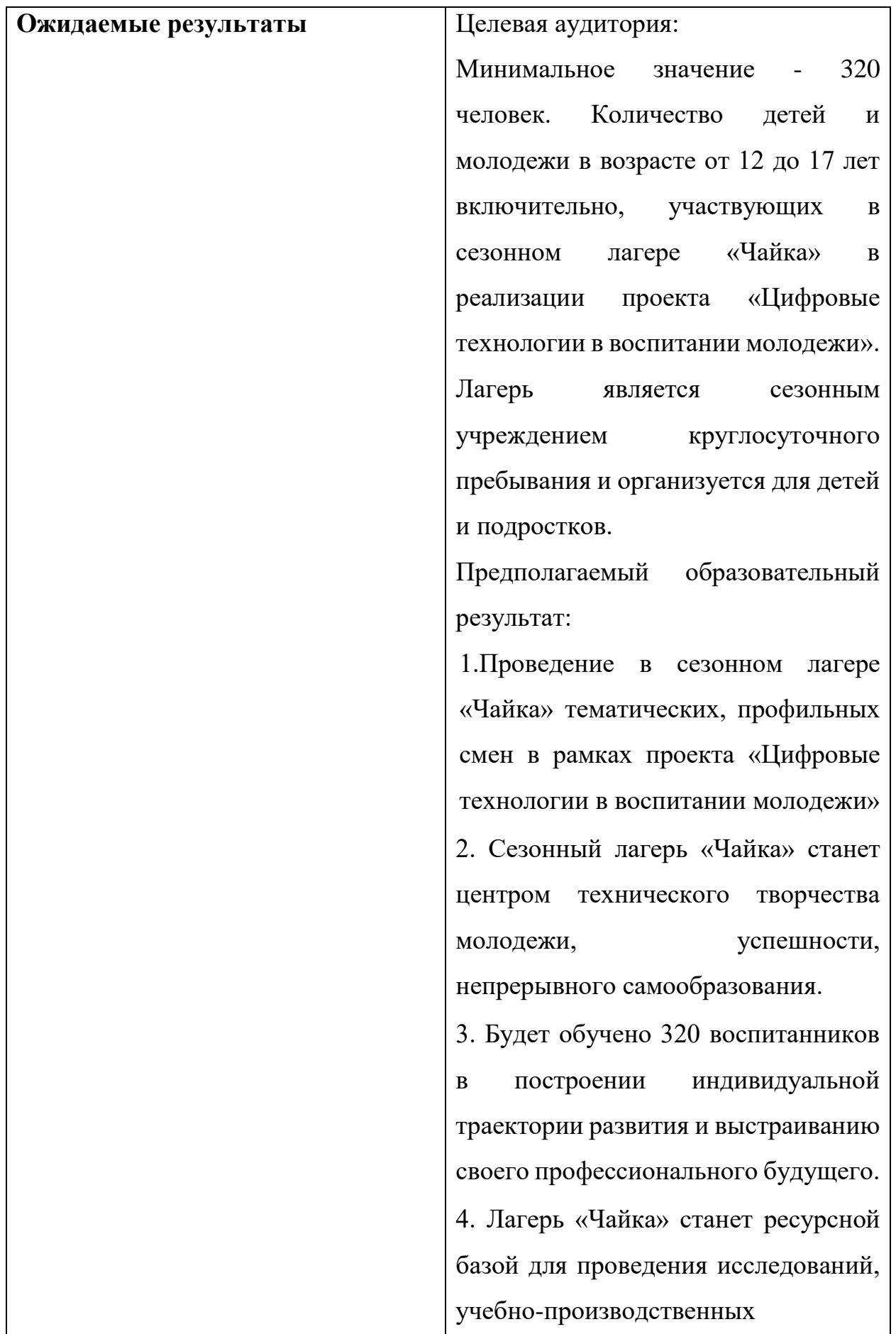

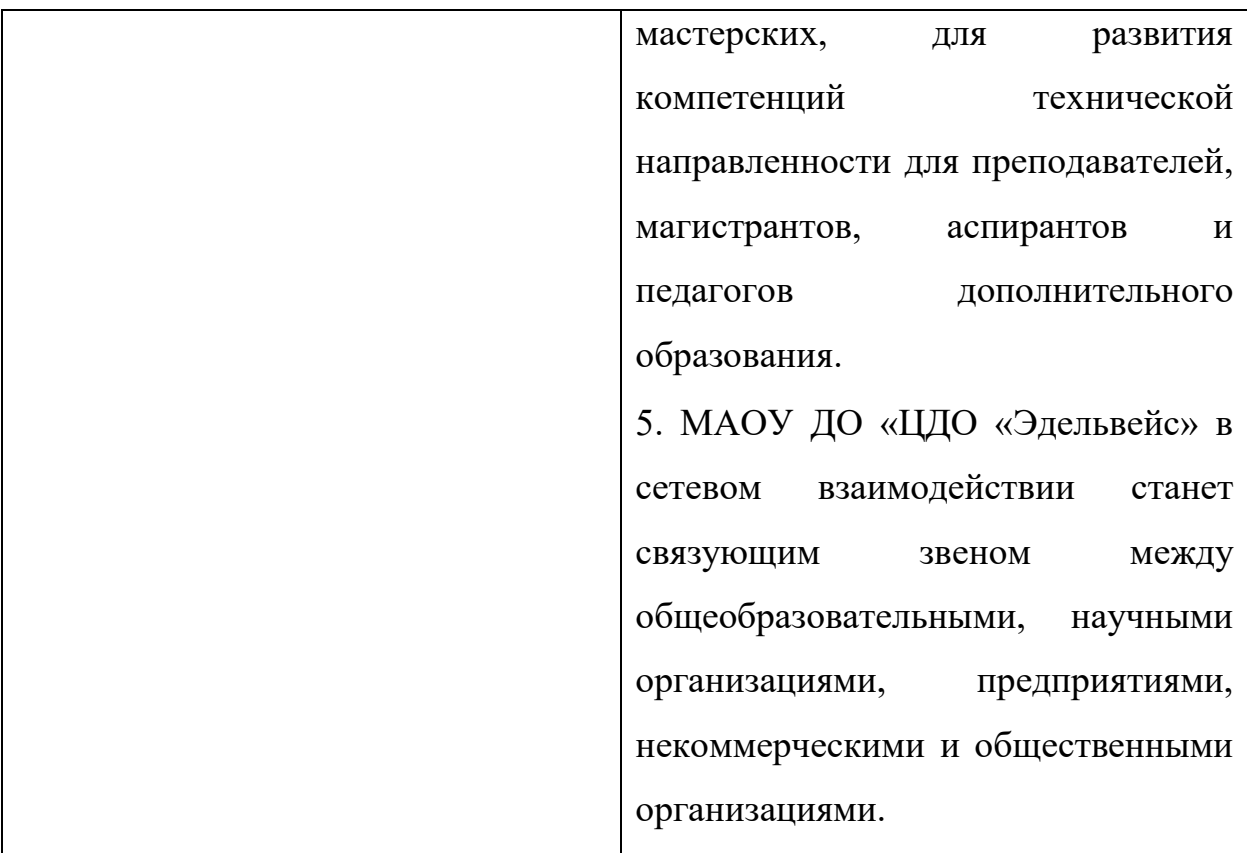

## **ИНФОРМАЦИОННАЯ СПРАВКА**

Лагеря труда и отдыха «Чайка» является структурным подразделением Муниципального автономного образовательного учреждения дополнительного образования «Центр дополнительного образования «Эдельвейс».

Лагерь является сезонным учреждением круглосуточного пребывания и организуется для детей и подростков (далее – дети) в возрасте от 7 до 17 лет включительно.

Адрес: Республика Бурятия, Заиграевский район с. Нарын-Ацагат

Лагерь:

а) организует трудовую деятельность детей с навыками IT -технологий в соответствии с трудовым законодательством Российской Федерации, вовлечение их в общественно-полезную деятельность с учетом их возрастных особенностей и состояния здоровья в соответствии с санитарным и трудовым законодательством Российской Федерации;

б) осуществляет деятельность, обеспечивающую рациональное использование свободного времени детей, их духовно-нравственное развитие;

в) осуществляет деятельность направленную на:

- развитие творческого потенциала и всестороннее развитие способностей у детей;

- развитие физической культуры и спорта детей, в том числе на физическое развитие и укрепление здоровья детей;

г) организует размещение, проживание, питание детей в Лагере;

д) обеспечивает безопасные условия жизнедеятельности, в том числе трудовой деятельности детей;

е) организует оказание медицинской помощи подростков в период их пребывания в Лагере, формирование навыков здорового образа жизни у детей.

Деятельность Лагеря осуществляется посменно. Продолжительность профильных смен в осенний период составляет 14 дней.

Размещение, устройство, содержание и организация режима работы лагеря определяются с учетом требований соответствующих санитарных правил, правил пожарной безопасности, природно-климатических условий.

### **ВВЕДЕНИЕ**

Программа Лагеря труда и отдыха «Чайка» на 2019 г. направлена на обеспечение качественного отдыха детей и подростков в осенний период на базе лагеря, формирование навыков пользования информационными технологиями у подростков.

Основой для разработки Программы являются:

-Федеральный закон №273 –ФЗ «Об образовании в Российской Федерации» от 29 декабря 2012 года

- Конституция Российской Федерации.

**-**Типовое положение о детском оздоровительном лагере утвержденным Постановлением Правительства РФ от 15.04.2011 г. № 18-2/10/1-2188

-Типовое положение о детских лагерях труда и отдыха утвержденным Приказом Министерства образования и науки РФ от 13.07.2017 г. №656,

- Концепция развития дополнительного образования детей (утверждена распоряжением Правительства РФ от 04.09.2014 № 1726-р).

- Порядок организации и осуществления образовательной деятельности по дополнительным общеобразовательным программам (утвержден приказом Министерства образования и науки РФ от 29.08.2013 № 1008).

- Устав МАОУ ДО «ЦДО Эдельвейс»

- Положение о Лагере труда и отдыха «Чайка».

**Цель программы**: Организация тематических, профильных смен в лагере «Чайка» для школьников по передовым направлениям дискретной математики, информатики, цифровых технологий, создание оптимальных условий, обеспечивающих полноценный отдых и научно-техническое воспитание в рамках федерального проекта «Кадры для цифровой экономики» национальной программы «Цифровая экономика»

#### **Задачи программы:**

- 1. Обеспечить детей и подростков в лагере «Чайка» необходимыми условиями для отдыха, обучения и развития личности путем внедрения современных цифровых технологий в образовательный процесс.
- 2. Создание эффективной образовательной среды для детей научнотехнического творчества, формирование интереса к изучению точных наук.

3. Повышение уровня информационно-компьютерных технологий – компетентности и компьютерной грамотности детей и подростков.

4. Распространение педагогического опыта, теоретико-методологических основ в профессиональном сообществе через социально-значимые мероприятия (фестивали, конференции, форумы).

5. Повышение инвестиционной привлекательности МАОУ ДО «ЦДО «Эдельвейс» для реализации социальных проектов города Улан-Удэ и Республики Бурятия.

## **Актуальность программы**

Актуальность и значимость программы определяется тем, что организация тематических, профильных смен в лагере «Чайка» для школьников по передовым направлениям дискретной математики, информатики, цифровых технологий, создает оптимальные условия, обеспечивающие полноценный отдых и трудовое воспитание в рамках федерального проекта «Кадры для цифровой экономики» национальной программы «Цифровая экономика»

В настоящий момент происходит процесс «семиотизации» общества – появления и развитие многочисленных знаковых систем, благодаря которым образуется многокомпонентное «информационное поле», представляющее собой специфическое информационное окружение человека. Поскольку возможности информационных технологий являются безграничными, возникает проблема информационной (коммуникативной) адаптации человека в социуме. Современное общество осознало, что будущее немыслимо без информатизации всех сфер человеческой деятельности. Поток информации, с которым ежедневно, ежечасно сталкивается человек, становиться все более мощным. Стремительно нарастающий поток информации приводит к тому, что с каждым годом увеличивается разрыв между общим количеством научных знаний и той их частью, которая усваивается в учебном заведении.

Современная система образования предусматривает использование самых различных инновационных технологий. Это дает два основных преимущества – качественное и количественное. Качественно новые возможности очевидны, если сравнить словесные описания с непосредственно аудиовизуальным представлением. Количественные преимущества выражаются в том, что среда мультимедиа много выше по информационной плотности. Развитие новых информационных технологий в образовании, стимулирует разработку программных средств и приложений, реализующих методологические идеи, связанные с полуавтоматическим или автоматическим доступом к учебной информации, проверкой правильности полученных результатов, оценкой начальной и текущей подготовки и так далее. Особенно последнее важно сейчас в наш быстро меняющийся мир, мир, переполненный информацией. Научить ребенка работать с информацией, научить учиться.

Педагогический коллектив старается построить систему отдыха, труда и оздоровления так, чтобы ключевой идеей новой, складывающейся педагогической концепции стал воспитанник как развивающаяся личность, способная стать стратегом собственной жизни, поднимающаяся к взрослению.

Указом Президента от 7 мая 2012 года «О долгосрочной государственной экономической политике» определены целевые показатели социально-экономического развития, среди которых увеличение производительности труда к 2018 году в 1,5 раза относительно уровня 2011 года и увеличение доли высококвалифицированных работников не менее чем до 30% в общем числе квалифицированных работников. Требуется выработка комплексного подхода к формированию класса высококвалифицированных рабочих и инженерных кадров для реального сектора экономики, конкурентоспособных в условиях динамично развивающихся технологий и обеспечивающих высокую производительность труда.

В долгосрочном периоде решение проблемы создания высококлассного инженерного корпуса в РФ возможно при условии формирования системы мотивации талантливой молодежи к выбору инженерно-технической профессии, поддержки и закрепления этого выбора. Механизм решения этих задач должен предусматривать меры не только в плоскости организации работы с будущими специалистами, выбравшими инженерно-технические специальности, но представлять собой систему вовлечения в научнотехническое творчество и инженерную деятельность школьников на наиболее ранних этапах.

В таких условиях реализация Концепции развития дополнительного образования детей от 4 сентября 2014 г. N 1726-р и Федеральной целевой программы развития образования на 2016 - 2020 годы от 29 декабря 2014 г. N 2765-р ставит приоритетные задачи перед системой российского образования: повышается роль дополнительного образования, которая «обеспечивала бы способность человека включаться в общественные и экономические процессы» и могло бы полностью обеспечить «права человека на развитие и свободный выбор различных видов деятельности, в которых происходит личностное и профессиональное самоопределение детей и подростков».

Предлагаемый проект «Цифровые технологии в воспитании молодежи» является инструментом формирования технических компетенций, направленных на развитие у молодёжи 12-17 лет самостоятельности, креативности, ответственности, навыков уверенного поведения в современном мире цифр и знаков.

Проект тематических профильных смен «Цифровые технологии в воспитании молодежи» является актуальным на территории Республики Бурятия Национального проекта «Образование» в связи с предоставлением в 2019 году грантов из федерального бюджета в форме субсидий юридическим лицам в рамках реализации мероприятия «Проведение тематических, профильных смен сезонных лагерях для школьников по передовым направлениям дискретной математики, информатики, цифровых технологий в рамках федерального проекта «Кадры для цифровой экономики» национальной программы «Цифровая экономика» государственной программы Российской Федерации «Развитие образования».

Организаторами являются: Министерство просвещения Российской Федерации, Комитет по образованию Администрации города Улан-Удэ, Муниципальное автономное образовательное учреждение дополнительного образования «Центр дополнительного образования «Эдельвейс» г. Улан-Удэ. Длительность реализации проекта «Цифровые технологии в воспитании молодежи» 14 дней.

Важным обоснованием в настоящее время является запрос обучающихся и их родителей МАОУ ДО ЦДО «Эдельвейс» г. Улан-Удэ на предоставление образовательных услуг технической направленности, развитие способностей, современного экономического мышления, изобретательности, освоения информационных технологий. Проект **«**Цифровые технологии в воспитании молодежи» будет выполнять очень важную миссию в формировании человека, обеспечивает возможность совершенствовать навыки владения основами информационных и совершенствование навыков владения цифровыми технологиями.

Таким образом, актуальными проблемами являются:

- подготовка будущих высококвалифицированных рабочих и инженерных кадров для реального сектора экономики страны и региона, конкурентоспособных в условиях динамично развивающихся технологий и обеспечивающих высокую производительность труда;

- актуальность в формировании системы мотивации детей и представителей талантливой молодежи к выбору инженерно-технической профессии, поддержки и закрепления этого выбора и представлении системы вовлечения в научно-техническое творчество и инженерную деятельность обучающихся на наиболее ранних этапах;

- запрос обучающихся и их родителей МАОУ ДО «ЦДО «Эдельвейс» г. Улан-Удэ в расширении технических и IT направлений дополнительного образования;

- укрепление материально-технической базы МАОУ ДО «ЦДО «Эдельвейс», функционирование летнего сезонного лагеря для проведения кружков технической направленности, организации учебных лабораторий профессиональной подготовки по IT- направлению, организации профильных смен.

# **ОСНОВНЫЕ НАПРАВЛЕНИЯ И ОЖИДАЕМЫЕ РЕЗУЛЬТАТЫ ПРОГРАММЫ**

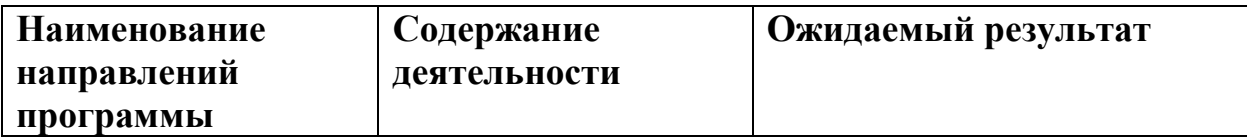

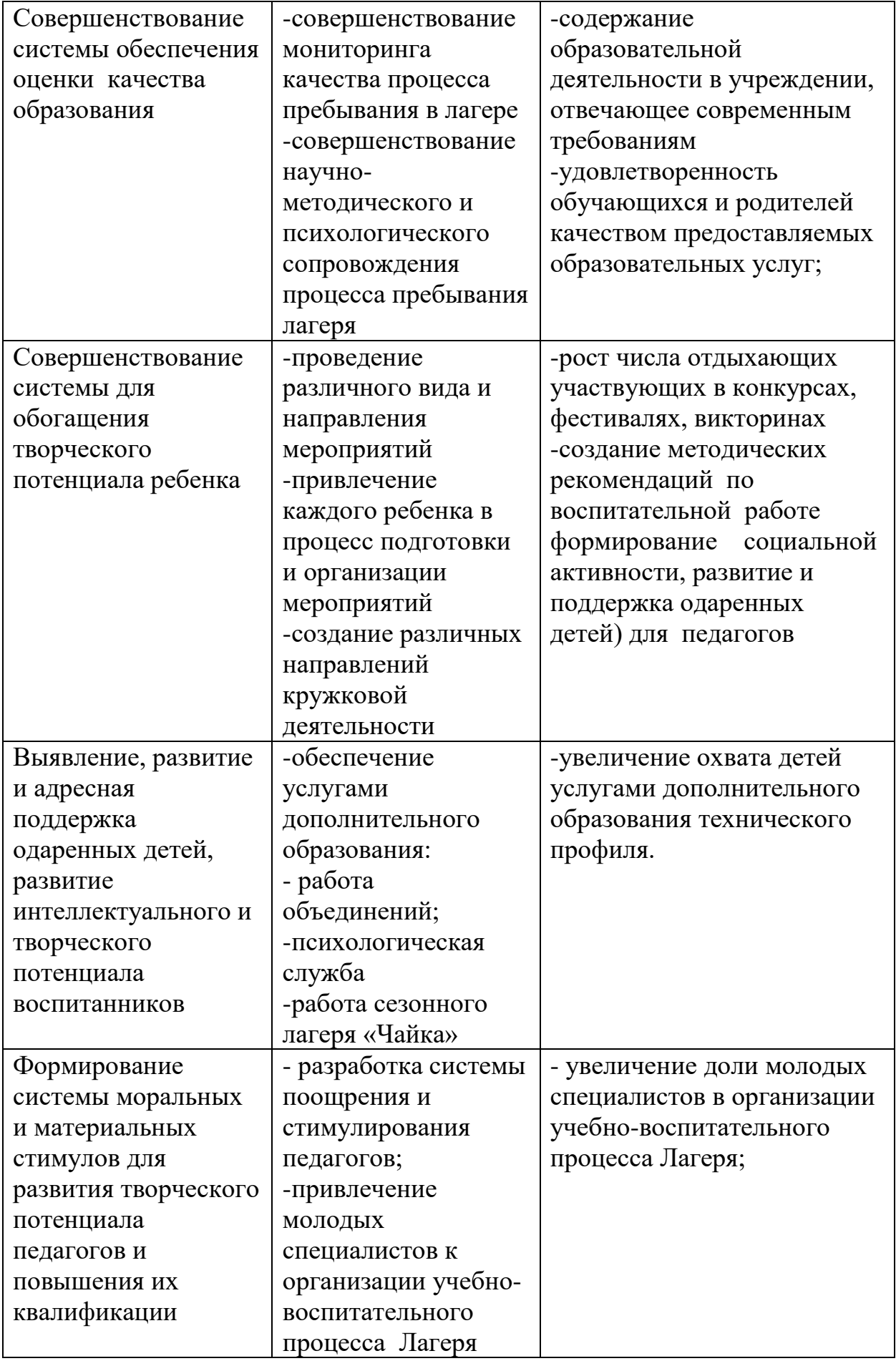

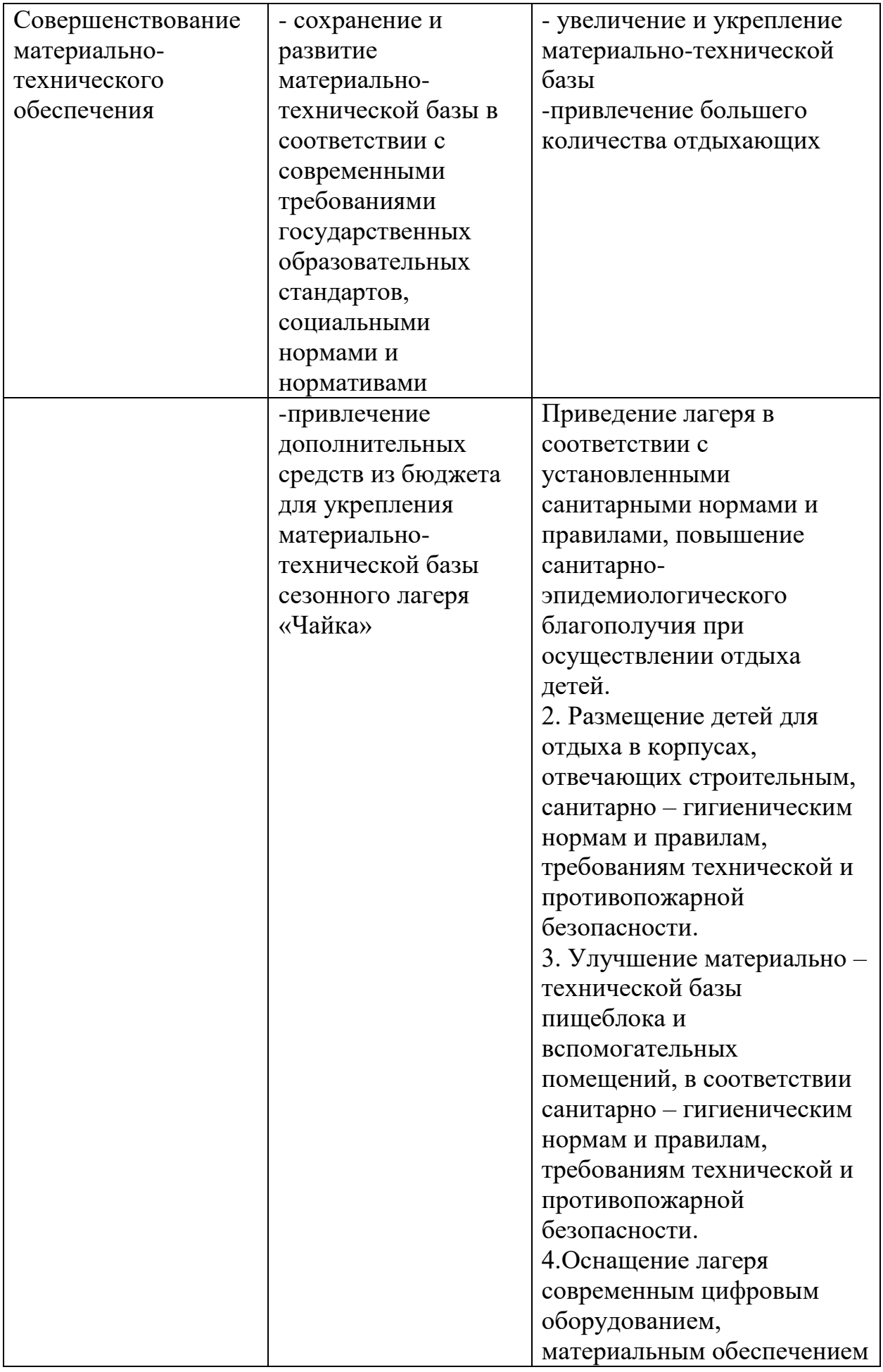

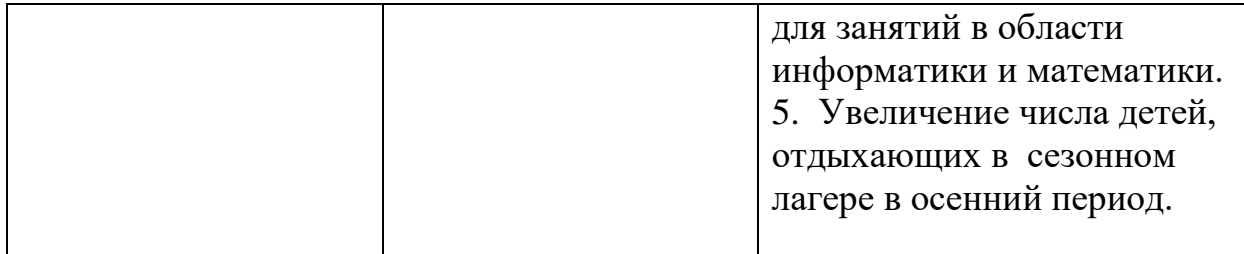

## **СРОКИ РЕАЛИЗАЦИИ ПРОГРАММЫ**

Срок реализации тематических, профильных смен сентябрь – декабрь 2019 г. За данный период необходимо провести следующие мероприятия: Координатор, в лице директора:

- разрабатывает и утверждает в пределах своих полномочий нормативные правовые акты, необходимые для реализации программы;

- информирует участников программы развития о ходе реализации и результатах программы.

- разрабатывает перечень целевых показателей для контроля хода реализации программы;

- несет ответственность за своевременную и качественную подготовку и реализацию программы, обеспечивает эффективное использование средств, выделяемых на ее реализацию;

- организует информационное сопровождение в целях управления реализацией программы и контроля хода программных мероприятий.

- утверждает механизм управления программой.

Для текущего управления реализацией программы создаются рабочие группы по разработке и реализации программы развития и целевых проектов. Основными задачами рабочих групп в ходе реализации программы являются: -подготовка предложений по направлениям работы, по формированию перечня программных мероприятий на каждый год;

- принятие решения об участии в презентациях, конкурсах, экспертизе и т.п.

- ведение отчетной документации о реализации программы;

Система организации контроля выполнения Программы:

1. Отражение плана мероприятий контроля в годовом плане Центра дополнительного образования «Эдельвейс» г. Улан-Удэ.

2. Оформление отчетов о мероприятиях по реализации программы и результатах внедрения в наглядной форме, публикации на сайте учреждения.

3. Отчет администрации МАОУ ДО ЦДО Эдельвейс в *Министерство просвещения Российской Федерации кураторам проекта «Кампус молодежных инноваций».*

# **НАЛИЧИЕ ИНТЕЛЛЕКТУАЛЬНЫХ ПАРТНЕРОВ И ПРЕДПРИЯТИЙ ИЗ РЕАЛЬНОГО СЕКТОРА ЭКОНОМИКИ И ДРУГИХ СФЕР**

Малое инновационное предприятие «Технолаб» при ГОУ ВПО «Восточно-Сибирский государственный университет технологии и управления»,

Бурятский республиканский институт образовательной политики;

ГОУ ВПО «Бурятский государственный университет» (Улан-Удэ, Республика Бурятия),

ГОУ ВПО «Восточно-Сибирский государственный университет технологии и управления»

ГБПОУ «Бурятский лесопромышленный колледж»

«START JUNIOR: школа моделизма и робототехники»

РАОУ ДО «Ресурсный центр дополнительного образования детей «Созвездие»

8) «Дорожная карта» на 2019 год реализации тематической смены.

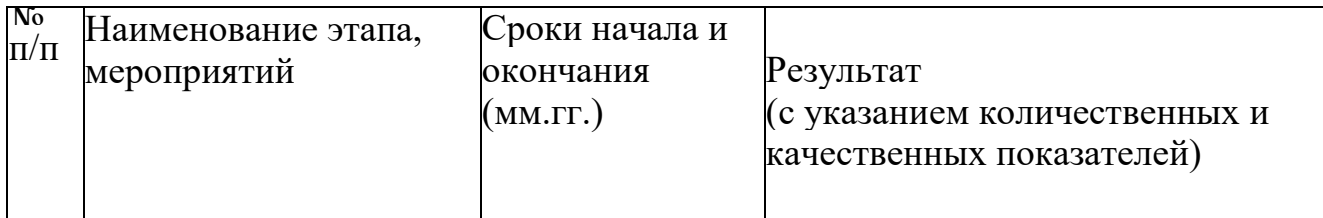

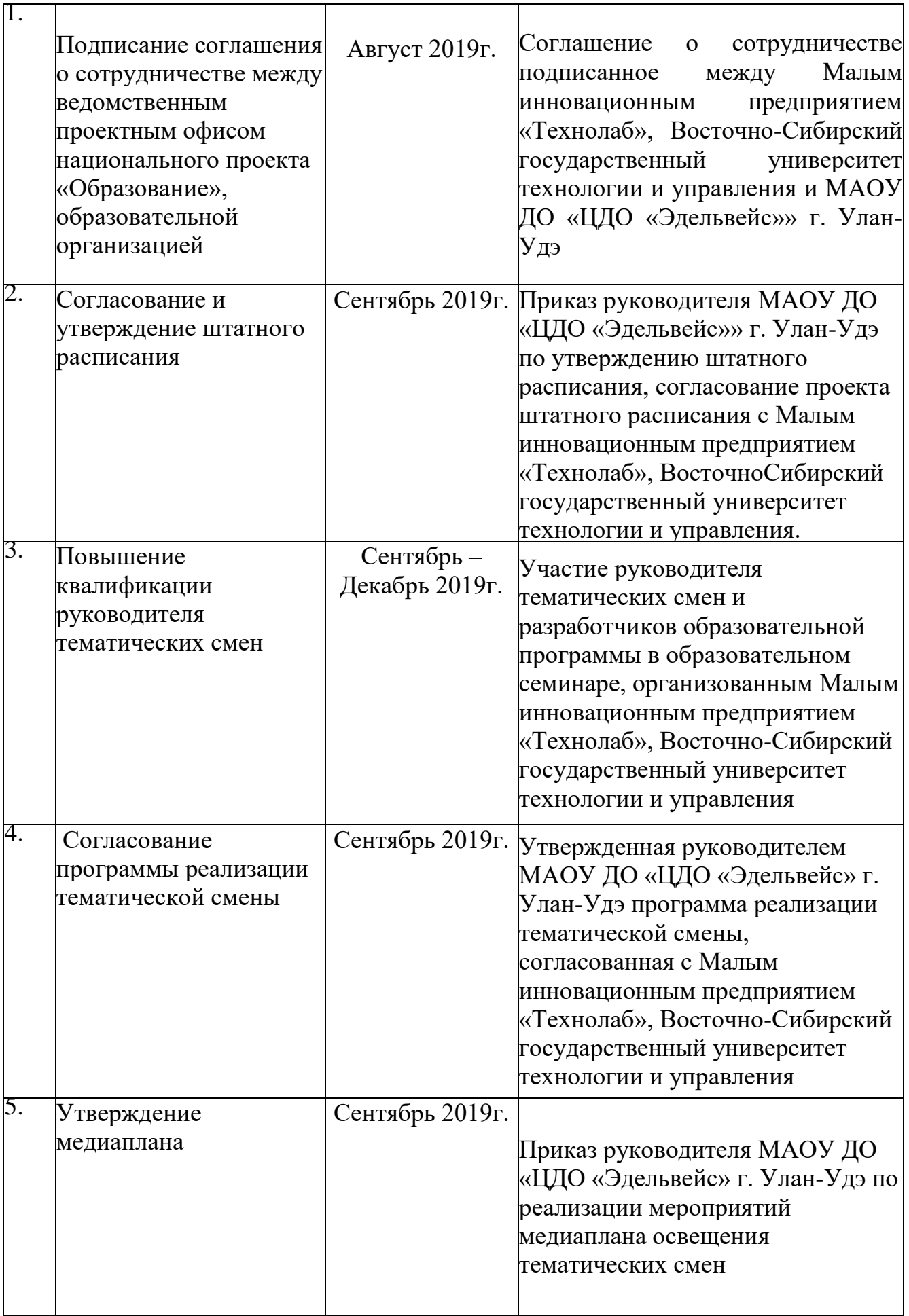

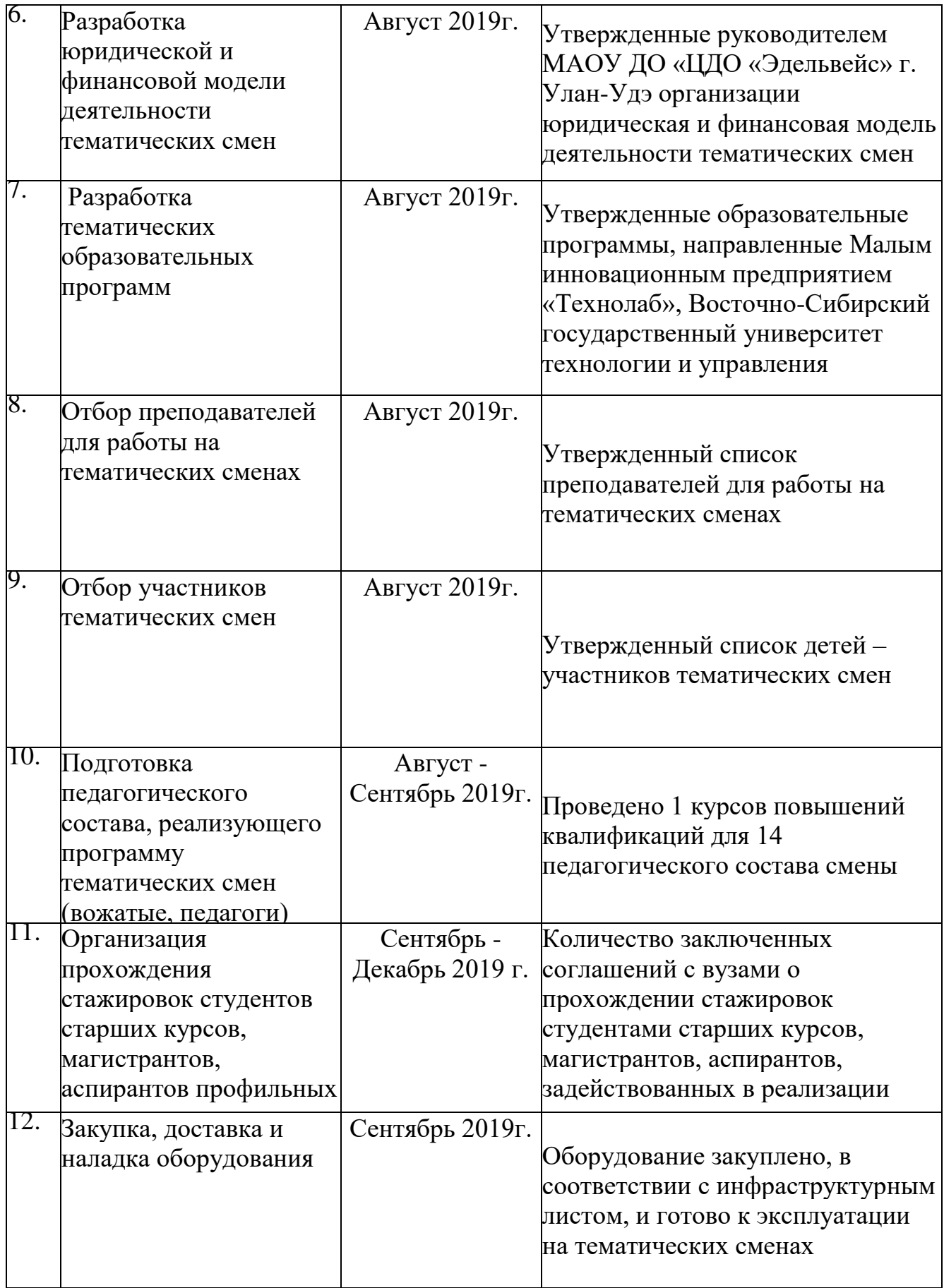

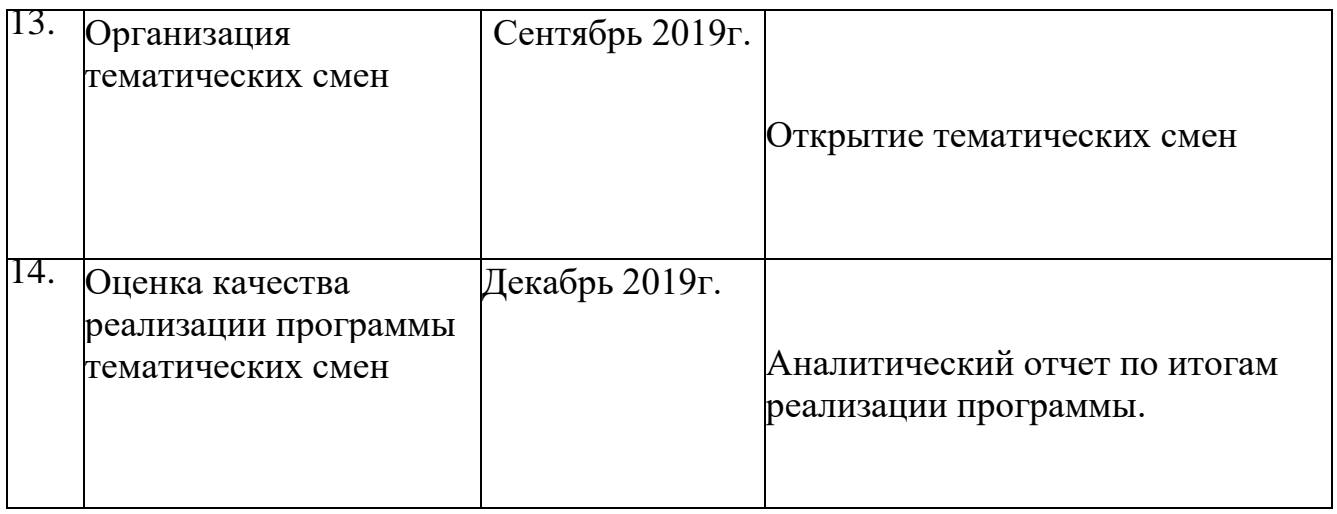

Образовательная программа состоит из шести модулей.

1 Краткая характеристика первого модуля

«3D-моделирование»

3D-моделирование — прогрессивная отрасль мультимедиа, позволяющая осуществлять процесс создания трехмерной модели объекта при помощи специальных компьютерных программ. Моделируемые объекты выстраиваются на основе чертежей, рисунков, подробных описаний и другой информации. Данная программа реализуется в технической направленности.

Организация занятий в объединении и выбор методов опирается на современные психолого-педагогические рекомендации, новейшие методики. Программу отличает практическая направленность преподавания в сочетании с теоретической, творческий поиск, научный и современный подход, внедрение новых оригинальных методов и приемов обучения в сочетании с дифференцированным подходом обучения. Главным условием каждого занятия является эмоциональный настрой, расположенность к размышлениям и желание творить. Каждая встреча – это своеобразное настроение, творческий миг деятельности и полет фантазии, собственного понимания.

Эта программа служит для создания творческого человека – решающей силе современного общества, ибо в современном понимании прогресса делается ставка на гибкое мышление, фантазию, интуицию. Достичь этого помогают занятия по данной программе, развивающие мозг, обеспечивающие его устойчивость, полноту и гармоничность его функционирования; способность к эстетическим восприятиям и переживаниям стимулирует свободу и яркость ассоциаций, неординарность видения и мышления.

Объединение «3D - моделирование» дает возможность получения дополнительного образования, решает задачи развивающего, мировоззренческого, технологического характера.

Актуальность программы модуля заключается в том, что данная программа связана с процессом информатизации и необходимостью для каждого человека овладеть новейшими информационными технологиями для адаптации в современном обществе и реализации в полной мере своего творческого потенциала. Любая творческая профессия требует владения современными компьютерными технологиями. Результаты технической фантазии всегда стремились вылиться на бумагу, а затем и воплотиться в жизнь. Если раньше, представить то, как будет выглядеть дом или интерьер комнаты, автомобиль или теплоход мы могли лишь по чертежу или рисунку, то с появлением компьютерного трехмерного моделирования стало возможным создать объемное изображение спроектированного сооружения. Оно отличается фотографической точностью и позволяет лучше представить себе, как будет выглядеть проект, воплощенный в жизни и своевременно внести определенные коррективы. 3D модель обычно производит гораздо большее впечатление, чем все остальные способы презентации будущего проекта. Передовые технологии позволяют добиваться потрясающих (эффективных) результатов.

Модуль программы личностно-ориентирован и составлен так, чтобы каждый ребёнок имел возможность самостоятельно выбрать наиболее интересный объект работы, приемлемый для него. На занятиях применяются информационные технологии и проектная деятельность.

Педагогическая целесообразность заключается в том, что данная программа позволит выявить заинтересованных обучающихся, проявивших интерес к знаниям, оказать им помощь в формировании устойчивого интереса к построению моделей с помощью 3D-принтера. В процессе создания моделей обучающиеся научатся объединять реальный мир с виртуальным, это повысит уровень пространственного мышления, воображения.

Организация занятий в объединении и выбор методов опирается на современные психолого-педагогические рекомендации, новейшие методики. Программу отличает практическая направленность преподавания в сочетании с теоретической, творческий поиск, научный и современный подход, внедрение новых оригинальных методов и приемов обучения в сочетании с дифференцированным подходом обучения. Главным условием каждого занятия является эмоциональный настрой, расположенность к размышлениям и желание творить. Каждая встреча – это своеобразное настроение, творческий миг деятельности и полет фантазии, собственного осознавания и понимания.

Цель программы модуля: - создать условия для успешного использования учащимися компьютерных технологий в учебной деятельности, обучить созданию электронных трёхмерных моделей, способствовать формированию творческой личности;

Основные задачи программы:

- дать учащимся представление о трехмерном моделировании, назначении, промышленном и бытовом применении, перспективах развития;

- способствовать развитию интереса к изучению и практическому освоению программ для 3D моделирования;

- ознакомить учащихся со свободно распространяемым программным обеспечением для 3D моделирования;

- ознакомить с программами «Autodesk 123D design», (изучение интерфейса, основные приемы работы);

- отработать практические навыки по созданию простой модели.

При проведении занятий по программе «3D - моделирование» учитываются следующие принципы, как:

- целостность и гармоничность интеллектуальной, эмоциональной, практико-ориентированной сфер деятельности личности;

- доступность, систематичность процесса совместного освоения содержания,

форм и методов творческой деятельности;

-осуществление поэтапного дифференцированного и индивидуализированного перехода от репродуктивной к проектной и творческой деятельности;

- наглядность с использованием пособий, интернет ресурсов, делающих учебно-воспитательный процесс более эффективным;

- последовательность усвоения материала от «простого к сложному», в соответствии с возрастными особенностями обучающихся;

- принципы компьютерной анимации и анимационных возможностях компьютерных прикладных систем.

 Основное внимание на занятиях уделяется формированию умений пользоваться программой «Open Office.org3.2» изучить основы векторной графики, конвертирование форматов; ознакомиться с программой «Autodesk 123D design» (сетка и твердое тело, STL формат), изучить 3D принтер «Альфа», программу «Repetier-Host»; научиться создавать авторские модели.

 При работе по данной программе используются самые разные формы организации занятий: теоретические (объяснение, самостоятельное изучение литературы), практические (создание моделей).

Спектр форм занятий широк: от проблемного урока до игры путешествия; обычно - комбинированные занятия, сочетающие игровые и фантазийные ситуации с информационно-проблемными аспектами и практической работой.

Специфика работы по данного модуля такова, что словесные, наглядные, практические методы подачи информации свободно интегрируются в рамках одного занятия, обеспечивая наибольшую эффективность усвоения материала. Материально-техническое обеспечение:

- Персональные компьютеры;

- 3D принтер;

- Пластик PLA, ABS;

- Мультимедийный проектор с экраном;

- компакт-диски с обучающими и информационными программами по основным темам программы.

#### Ожидаемые результаты

Формирование компетенции осуществлять универсальные действия.

- личностные (самоопределение, самообразование, нравственно-этическая ориентация),

- регулятивные (целеполагание, планирование, прогнозирование, контроль, коррекция, оценка, саморегуляция),

- познавательные (общеучебные, логические действия, а также действия постановки и решения проблем),

- коммуникативные (планирование сотрудничества, постановка вопросов – инициативное сотрудничество в поиске и сборе информации, разрешение конфликтов, управление поведением партнера – контроль, коррекция, оценка действий партнера, достаточно полное и точное выражение своих мыслей в соответствии с задачами и условиями коммуникации).

Должны знать:

- основы компьютерной технологии;

- основные правила создания трёхмерной модели реального геометрического объекта;

- базовые пользовательские навыки;

- принципы работы с 3D - графикой;

- возможности использования компьютеров для поиска, хранения, обработки и передачи информации, решения практических задач;

Должны уметь:

- работать с персональным компьютером на уровне пользователя;

- пользоваться редактором трёхмерной графики «Open Office.org3.2», «3D

MAX»; создавать трёхмерную модель реального объекта;

- уметь выбрать устройства и носители информации в соответствии с решаемой задачей.

# УЧЕБНО-ТЕМАТИЧЕСКИЙ ПЛАН

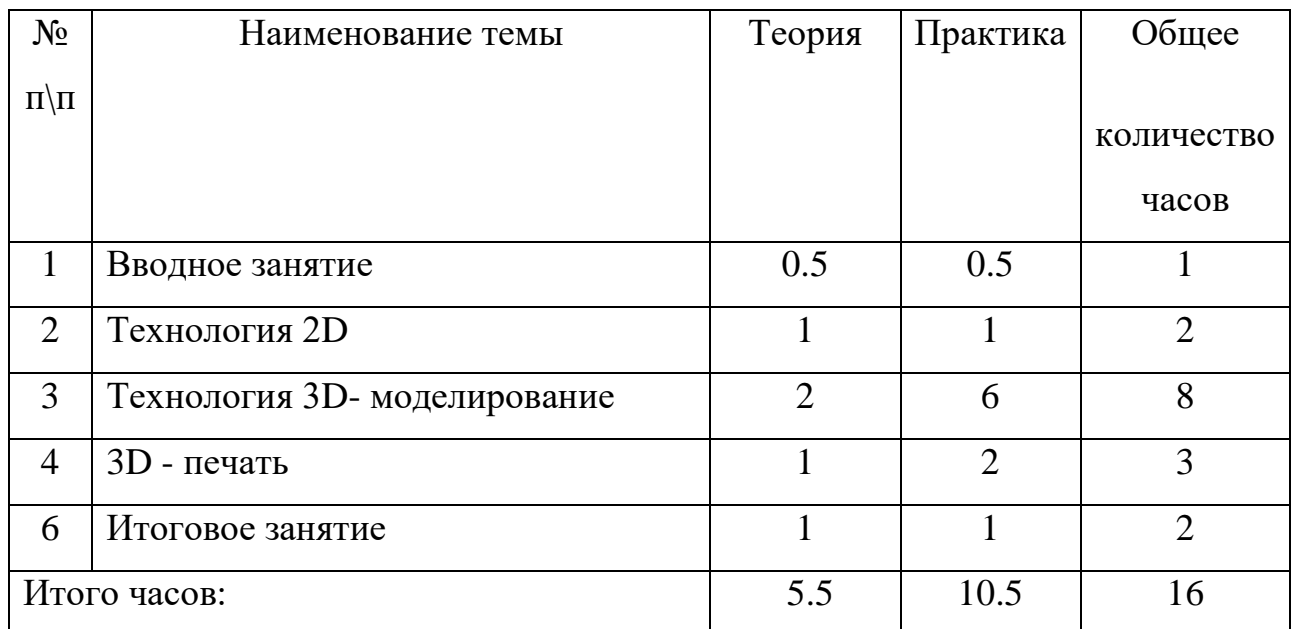

# СПИСОК ЛИТЕРАТУРЫ

[http://today.ru](http://today.ru/) – энциклопедия 3D печати

[http://3drazer.com](http://3drazer.com/) - Портал CG. Большие архивы моделей и текстур для 3ds max

[http://3domen.com](http://3domen.com/) - Сайт по 3D-графике Сергея и Марины

Бондаренко/виртуальная школа по 3ds max/бесплатные видеоуроки

[http://www.render.ru](http://www.render.ru/) - Сайт посвященный 3D-графике

[http://3DTutorials.ru](http://3dtutorials.ru/) - Портал посвященный изучению 3D Studio Max

[http://3dmir.ru](http://3dmir.ru/) - Вся компьютерная графика — 3dsmax, photoshop, CorelDraw

http://3dcenter.ru - Галереи/Уроки

[http://www.3dstudy.ru](http://www.3dstudy.ru/)

[http://www.3dcenter.ru](http://www.3dcenter.ru/)

[http://video.yandex.ru](http://video.yandex.ru/) - уроки в программах Autodesk 123D design, 3D MAX

[www.youtube.com](http://www.youtube.com/) - уроки в программах Autodesk 123D design, 3D MAX

<http://online-torrent.ru/Table/3D-modelirovanie>

[http://www.blender.org](http://www.blender.org/) – официальный адрес программы блендер

<http://autodeskrobotics.ru/123d>

[http://www.123dapp.com](http://www.123dapp.com/)

[http://www.varson.ru/geometr\\_9.html](http://www.varson.ru/geometr_9.html)

1 Краткая характеристика второго модуля

«Основы разработки приложений

виртуальной и дополненной реальности»

Виртуальная реальность – искусственный мир, созданный средствами компьютерного моделирования, симуляция реального мира. Дополненная реальность – технология интерактивной компьютерной визуализации, которая дополняет изображение реального мира виртуальными элементами и дает возможность взаимодействовать с ними. Данные технологии включены в список ключевых и оказывают влияние на развитие рынков НТИ. Согласно многочисленным исследованиям, VR/AR рынок развивается по экспоненте – необходимы компетентные специалисты. Возможные проекты на модуле: разработка образовательных VR/AR квестов, игр, симуляторов.

2 Цели и задачи изучения курса

Целью программы является формирование уникальных компетенций по работе с VR/AR технологиями и их применение в работе над проектами.

Задачами изучения дисциплины являются:

Обучающие:

- Погрузить участников в проектную деятельность для формирования н авыков ведения проекта;

- на протяжении всех занятий формировать 4K компетенции (критическое мышление, креативное мышление, коммуникация, кооперация);

- познакомить с понятием виртуальной реальности, определить значимые для настоящего погружения факторы, сделать выводы по их сходствам и различиям, возможностям различных VR устройств;

Развивающие:

формировать интерес к техническим знаниям; развивать у

обучающихся техническое мышление, изобретательность, образное, пространственное и критическое мышление;

-формировать учебную мотивацию и мотивацию к творческому поиску;

-развивать волю, терпение, самоконтроль, внимание, память, фантазию;

#### Воспитательные:

-воспитывать дисциплинированность, ответственность, самоорганизацию;

-формировать организаторские и лидерские качества;

-воспитывать трудолюбие, уважение к труду;

### Тематический план

Программа модуля ориентирована на систематизацию знаний и умений по курсу информатики, математики и технологии в части изучения информационного моделирования, решения геометрических задач и современных производственных технологий.

Модуль, с одной стороны, призван развить умения использовать трёхмерные графические представления информации в процессе обучения, а с другой – предназначен для прикладного использования обучающимися в их дальнейшей учебной деятельности.

Программа модуля рассчитан на 16 часов аудиторных занятий, изучаемый параллельно освоению программ основной школы по курсам информатики и технологии. Предполагается, что учащиеся владеют элементарными навыками работы в офисных приложениях, знакомы с основными элементами их интерфейса. Порядок изложения тем и количество отведенных на них часов примерно и зависит от индивидуальных способностей, внимания и общей заинтересованности учащихся.

По итогам занятий учащиеся должны разработать и презентовать свои собственные проекты.

Программа модуля рассчитана для учащихся 12-17 лет.

# Тематический план модуля

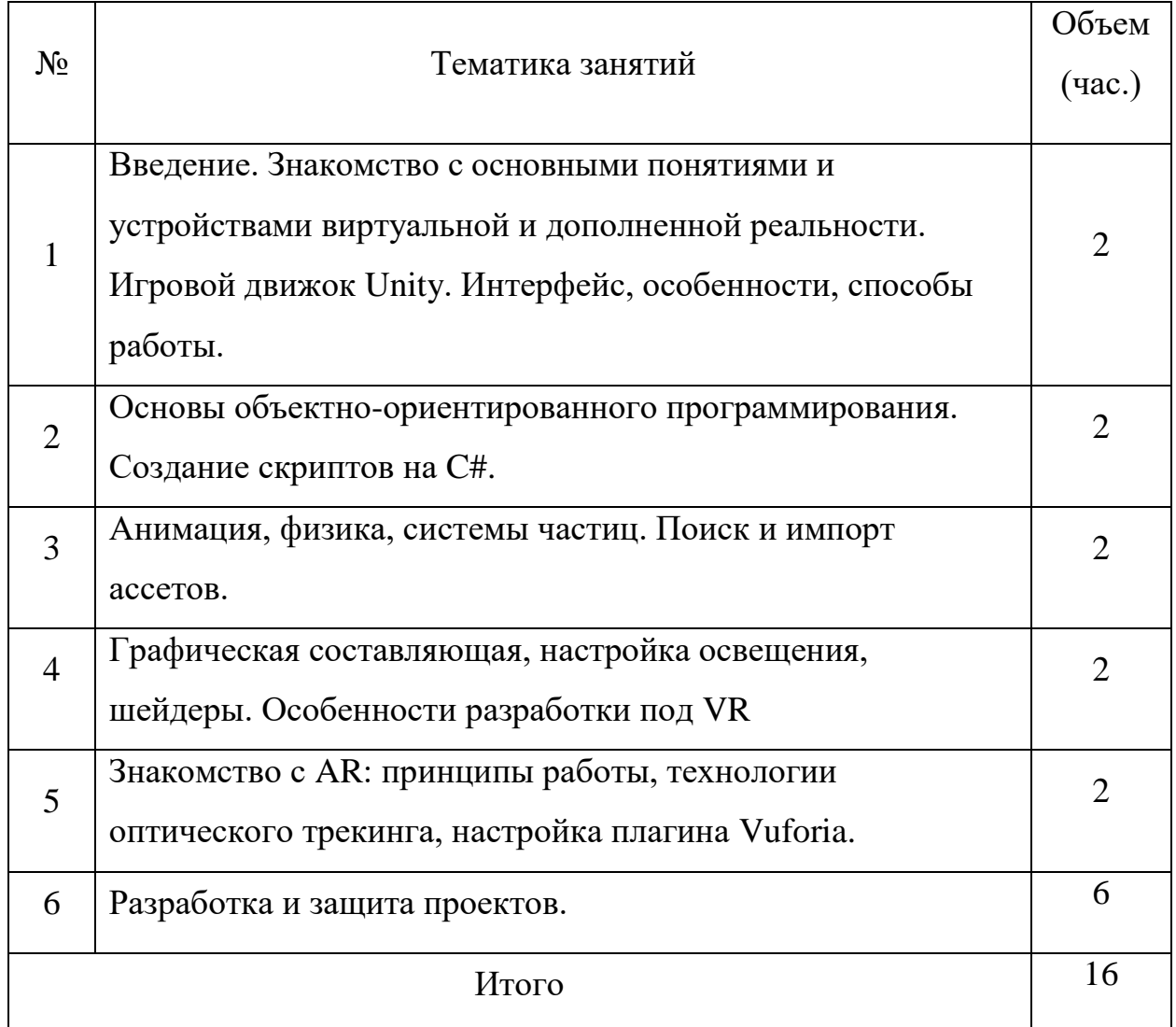

4 Средства обучения

Технические:

- 1. Компьютерный класс
- 2. Мультимедийное оборудование (проектор, экран)
- 3. VR-шлем HTC Vive или Oculus Rift, планшеты
- 4. МФУ (для распечатки AR-меток)

#### 1 Краткая характеристика третьего модуля

#### «Дискретная математика»

Целью освоения модуля «Дискретная математика» является ознакомление с такими классическими разделами дискретной математики как алгебра высказываний (и некоторые ее приложения), дискретный анализ, теория множеств, теория предикатов, комбинаторика, теория неориентированных и ориентированных графов, которые являются основой многих технических дисциплин. Изучая математическую логику и теорию множеств, по сути, идет знакомство с современным математическим языком, являющимся, как известно, языком любой науки.

Задачи освоения дисциплины: изучение методов дискретной математики для решения прикладных задач; формирование навыков моделирования реальных объектов и процессов с использованием математического аппарата дискретной математики; развитие логического и алгоритмического мышления студентов, повышение уровня их математической культуры; развитие навыков самостоятельного изучения учебной и научной литературы.

Планируемые результаты обучения по дисциплине

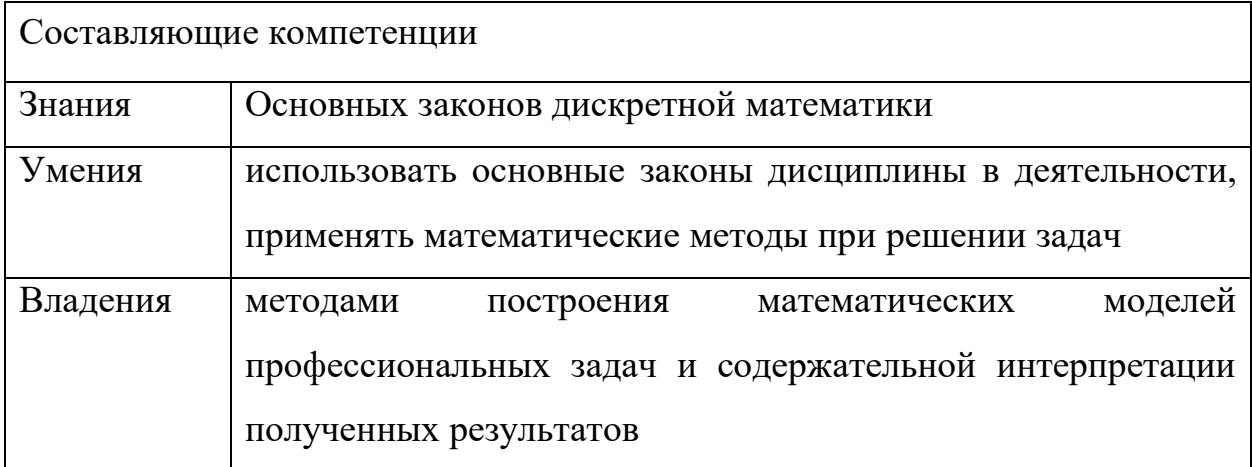

Изучение дисциплины "Дискретная математика" не требует предварительного изучения других дисциплин. В то же время данная дисциплина является основой многих других дисциплин технического, экономического и даже гуманитарного циклов и практически всех дисциплин математического цикла. Некоторые разделы, изучаемые в курсе дискретной математики, такие как метод математической индукции и, отчасти, теория множеств могут изучаться (и изучаются) в рамках таких дисциплин как математический анализ и линейная алгебра.

#### Структура дисциплины

1 Метод математической индукции – 4ч

2 Высказывания. Логические операции – 6ч

3 Элементы комбинаторики – 6ч

Содержание дисциплины

Тема 1. «Метод математической индукции (ММИ)».

Содержание темы. Стандартный ММИ.

Доказательство равенств. Доказательство свойств.

Тема 2. «Высказывания. Логические операции».

Содержание темы. Понятие высказывания. Основные логические операции.

Определение высказывания. Таблицы истинности.

Построение таблиц истинности

Тема 3. «Элементы комбинаторики».

Содержание темы. Основные принципы комбинаторики. Перестановки, размещения, сочетания. Свойства сочетаний. Перестановки с повторениями, размещения с повторениями, сочетания с повторениями. Бином Ньютона, следствия. Формула включений и исключений.

## ЛИТЕРАТУРА:

1. М. А. Первухин, А. А. Степанова, Дискретная математика и теория кодирования (Комбинаторика). - Владивосток: Изд-во ВГУЭС, 2010. [http://www.vvsu.ru/ebook/courseware/details/material/9108/diskretnaya\\_matemati](http://www.vvsu.ru/ebook/courseware/details/material/9108/diskretnaya_matematika_i_teoriya) ka i teoriya

2.Н.Я. Виленкин, А.Н. Виленкин, П.А. Виленкин. Комбинаторика. - М.: ФИМА, МЦНМО, 2006.

3.Г. П. Гаврилов, А.А. Сапоженко. Задачи и упражнения по курсу дискретной математики. - М.: Физматлит, 2004.

4. Ю. И. Галушкин, А.Н. Марьямов, Конспект лекций по дискретной математике. С упражнениями и контрольными работами. - М: Айрис-пресс, 2008.-176с.

5. Новиков Ф. А. Дискретная математика для программистов. – СПб.: Питер, 2008.

6. С. В. Судоплатов, Е. В. Овчинникова, Дискретная математика. Новосибирск: ИНФРА-М: Изд-во НГТУ, 2007.

7. Яблонский С. В.; Под ред. В.А. Садовничего. Введение в дискретную математику. - М.: Высшая школа, 2001.

1 Краткая характеристика четвертого модуля

«Основы видеомонтажа»

Цель программы – создать условия для творческой самореализации личности ребенка, профессионального самоопределения, развития интереса к производству видеопродукции.

Задачи программы:

– получение теоретических знаний, практических навыков при

монтаже видеоматериалов;

– освоение профессионального монтажного оборудования и компьютерного программного обеспечения;

– сформировать творческую личность с активной жизненной позицией, опытом сотрудничества со сверстниками и взрослыми;

– развитие коммуникативных умений, навыков самоорганизации, проектирования собственной деятельности.

Форма организации обучения - индивидуальное и микрогруппа. Это обусловлено спецификой дисциплины: занятия видеомонтажом предполагают индивидуальный подход к каждому обучающемуся, в большой группе это сделать невозможно.

Модуль предусматривает теоретические, практические занятия. Предусматривается обязательное проведение занятий по технике безопасности на рабочем месте.

Формы подведения итогов реализации образовательного модуля отслеживается по итогам самостоятельной практической работы, а также в форме аттестации: входного контроля; промежуточной и итоговой.

Обязательно выполнение обязательных работ с коллективным обсуждением и самооценкой, участие в творческих конкурсах.

Ожидаемые результаты. По окончании освоения программы обучающиеся смогут самостоятельно работать с видеомонтажным оборудованием, как линейным, так и нелинейным, осуществлять монтаж.

### ЛИТЕРАТУРА

1. Соколов А. Г. Монтаж: телевидение, кино, видео. - M.: Издательство «625», 2001

2. Стэн Картер Секреты студийного производства в Adobe Premiere и After Effects. – М.: Изд. "Диалектика". 2005г.

3. Keith Anderdahl Adobe Premiere Pro. - Wiley Publishing (USA). 2005г.

4. Линда Вайнман Практикум по Adobe After Effects. – М.: Изд. Дом "Вильямс". 2005г.

1 Краткая характеристика пятого модуля

«Инженерная графика»

В современном образовании большое внимание уделяется новым информационным технологиям. Компьютерная графика – это одно из наиболее бурно развивающихся направлений информационных технологий в учебном процессе. Компьютерная графика затрагивает широкий спектр направлений в информационных технологиях: графика (векторная, растровая Курс разделен на несколько направлений: «Компьютерная графика в программах 2D графики (Adobe Illustrator? Adobe Photoshop) »

Компьютерная графика является одним из наиболее перспективных и популярных направлений современной информатики. Визуальная составляющая современных информационных технологий базируется на основе красочных графических элементов, интерактивных элементов управления. Любой продукт информационных технологий не будет привлекать внимания пользователя без графической составляющей. Создание продукта, содержащего "коллекции изображений, текстов и данных составляют основу компьютерной графики.

Цель освоения модуля – создать условия, обеспечивающие социальноличностное, познавательное, творческое развитие ребенка в процессе изучения основ графики с использованием компьютерных технологий.

В соответствии с Конвенцией о правах ребенка дети имеют право на образование и полную подготовку к самостоятельной жизни в обществе, воспитание в духе мира, достоинства, толерантности, свободы, равенства и солидарности, на участие в общественной жизни. В целом обучение компьютерным технологиям через графику позволит создать благоприятную ситуацию для приобщения ребенка к новому миру современных технологий.

Задачи модуля включают в себя теоретическое и практическое изучение технологий применения мультимедийных технических и программных средств по созданию и обработки компьютерной графики. Применение продуктов компьютерной графики в пользовательской среде.

Образовательные:

- приобретение базовых практических знаний и навыков, необходимых для самостоятельной разработки объектов растровой и векторной графики; - приобретение творческих навыков.

В курсе используются программы по компьютерной графики: Adobe Photoshop, Adobe Illustrator. Программа курса позволит получить теоретические знания и практические навыки в указанных программах.

Развивающие:

- формировать познавательную и творческую деятельность учащихся;

- развивать эмоциональные возможности в процессе создания творческих проектов в компьютерной графике;

улучшить память и мышление, а также воображение;

Воспитательные

- выработка навыков активного участия работы в коллективе;

- развитие интереса к изучению современной информатики;

- формирование трудолюбия, ответственности;

Сроки реализации программы - 16 часов.

Возраст обучающихся 12 – 17 лет

Изучение материала модуля требует начальной подготовки основ пользования персональным компьютером и основ пользования стандартными инструментами офисных приложений.

Техническое обеспечение программы

Компьютерный класс с индивидуальным рабочим местом на компьютере для каждого учащегося.

Smart телевизор 67" для демонстрации практических примеров и визуального обсуждения творческих проектов учащихся курса.

Набор графических приложений Adobe

Ожидаемые результаты

Учащиеся научаться:

- Создавать и редактировать объекты векторной и растровой графики

- Совмещать продукты векторной, растровой

1 Краткая характеристика шестого модуля

«Мультипликация, 3 D Анимация»

Сегодня анимация занимает лидирующие позиции в программной индустрии и при создании современных фильмов. Самое широкое применение компьютерной анимации можно встретить в производстве мультфильмов,

однако, фактически, основы анимации используются в создании всего медиаконтента, включающего в себя визуальный опыт.

На сегодняшний день мультфильмы созданные методом покадровой анимации на бумаге уходят в прошлое, им на смену приходят мультфильмы созданные на компьютере с использованием программных пакетов, облегчающих работу аниматора, 3D технологий и скелетной анимации. Новые технологии облегчают процесс работы с анимацией и делают её использование доступнее для творческого человека.

Организация занятий и выбор методов опирается на реальный опыт работы в организациях, современные тенденции работы в сетевом пространстве и обществе. Программу отличает практическая направленность преподавания в сочетании с теоретической, творческий поиск, научный и современный подход, внедрение новых оригинальных методов и приемов обучения в сочетании с дифференцированным подходом обучения. Главным условием каждого занятия является внедрение в творческую рабочую атмосферу, расположенность к размышлениям и желание творить.

Цель модуля: - создать условия для успешного использования учащимися компьютерных технологий в учебной деятельности, обучить созданию анимации всевозможных элементов - от частиц до персонажей, способствовать формированию творческой личности;

Основные задачи модуля:

- дать учащимся представление об анимации, различным методам и их достоинствам и недостаткам, умению их выбирать и/или комбинировать в зависимости от текущей задачи, перспективах развития;
- способствовать развитию интереса к изучению и практическому освоению программ для анимации.
- ознакомить учащихся со свободно распространяемым программным обеспечением для анимации.
- ознакомить с программами пакета «Adobe», (изучение интерфейса, основные приемы работы).
- отработать практические навыки по созданию простой анимации.
- разобрать способы, ресурсы и навыки для сбора и оценки исходного материала для референсного и прямого использования в работе.

Для достижения поставленной цели необходимо выполнить следующие задачи:

- формирование умений и навыков в применении компьютерных программ для создания анимации простых фигур и персонажей;

- развивать потребность к творческой деятельности, стремление к самовыражению;

- создание условий для самореализации, учитывая индивидуальные возможности.

При проведении занятий по программе «Анимация» учитываются следующие принципы, как:

- целостность и гармоничность интеллектуальной, эмоциональной, практикоориентированной сфер деятельности личности;
- доступность, систематичность процесса совместного освоения содержания, форм и методов творческой деятельности;
- осуществление поэтапного дифференцированного и индивидуализированного перехода от репродуктивной к проектной и творческой деятельности;
- наглядность с использованием пособий, интернет ресурсов, делающих учебно-воспитательный процесс более эффективным;
- последовательность усвоения материала от «простого к сложному», в соответствии с возрастными особенностями обучающихся;
- принципы компьютерной анимации и анимационных возможностях компьютерного программного обеспечения.

Личностные (самоопределение, смолообразование, нравственноэстетическая ориентация);

Регулятивные (целеполагание, планирование, прогнозирование, контроль, коррекция, оценка, саморегуляция);

Познавательные (общеучебные, логические действия, а также действия постановки и решения проблем);

Коммуникативные (планирование сотрудничества, постановка вопросов – инициативное сотрудничество в поиске и сборе информации, разрешение конфликтов, управление поведением партнера – контроль, коррекция, оценка действий партнера, достаточно полное и точное выражение своих мыслей в соответствии с задачами и условиями коммуникации).

Данная программа ориентирована на детей среднего и старшего школьного возраста. Рассчитана на 16ч.

Возраст воспитанников в учебных группах 12-17 лет.

 Основное внимание на занятиях уделяется формированию умений пользоваться программами "Adobe Photoshop" и "Adobe Illustrator" изучить достоинства и недостатки растровой и векторной графики и анимации, конвертирование форматов; ознакомиться с программой «Adobe Animate» (SWF формат и Flash анимация); научиться создавать авторскую анимацию.

 При работе по данной программе используются самые разные формы организации занятий: теоретические (объяснение, самостоятельное изучение литературы), практические (анимация простых фигур).

Спектр форм занятий широк: от проблемного урока до игры путешествия; обычно - комбинированные занятия, сочетающие игровые и фантазийные ситуации с информационно-проблемными аспектами и практической работой.

Специфика работы по данной программе такова, что словесные, наглядные, практические методы подачи информации свободно интегрируются в рамках одного занятия, обеспечивая наибольшую эффективность усвоения материала.

Формирование компетенции осуществлять универсальные действия.

- личностные (самоопределение, смыслообразование, нравственно-этическая ориентация),

- регулятивные (целеполагание, планирование, прогнозирование, контроль, коррекция, оценка, саморегуляция),

- познавательные (общеучебные, логические действия, а также действия постановки и решения проблем),

- коммуникативные (планирование сотрудничества, постановка вопросов – инициативное сотрудничество в поиске и сборе информации, разрешение конфликтов, управление поведением партнера – контроль, коррекция, оценка действий партнера, достаточно полное и точное выражение своих мыслей в соответствии с задачами и условиями коммуникации).

Должны знать:

- основы компьютерной технологии;
- основные правила работы анимации и
- базовые пользовательские навыки;
- правила работы анимации, принципы работы с анимацией
- возможности использования компьютеров для поиска, хранения, обработки и передачи информации, решения практических задач;

Должны уметь:

- работать с персональным компьютером на уровне пользователя;
- пользоваться редактором графики «Adobe Photoshop», «Adobe Illustrator»; анимировать объекты в зависимости от требуемых от него действий.
- уметь выбрать устройства и носители информации в соответствии с решаемой задачей.

# Тематический план

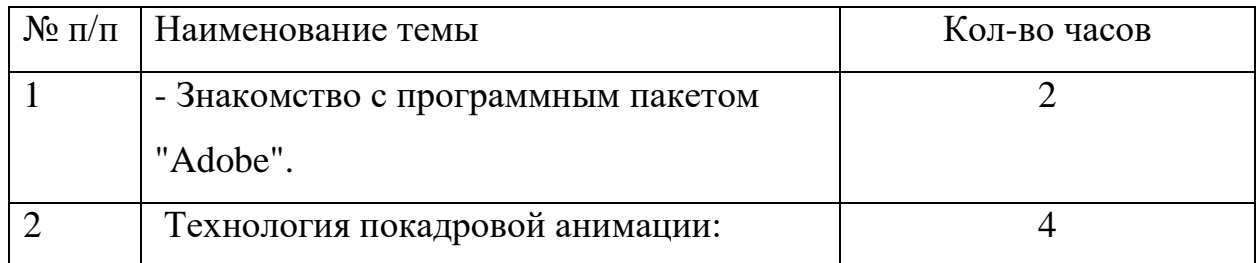

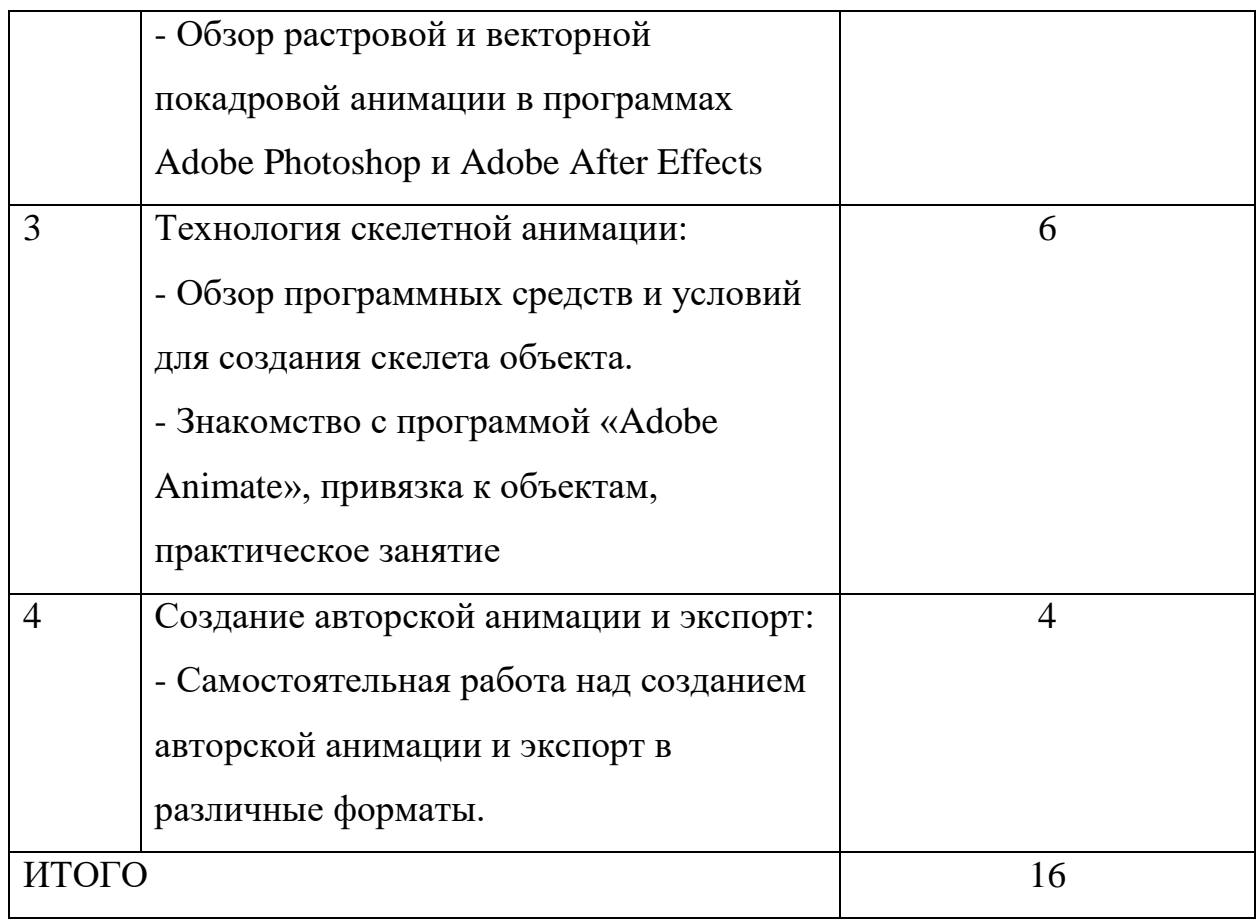

На занятиях по данной программе используются такие формы обучения, как – фронтальная, коллективная, групповая, индивидуальная (работа с одним обучающимся)
3.4 Приказ руководителя образовательной организации по реализации мероприятий медиаплана освещения тематических смен.

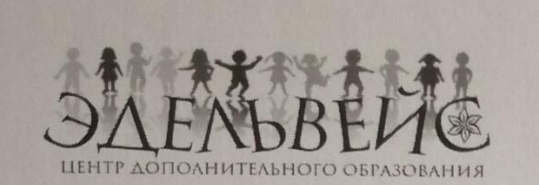

Муниципальное автономное образовательное учреждение дополнительного образования «Центр дополнительного образования «Эдельвейс» г. Улан-Удэ» (МАОУ ДО «ЩО «Эдельвейс» г. Улан-Удэ»)

> Ул. Нестерова, д. 6, Улан-Удэ, 670009 Тел./факс: (3012) 55-89-46 E-mail: edelweiss-center@mail.ru; http://edelweiss-center.wix.com/edelweiss ОКПО 46112678, ОГРН 1020300986683 ИНН/КПП 0323100965/032601001

**ПРИКАЗ** 

от «5» сентября 2019г.

No96

Об утверждении медиаплана освещения деятельности инновационной плошалки «Кампус молодежных инноваций» на 2019-2020 год

#### ПРИКАЗЫВАЮ:

1.В целях реализации мероприятий по реализации федерального проекта «Кадры для цифровой экономики» национального проекта «Образование» утвердить прилагаемый медиаплан освещения деятельности инновационной инноваций» 2019-2020г. на площадки «Кампус молодежных 2. Создать на официальных сайте МАОУ ДО «ЦДО «Эдельвейс» г. Улан-Удэ инновационной площадки. освящению работы раздел  $\overline{10}$ 3. Обеспечить публичность (открытость) информации о деятельности инновационной площадки «Кампус молодежных инноваций»

4. Установить периодичность обновления информационных материалов не реже 2-х раз в месяц.

5. Возложить ответственность за исполнение Медиаплана на педагога дополнительного образования МАОУ ДО «ЦДО «Эдельвейс» г. Улан-Удэ. А.О. Курбатова

Директор

Caesall

И.И. Басхаева

3.5 Утвержденная руководителем организации юридическая и финансовая модель деятельности тематических смен

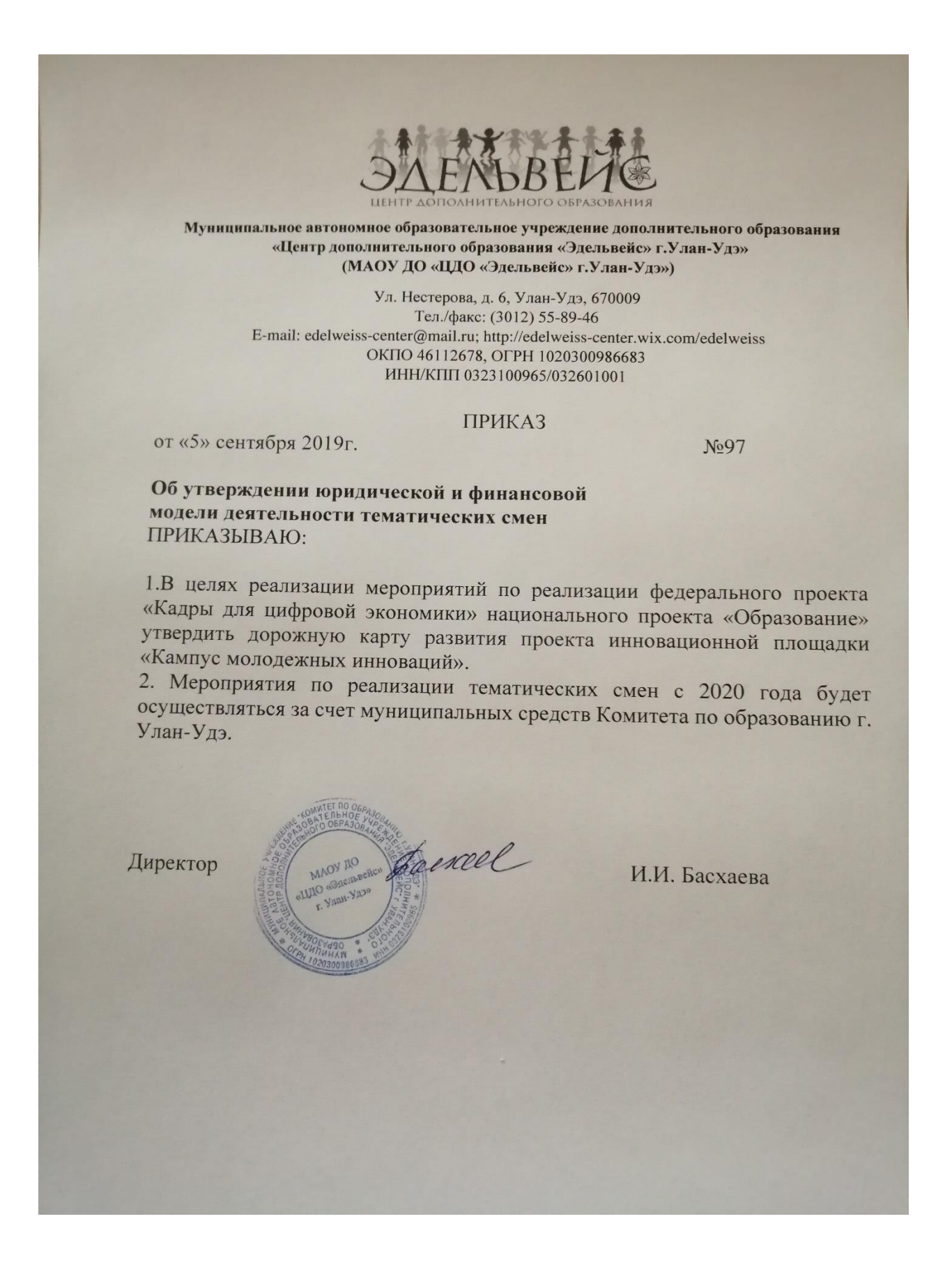

«Дорожная карта» на 2019 год реализации тематической смены.

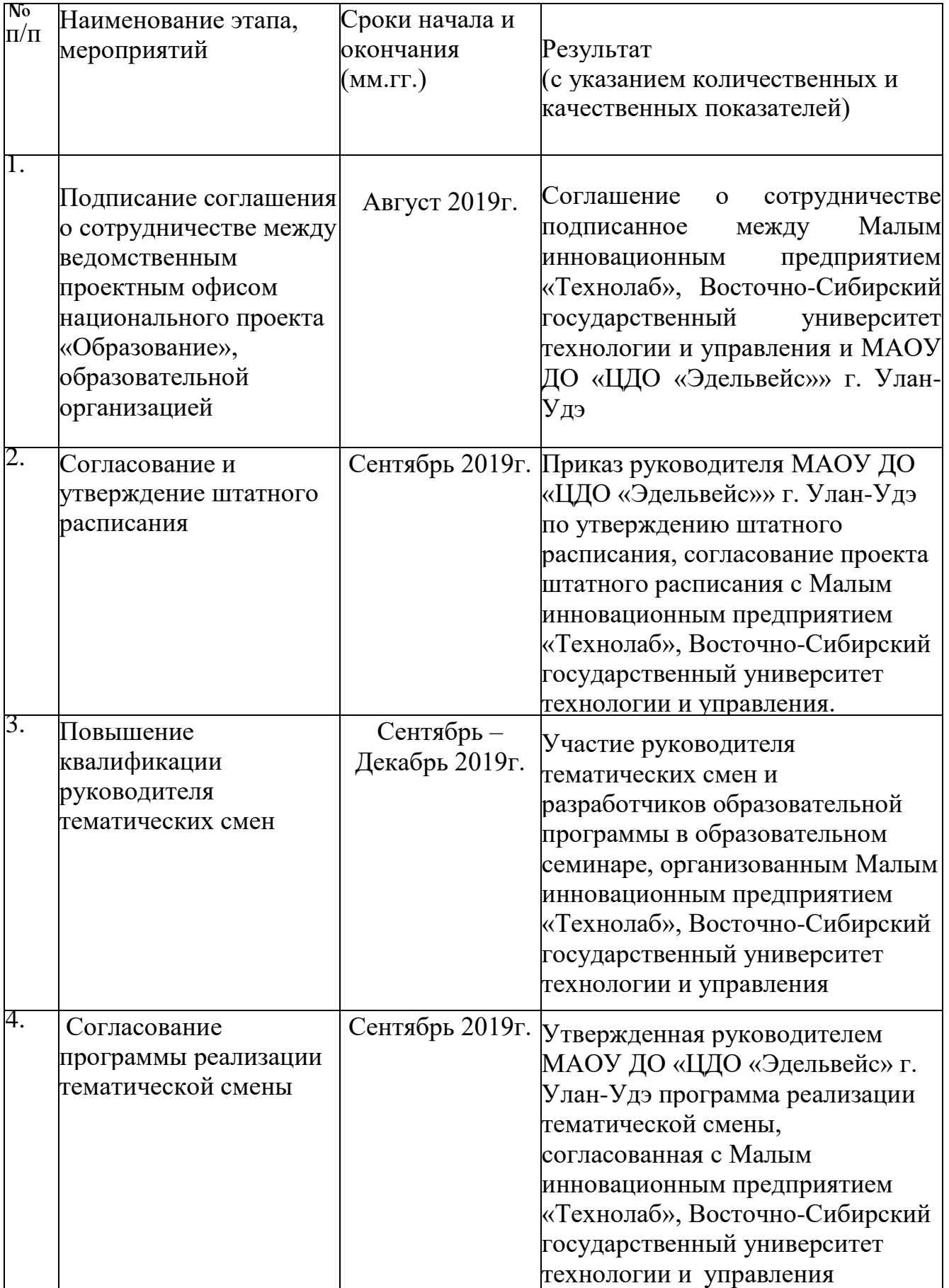

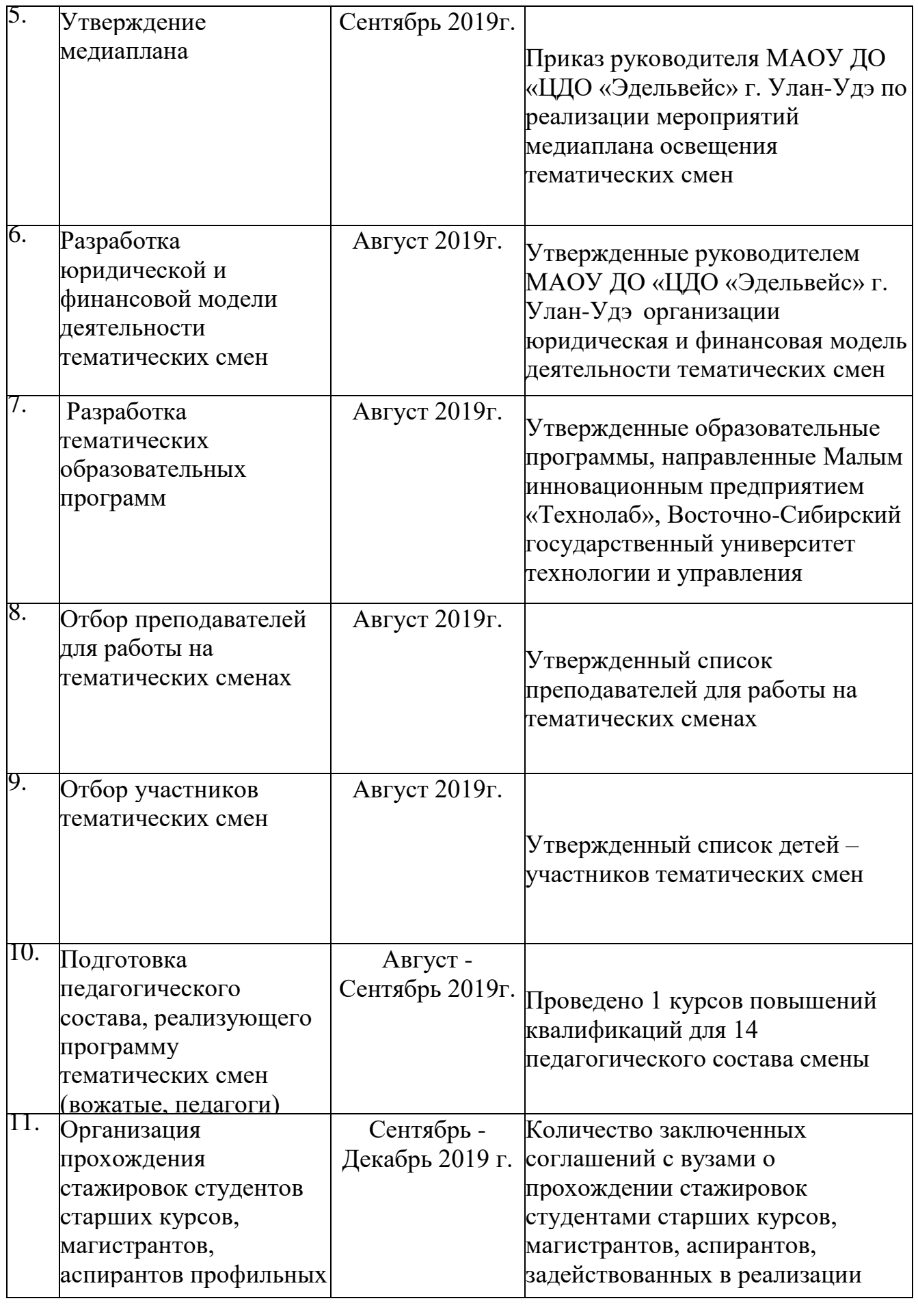

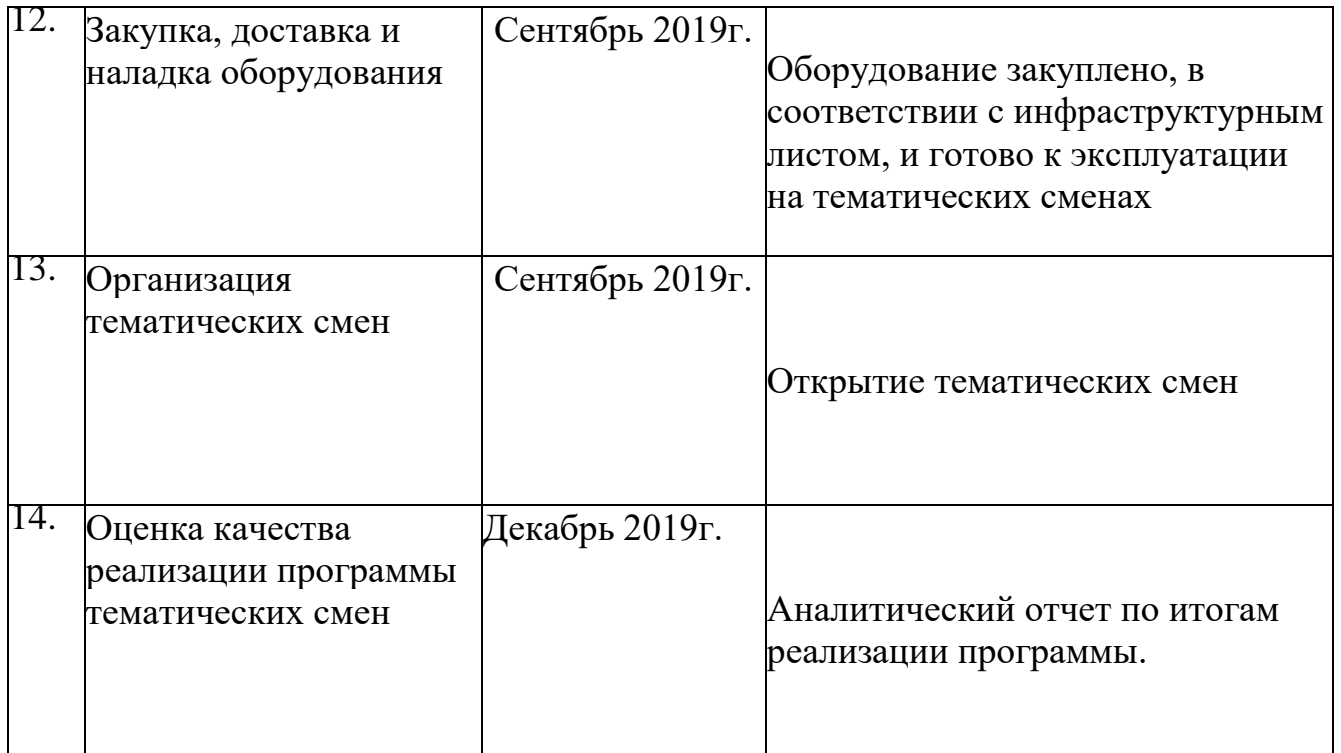

## 3.7 Утвержденный список сотрудников для работы на тематических сменах

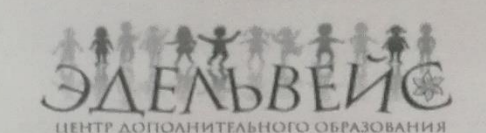

Муниципальное автономное образовательное учреждение дополнительного образования «Центр дополнительного образования «Эдельвейс» г. Улан-Удэ» (МАОУ ДО «ЦДО «Эдельвейс» г. Улан-Удэ»)

> Ул. Нестерова, д. 6, Улан-Удэ, 670009 Тел./факс: (3012) 55-89-46 E-mail: edelweiss-center@mail.ru; http://edelweiss-center.wix.com/edelweiss OKIIO 46112678, OFPH 1020300986683 ИНН/КПП 0323100965/032601001

> > Утверждаю:

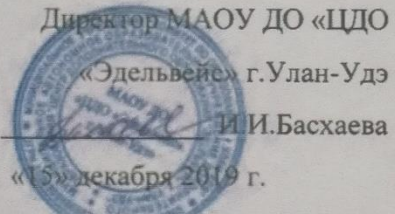

Список лиц по организации и проведению тематических смен в рамках реализации мероприятия «Проведение тематических смен в сезонных лагерях для школьников по передовым направлениям дискретной математики, информатики, цифровых технологий»

- 1. Гармаханов Мунко Цыденович
- 2. Курбатов Александр Олегович
- 3. Бальжинимаев Биликто Вячеславович
- 4. Цыренов Доржи Галданович
- 5. Цыбиков Амгалан Цыденешеевич
- 6. Сандакова Наталья Юрьевна
- 7. Бутуханов Вячеслав Александрович
- 8. Шорноева Наталья Николаевна
- 9. Янькова Ольга Валерьевна
- 10. Агафонов Николай Олегович
- 11. Намдаков Владимир Дугарович

3.8 Утверждённый список детей - участников тематических смен (приказ о зачислении)

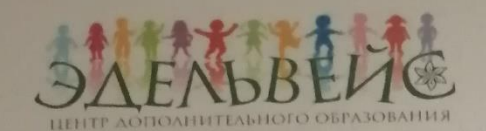

# Муниципальное автономное образовательное учреждение дополнительного образования

## «Центр дополнительного образования «Эдельвейс»

## (МАОУ ДО ЦДО «Эдельвейс»)

Ул. Нестерова, д. 6, Улан-Удэ, 670009

Тел./факс: (3012) 55-89-46

E-mail: edelweiss-center@mail.ru; http://edelweiss-center.wix.com/edelweiss

ОКПО 46112678, ОГРН 1020300986683

ИНН/КПП 0323100965/032601001

## **ПРИКАЗ**

#### от «  $6 \times$  сентября 2019г.

No 95

1. Зачислить учащихся в тематические смены за счет средств федерального гранта по реализации мероприятий «Проведение тематических смен в сезонных лагерях для школьников дискретной математики, информатики, цифровых технологий в рамках федерального проекта «Кадры для цифровой экономики».

#### Тематическая смена №1

1. Куликов К. 2. Алёхина Ю. 3. Андреев М. 4. АюроваВ. 5. Бадмаев Т. 6. Батуева Д. 7. Батуева Д. 8. Белозеров А. 9. Береснев В. 10.Бурдуковский А. 11.БутухановА. 12. Бутханова Е. 13.Ван В. 14. Вахрамеева С. 15. Воловик А. 16. Гаврилова А.

17. Гончиков А. 18. Дарижапов Т. 19. Доржиев Д. 20. Дугаржапов Б. 21. Жигжитов Д. 22.Забанов Ж. 23.Замбулаева С. 24. Замятин А. 25.Заяхаев И. 26.ЗомоновА. 27. Истомина Е. 28. Калашников Е. 29. Калмынин Е. 30. Карпова А. 31. Кириллова А.

32. Ключников Д. 33. Козловский Р. 34. Кондрашов В. 35. Коршунова В. 36. Лисичникова Л. 37. Лындин А. 38. Мятлева М. 39. Неделяев А. 40. Никитина А. 41. Нуртдинова А. 42. Оленников М. 43. Онохонова Д. 44. Перевалова Н. 45. Поплевина А. 46. Путилова А. 47. РинчиновБ. В. 48. Ровинская Э. 49. Сампилов М. 50. Санзуева Т. С. 51. Скуридина А. 52. Смолина А. 53. Солдатов Д. 54. Солодухина А. 55. Татаринцева А. 56. Ткачева А.

57. Тогошеева А. 58. Толочкова Л. 59. Толстоухова С. 60. Тугаринова А. 61. Тудунова Ж. 62. Тушкаев Б. 63. Тыхеева С. 64. Уланова В. 65. Улаханов Т. 66. Федосеева Ю. 67. ХалудороваА. В. 68. Ханхараева И. 69.Цыбенов Б. 70. Цыбенов Д. А. 71. Цырендагбаев О. 72. Цыренов Б. 73. Цыренов М. 74. Цыренова И. 75. Черных К. 76.Шарлуева Д. 77.Ширапов С. 78. ЭрдыниевА. О. 79. Янушевская К. 80. ЯстребоваА. М.

## Тематическая смена №2

1. Аврутин М. 2. Алексеева А. 3. Афанасьев В. 4. БаклановаА. 5. БалбароваО. 6. Бальчугова Ю. 7. Банзаракцаева Т. 8. Батышев Д. 9. Богданов Д. 10.Боков Д. С. 11.Будаев Т. 12.Будаева С. 13. Бурлаков С. 14. Бущенко М. 15. Буянтуева В. 16. Викулин В. 17. Власов А. 18.Вокин Д.

19. Галланов М. 20. Галстян О. 21. Горлов Н. 22. Григорьева В. 23. Донцов А. В. 24. Доржиева Е. Б. 25. Ерютин А. Д. 26.Завьялова К. 27.Зарбуева А. 28.ЗверьковаЕ. 29.Иванов С. 30. Ивашинников Л. 31. Каленых А. 32. Кирюшина А. 33. Конушкина Д. 34. Коркина Н. 35. Кузьмин Е. 36. Маковеев А.

37. Максимов В. 38. Манзуров Д. 39. Матвеев В. 40. Медведева О. 41. Митанова А. 42. Назаров Е. 43. Никифорова Е. 44. Овчинникова В. 45.Олинцов Д. 46. Олейник А. 47. Павлуцкий А. 48. Пантелеев П. 49. Пелихова Д. 50. Петров С. 51. Полякова А. 52. Пономарёва А. 53. Рубцова Л. 54. Санданов Ч. 55. Сафонова Н. 56. Столбовская А. 57. Суходаев Д. Ц. 58. Тагласов А.

59. Третьякова С. 60. Трофимов С. 61. Труднева А. 62. Тубшинов Б. 63. Туморхонов Ю. 64. Улзытуева Д. 65. Усольцева Е. 66. Федотова В. 67. Филатова Ю. 68. Хаимчикова А. 69. Ханхалов В. 70. Хлебникова Е. 71. Цупренко А. 72.Цыбиков С. 73. Цырендоржиев А. 74. Цыренжапова Р. 75. Цыренова С. 76. Чернега А. 77. Черноярова А. 78. Чмелева Н. 79.Шурыгин А. 80. ЩедринО.

#### Тематическая смена №3

1. Цыбуля Д.. 2. Алдарова В. 3. Архинчеев В. 4. Асташова Т. 5. БабинокА. 6. Бадмаева А. 7. Балданова А. 8. Бальчиндоржиев Г. 9. Банакова В. 10.БаторовА. 11. Бекенова Д. 12.Белькова И. 13. Биликтуева А. 14. Бондарев М. 15. Васютич С. 16. Вдовина А. 17. Ведерников И. 18. Верещагина Д. 19. Власова В. 20. Гаан И. 21. Гармаева А.

22. Гончаров А. 23. Горбунова С. 24. Гошинова А. 25. Григорьев В. 26. Даньев В. 27. Дондуков В. 28. Ербатков Е. 29. Ермаков Д. 30. Жарников М. 31.Зодбоева А. 32. Ипатов А. 33. Карбаинова А. 34. Касьянова Н. 35. Китаева В. 36. Козлова А. 37. Крюкова Е. 38. Кулева Е. 39. Кулешова Е. 40. Манибадаров Т. 41. Маркуев Д.

42. Минибаева И. 43. Нагасв Д. 44. Наталенко И. 45. Непомняция И. 46. Никифирова С. 47. Никорова Е. 48. Носкова А. 49. Окладников Г. 50. Opcoca B. 51. Оцимик Е. 52. Очиров В. 53. Папинов А. 54. Пахомова В. 55. Пестова К. 56.Петр Э. 57. Петров И. 58. Пикатова С. 59. Подкопаева А. 60. Поломошная Е.

61. Пушкарев 3. 62. Рандин М. 63. Резенкова Д. 64. Ринчино В. **65. Родионов Е.** 66. Романцова А. 67. Сидоров П. 68. Скоблик В. 69. Соколова Д. 70. Сотников В. 71. Тютрина И. 72. Федотов Д. 73. Хлыстов В. 74. Цыбенов Т. 75. Черных Т. 76. Чимитов С. 77. Шинкарук М. 78.Шишмарева А. 79. Щербатюк И. 80. Янькова А.

#### Тематическая смена № 4

1. Хандуев А. 2. Ануфриев Я. 3. Аюшеева А. 4. Баглаев В. 5. Баженов А. 6. Балтакова В. 7. Белозерова Я. 8. Белых А. 9. Белых А. 10.Бойкин Н. 11.Боцманов В. 12. Василенко Д. 13. Гурсева М. 14. Гуслякова В. 15.Доржиев А. 16. Драгомирецкий А. 17. Дружинина Н. 18. Еремеев В. 19. Ершов М. 20. Ефимов Н. 21.Иванов Д.

22. Ипатов С.

23. Каличкина П. 24. Катков Д. 25. Кобылкина Н. 26. Кожевин А. 27. Кожемякин М. 28. Колегова Д. 29. Коновалова А. 30. Кузьмина Е. 31. Кучерук Н. 32. Кушнарев С. 33.Леонова А. 34. Лукьяненко К. 35. Макальский А. 36. Максименко Е. 37. Максимов И. 38. Малинина С. 39. Мальченко С. 40. Матвеева Д. 41. Машкович Е. 42. Михайлова А. 43. Михеев В. 44. Мишакина А.

45. Молчанова К. 46. Осодоева А. 47. Павлюков Д. 48. Панькова Е. 49. Перевалова Д. 50. Попова Д. 51. Раднаева К. 52. Резников Р. 53. Сальцева В. 54. Семихватский З. 55. Сидорова А. 56. Слепнева Д. 57. Соктоев А. 58. Тасканова М. 59. Ткачук Е. 60. Толстихин С. 61. Торохова Э. 62. Третьяков Т.

63. Трухин Н. 64. Ханхатов Т. 65. Хребтов Д. 66.Цыдыпов А. 67. Цырендоржиев А. 68.Цыренова А. 69. ЧендуровВ. 70. Чистяков С. 71. Чмелева М. 72. Чойжуров В. 73. Шведова В. 74. Швецов А. 75. Шидловский Д. 76. Шимохин М. 77.Шнайдер А. 78.ШубаР. 79. Юмин Н. 80. Яковлева В.

Директор

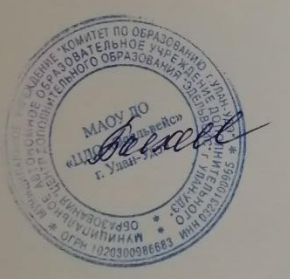

И.И. Басхаева

3.9. Подготовка педагогического состава, реализующего программу тематических смен (вожатые, педагоги). (Список сотрудников, название и количество курсов, сертификаты о прохождении курсов).

1. Максимова Татьяна Васильевна социальный педагог

2. Чернецкая Ольга Игоревна педагог психолог

Курсы повышения квалификации по теме «Организация работы в учреждениях дополнительного образования и летнем лагере», с 25.03.2019 г. по 28.03.2019г. Бурятский республиканский педагогический колледж. 36 часов.

3.10. Соглашения с вузами о прохождении стажировок студентами старших курсов, магистров и аспирантов задействованных в реализации тематических смен.

Договор о сотрудничестве от 15.07.2019 г. с Обществом с ограниченной ответственностью «Центр молодежного инновационного творчества ТехноЛаб». Запланировали прохождение стажировки по информационным технологиям для педагогов задействованных в реализации тематических смен на 2020г.

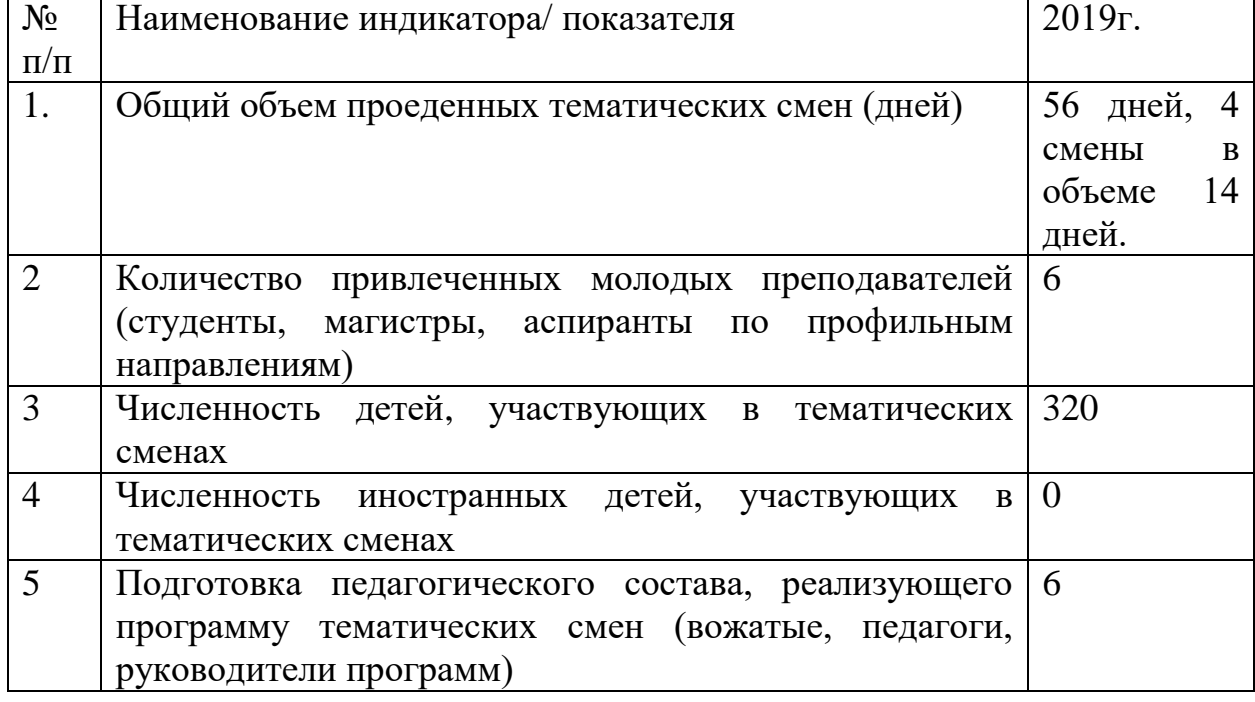

3.11. Таблица индикаторов (результаты реализации проекта)

# **4. Инфраструктура**

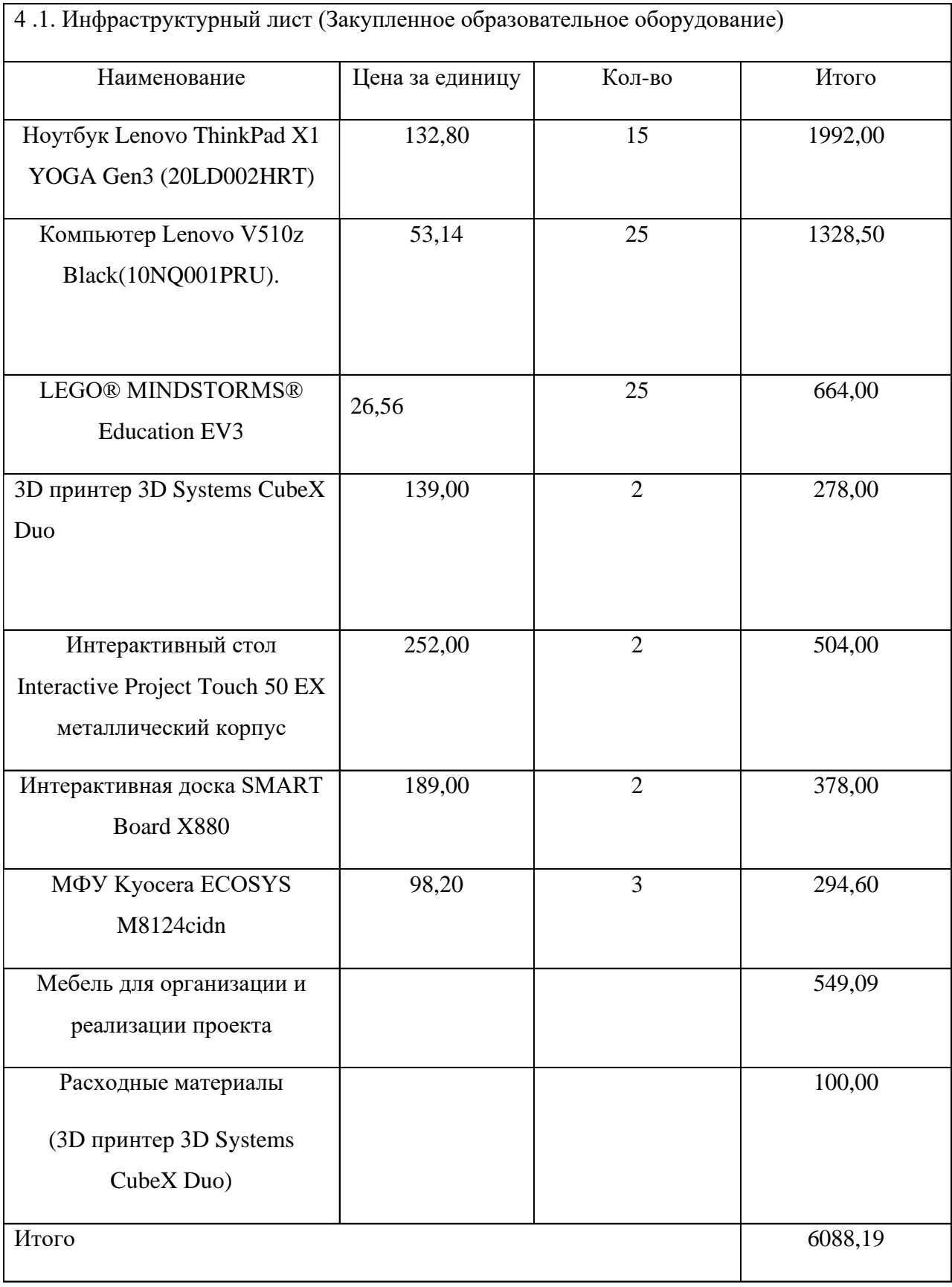

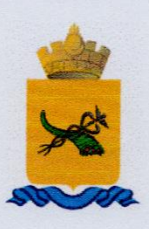

РЕСПУБЛИКА БУРЯТИЯ АДМИНИСТРАЦИЯ Г. УЛАН-УДЭ Комитет по образованию

БУРЯАД РЕСПУБЛИКА УЛААН- ҮДЭ ХОТЫН ЗАХИРГААН һуралсалай талаар хороон

Советская ул., д.23, г. Улан-Удэ, 670000, тел, (3012)211648, Факс:21-24-17, e-mail: ko@ulan-ude-eg.ru

« 06 » 05 2019 No 2185

В конкурсную комиссию Министерство просвещения Российской Федерации

Комитет по образованию Администрации г. Улан-Удэ дает согласие Муниципальному автономному образовательному учреждению дополнительного образования «Центр дополнительного образования «Эдельвейс»» г. Улан-Удэ на участие в Конкурсном отборе реализации мероприятия «Проведение тематических смен в сезонных лагерях для школьников по передовым направлениям дискретной математики, информатики, цифровых технологий в рамках федерального проекта «Кадры для цифровой экономики» национальной программы «Цифровая экономика» государственной программы Российской Федерации «Развитие образования»

Председатель Комитета по образованию Администрации г. Улан-Удэ

У.С. Афанасьева

# 4.2. Проект зонирования и дизайн - проект

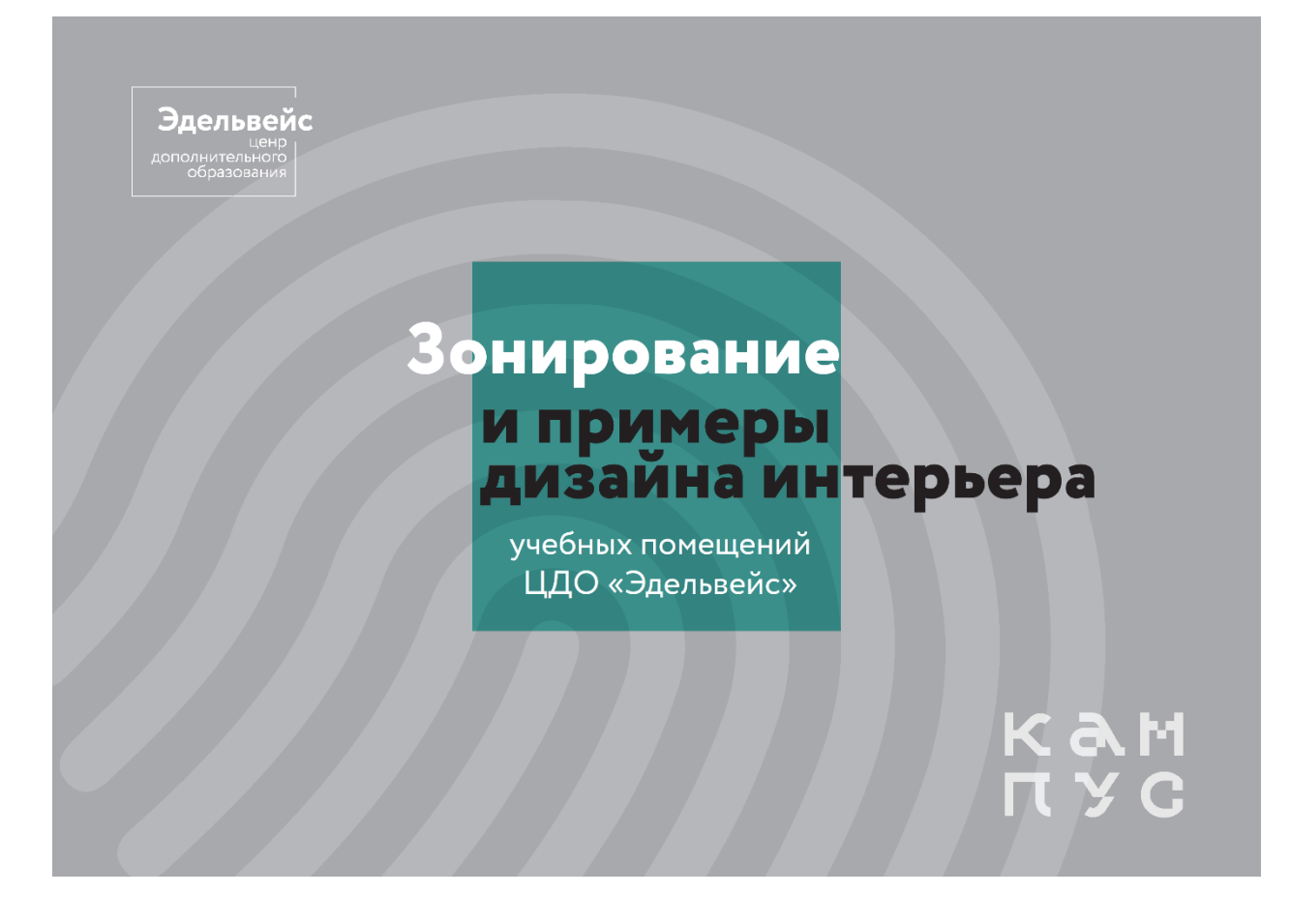

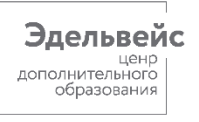

# Зонирование

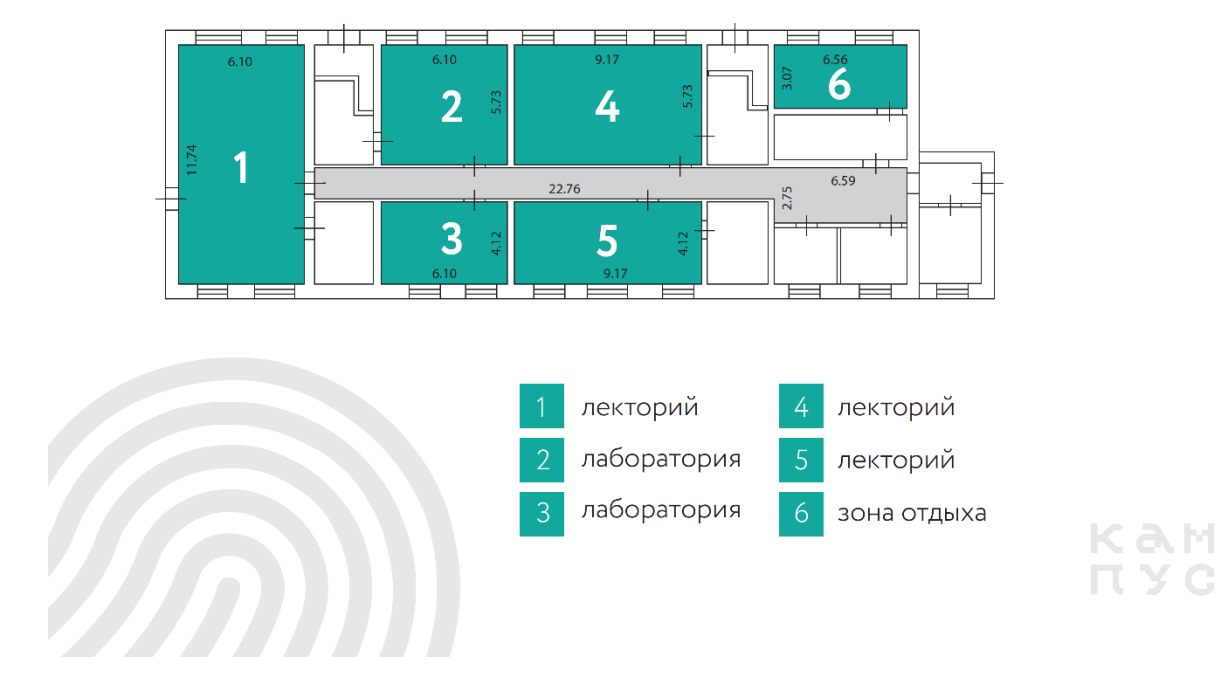

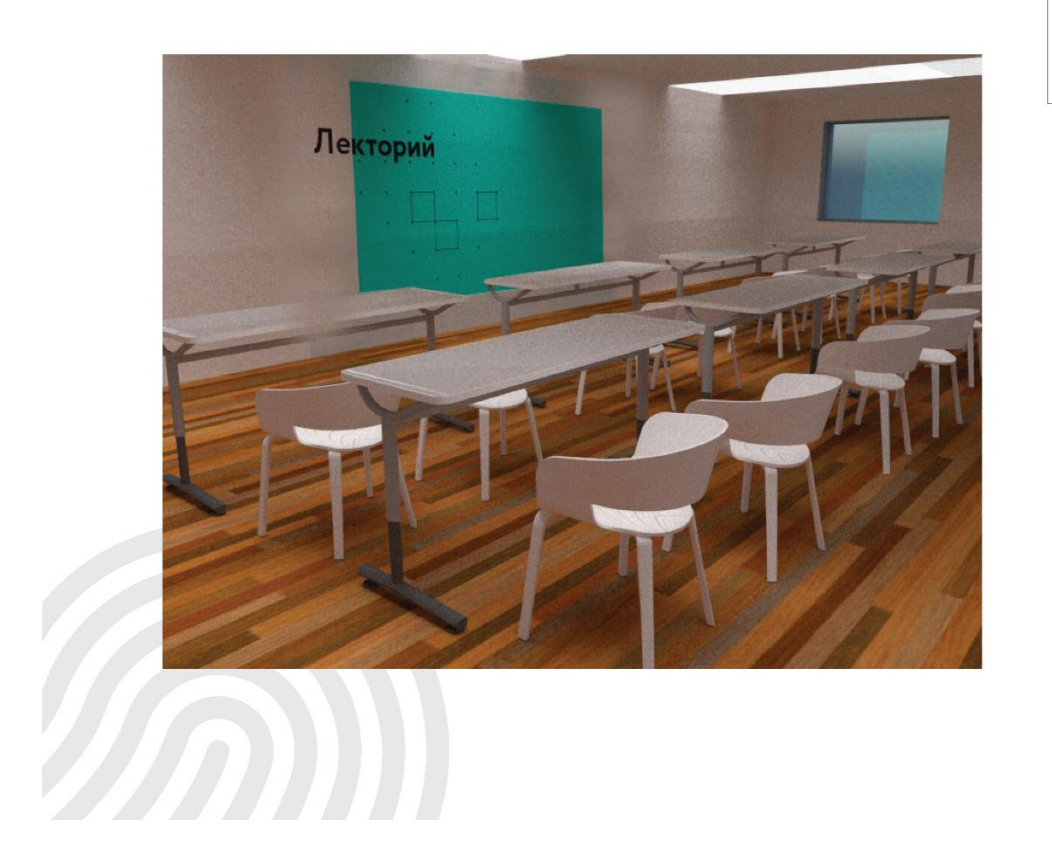

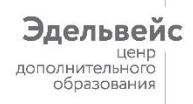

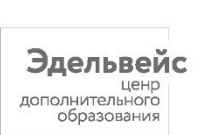

**KAM**<br>**R**YC

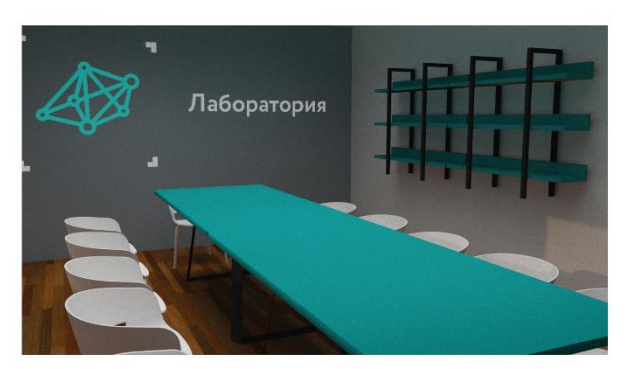

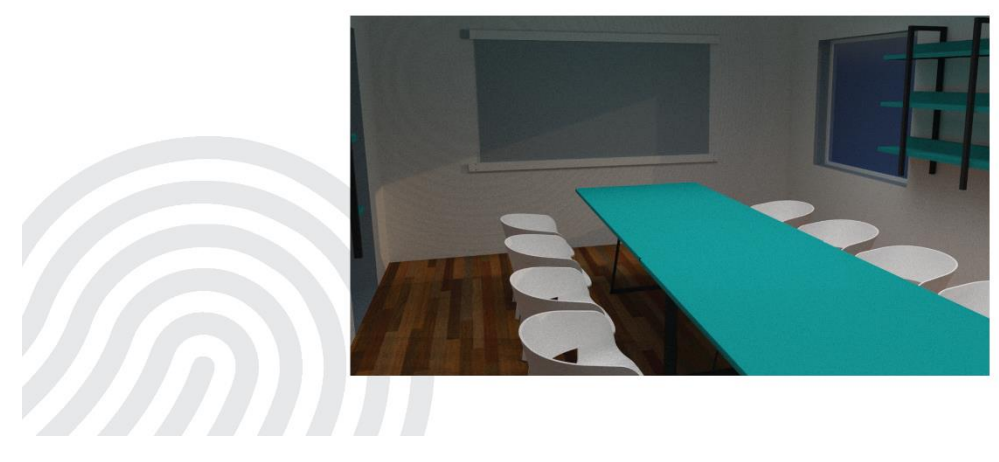

**KAM**<br>**R**YC

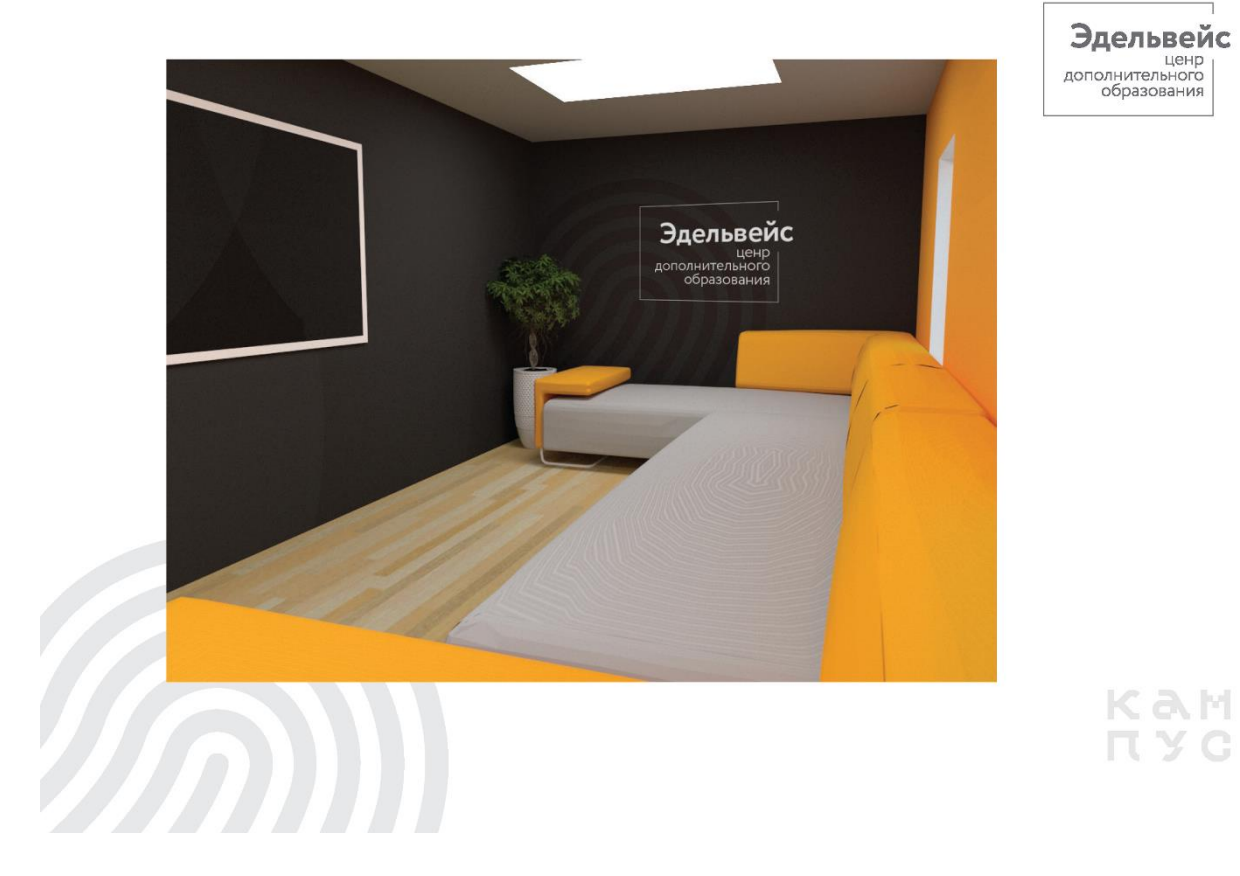

4.2.1. Реальные фотографии со смен: лектория, зоны отдыха и аудиторий + печатной продукции

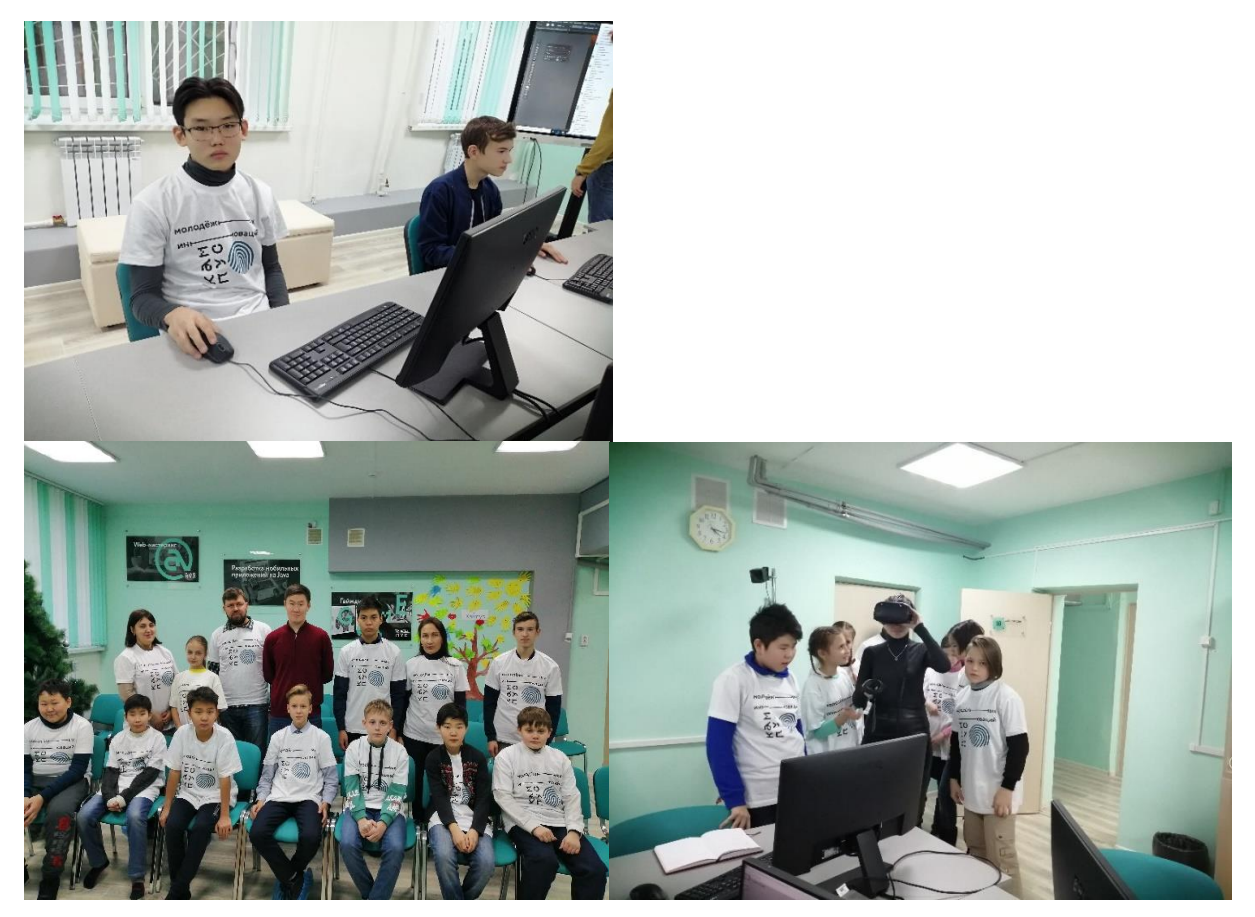

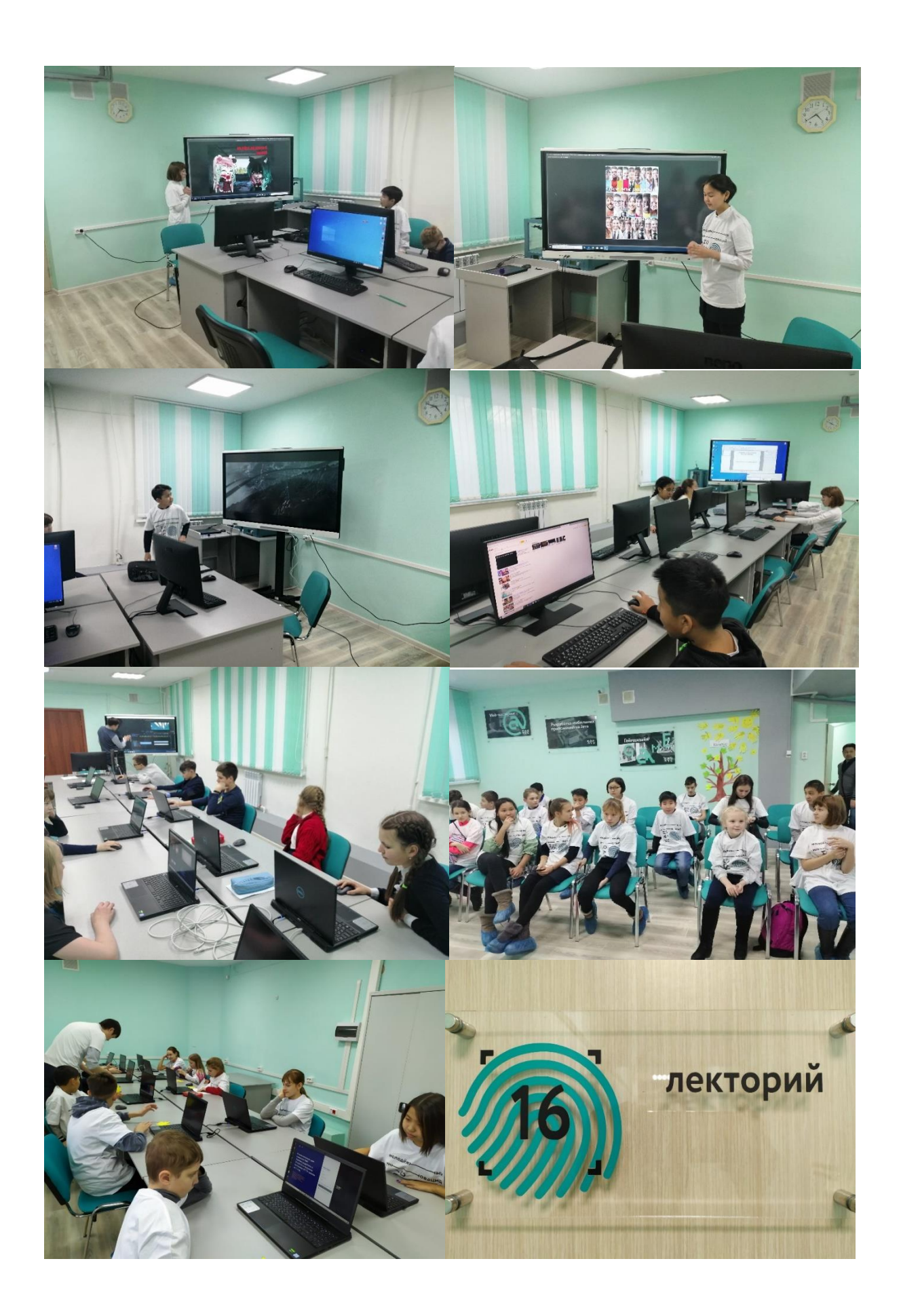

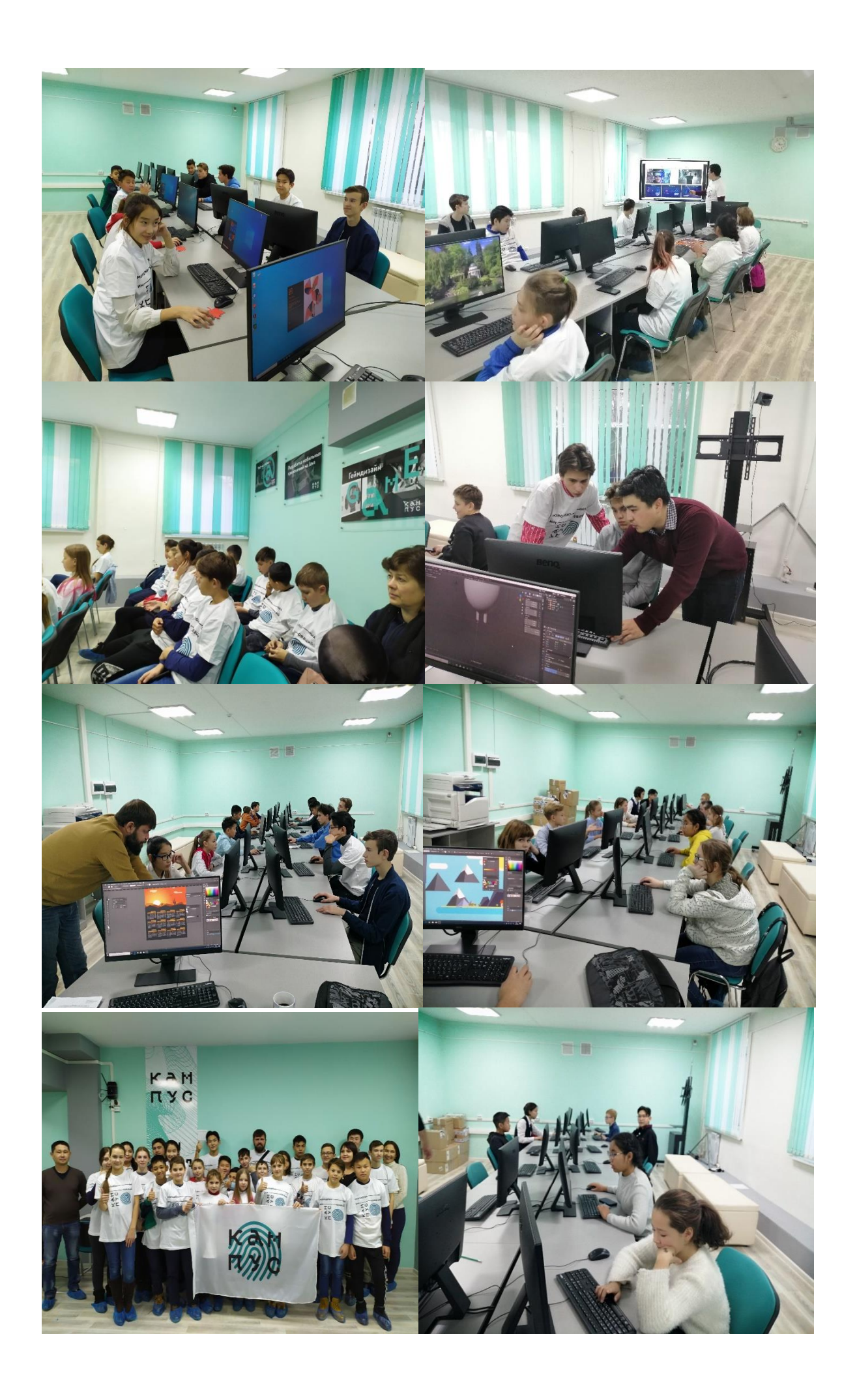

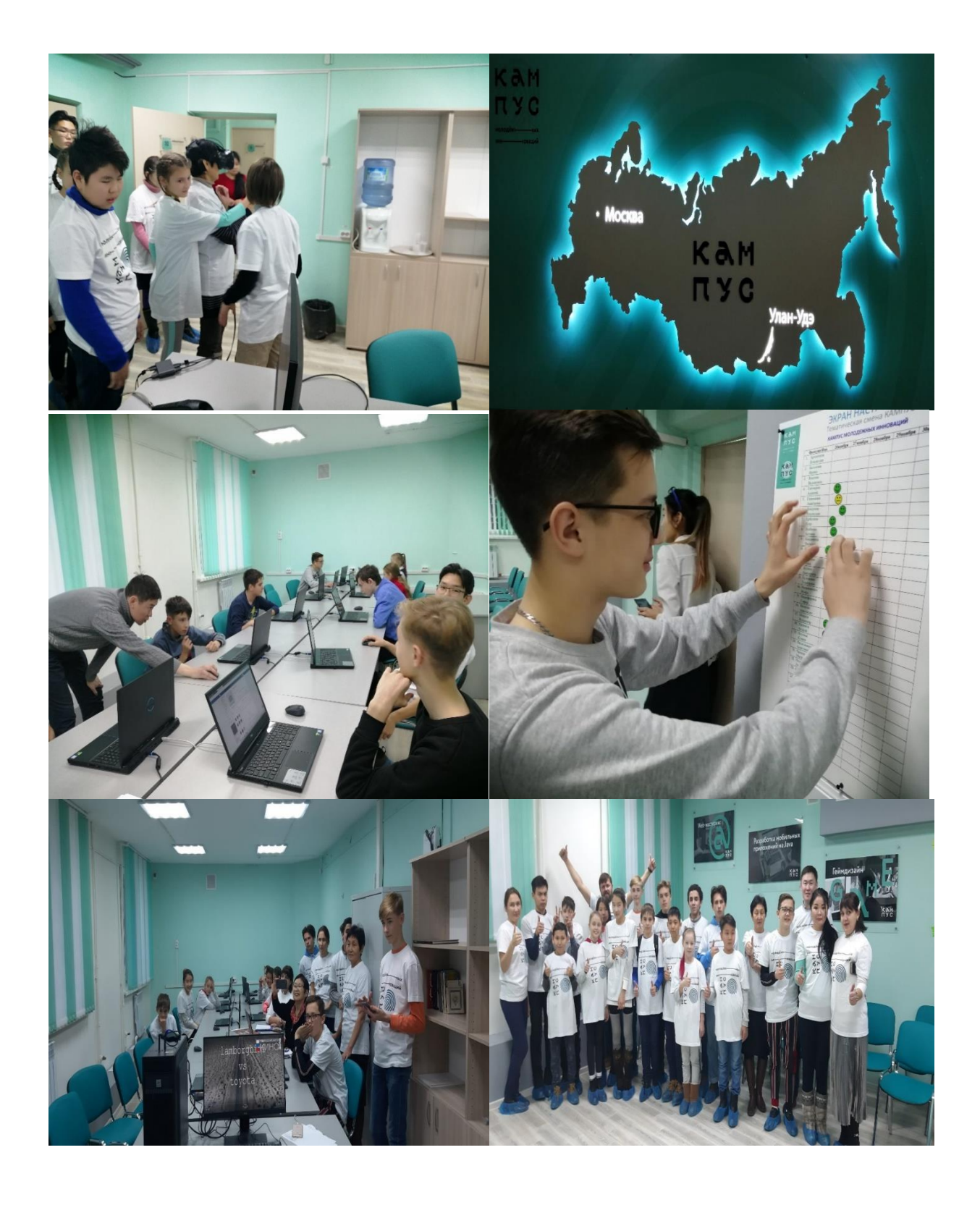

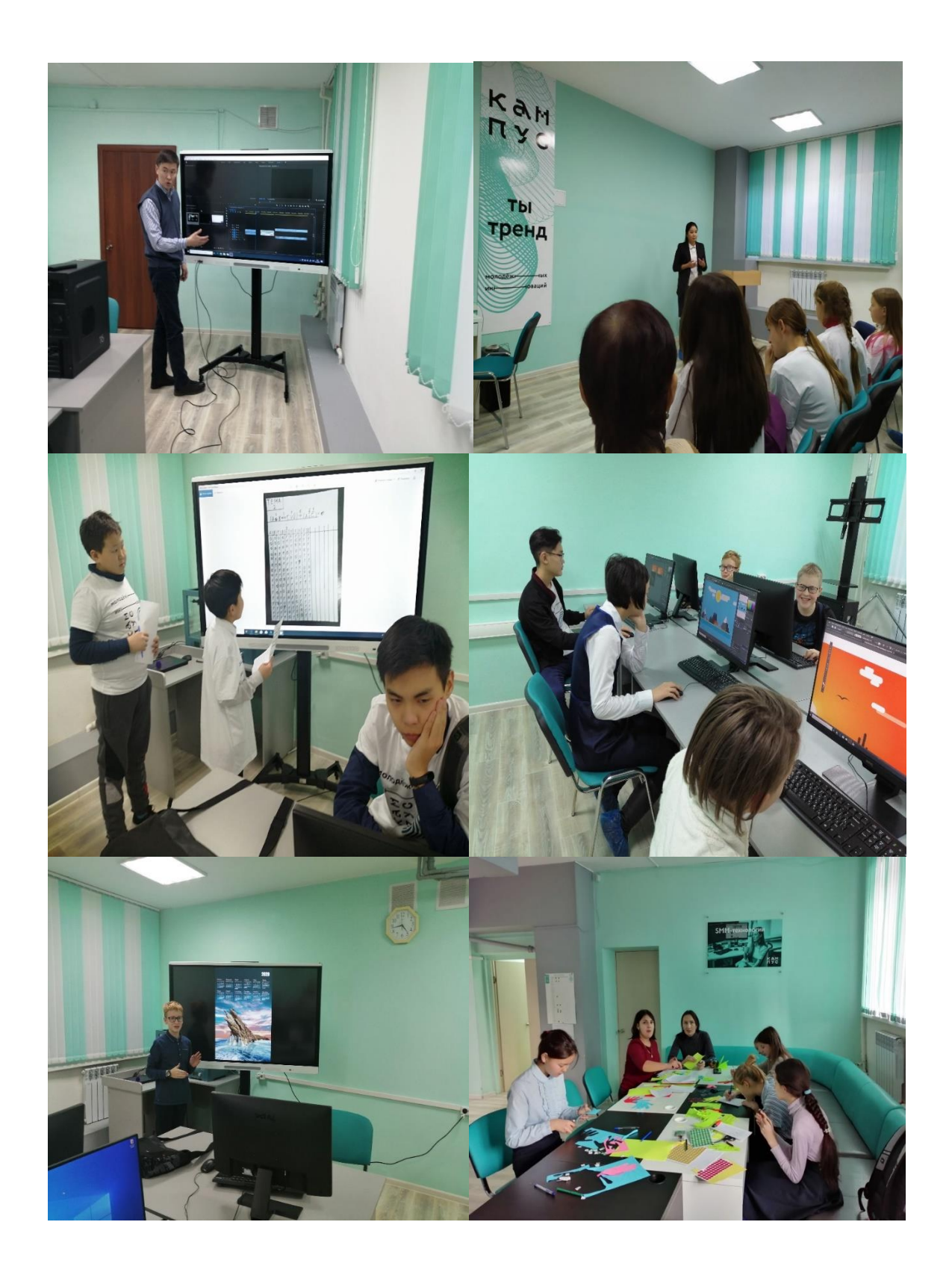

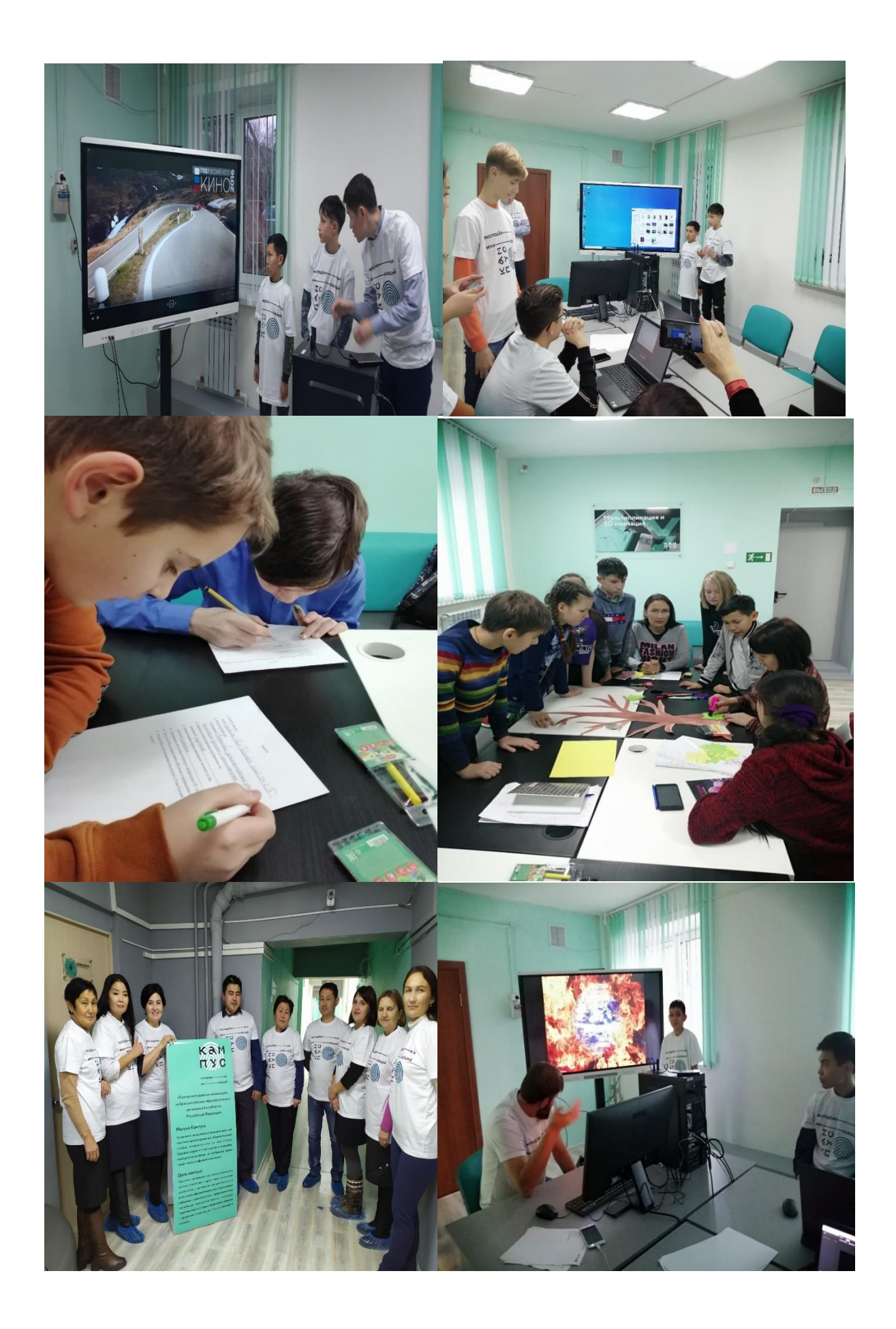

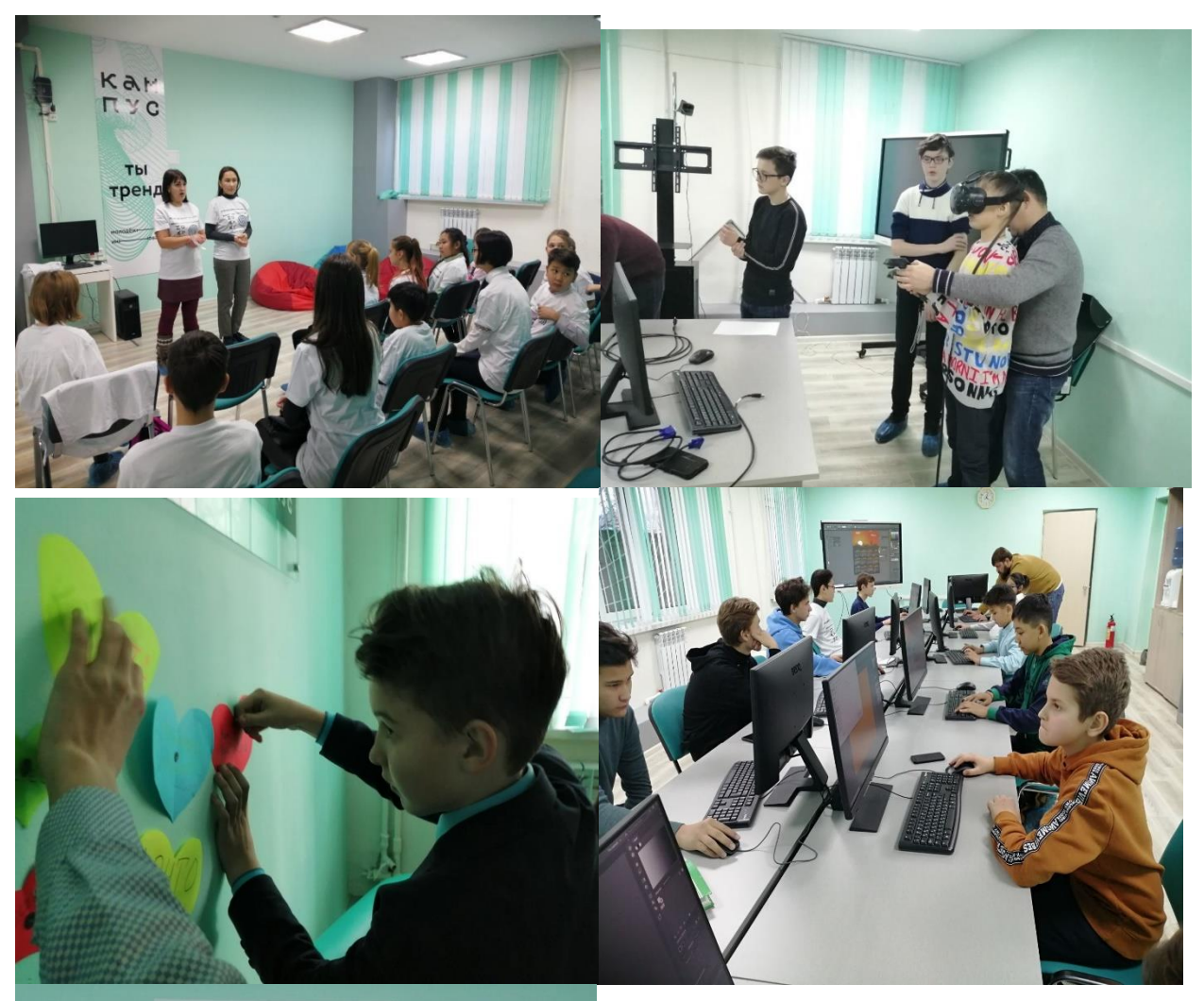

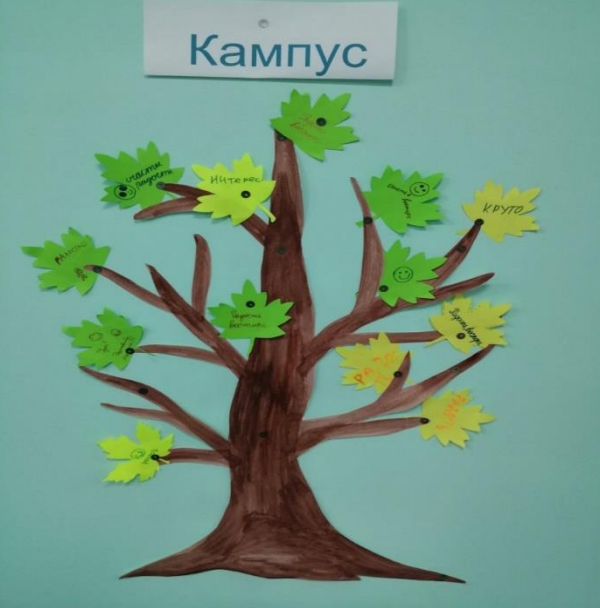

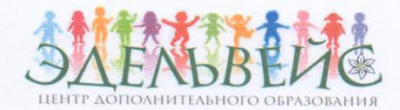

Муниципальное автономное образовательное учреждение дополнительного образования «Центр дополнительного образования «Эдельвейс» г. Улан-Удэ» (МАОУ ДО «ЦДО «Эдельвейс» г. Улан-Удэ»)

Ул. Нестерова, д. 6, Улан-Удэ, 670009 Тел./факс: (3012) 55-89-46 E-mail: edelweiss-center@mail.ru; http://edelweiss-center.wix.com/edelweiss ОКПО 46112678, ОГРН 1020300986683 ИНН/КПП 0323100965/032601001

Hex. No  $dH_{\alpha}$  or  $dH_{\alpha}$   $H_{2019r}$ .

И.о. генерального директора ФГАУ «Фонд новых форм развития образования» М. А. Инкину

О согласовании

Муниципальное автономное образовательное учреждение дополнительного образования «Центр дополнительного образования «Эдельвейс» г. Улан-Удэ в рамках реализации мероприятий «Проведение тематических смен в сезонных лагерях для школьников по передовым направлениям дискретной математики, информатики, цифровых технологий» в рамках федерального проекта «Кадры для цифровой экономики» направляет Вам информацию на согласование, содержащую:

-инфраструктурный лист (приложение 1);

-программу тематической смены (приложение 2);

-дизайн проект (приложение 3);

-зонирование помещений (приложение 4);

-договор по гражданско-правовому характеру (приложение 5).

Janeel

Документы во вложении

Директор

И.И. Басхаева

# 5. Федеральное мероприятие

5.1. По итогам реализации тематических смен проекта «Кампус молодежных инноваций» отобраны ребята для участия во Всероссийском научнотехнологическом конкурсе проектов «Большие вызовы» 2019/20 учебного года. На текущий момент сформированы участники команды, приглашены эксперты, разрабатывается план работы. Заявку на [Дистанционный](https://konkurs.sochisirius.ru/custom/distant_2020) конкурс необходимо подать до 1 марта 2020 года. <https://konkurs.sochisirius.ru/>

6. Освещение проекта в СМИ (Ссылки на публикации)

6.1 Ссылка на сайт МАОУ ДО «Эдельвейс» - [https://edelweiss-](https://edelweiss-center.wixsite.com/edelweiss)

[center.wixsite.com/edelweiss](https://edelweiss-center.wixsite.com/edelweiss)

6.2 Ссылка на социальные сети

<https://www.instagram.com/p/B6WqQ3nISS-/?igshid=mhop4ng518mf>

[https://vk.com/edelweiss\\_center](https://vk.com/edelweiss_center)

<https://edelweiss-center.wixsite.com/edelweiss>

6.3 Количество публикаций в социальных сетях с упоминанием названия проекта, в рамках которого реализуется смена

1. [https://m.facebook.com/story.php?story\\_fbid=465141364384996&id=343532173212583](https://m.facebook.com/story.php?story_fbid=465141364384996&id=343532173212583)

2. [https://vk.com/video-108040771\\_456239080](https://vk.com/video-108040771_456239080)

3. [https://vk.com/video-108040771\\_456239081](https://vk.com/video-108040771_456239081)

6.6 Количество публикаций о Кампусе в СМИ:

- Муниципального уровня

Репортаж о проекте «Кампус молодежных инноваций» директора Центра дополнительного образования «Эдельвейс» Басхаевой Ирины Иннокентьевны.[https://m.facebook.com/story.php?story\\_fbid=732937627176602&id=10](https://m.facebook.com/story.php?story_fbid=732937627176602&id=100013811134750) [0013811134750](https://m.facebook.com/story.php?story_fbid=732937627176602&id=100013811134750)

- Сборник материалов Городских Педагогических чтений «Дополнительное образование: опыт, проблемы, перспективы развития».

И.И. Басхаева., Е.Т. Цынгунова. Особенности реализации тематических смен в рамках федерального проекта «Кампус молодежных инноваций» на базе лагеря труда и отдыха «Чайка» Центра дополнительного образования «Эдельвейс» г. Улан-Удэ. (в печати)

6.6. Ссылка на статью в региональной газете **«**[БУРЯАД YНЭН»](http://yandex.ru/clck/jsredir?bu=g9af33&from=yandex.ru%3Bsearch%2F%3Bweb%3B%3B&text=&etext=8767.PV4CzLh012PnfK75IhD0olbml3Ndkm4c6Yx46zLxeXb1998laJKKOWVsZ_I6BuDb.ef9fe8763c4e977ce6bb338ac5f400397c31b648&uuid=&state=jLT9ScZ_wbo,&&cst=AiuY0DBWFJ5Hyx_fyvalFCDWjCVyUoWWbIk5M99IhFw7e41fxRmlLTf7YbNQAgW0gz1Ftmt8tv-RG9au2i0htaAmVS49ivfLGRYx1IiPYEFAQIT1x8vRI4mnWzTZTvJE-L_AXP9_-MhB3BVWXH94PjtLyvN3m6ilGdYnchAysKzYy4OTw6FKnj_OAjZnQXFcu44poU_4x5fQpsUurRSqTZUzeivW6otdUfM_OIlhm9K0cfIWJk8FFVk0VtTrjEZnSZFGKKlesCtt15rCxuQDs4xF_JXdjltyho5alXIIxSCp4BdtUEP58a6suLsiUwXho_gWwfKSdoHvhxdeP-y6bxTP03tWWl2lQv0rDPvc3hjfThrrdg4yM3DcSb30A_d1b9GamjWEqzW5ARsuVSMyJ1N0cCY9s5UnXr22oQwcL-8,&data=UlNrNmk5WktYejY4cHFySjRXSWhXUEoyMXJNYVJMZjJPYm8xSFdjNVlqSVhFZmVGRnlWLUw2a29DZkt6R3FRNGktMTBYWG9wZkMtLV9lRU9CTWVzbzNSU0JMQnVhdWI0&sign=b84dd092b486c89b4ac9ac4c007285d9&keyno=0&b64e=2&ref=orjY4mGPRjk5boDnW0uvlrrd71vZw9kpVBUyA8nmgREPs6XT7n2knDaVptzexSqQyvPEB9DOYiS_dcRup2mDMBw1_Aowine5P8rLtjwo4CzMfGjJbKvDNRmy_r18-waPJEKOfTqKrxWNaSC_EV8OrTeO41v_Lzqk&l10n=ru&rp=1&cts=1577422229708%40%40events%3D%5B%7B%22event%22%3A%22click%22%2C%22id%22%3A%22g9af33%22%2C%22cts%22%3A1577422229708%2C%22fast%22%3A%7B%22organic%22%3A1%7D%2C%22service%22%3A%22web%22%2C%22event-id%22%3A%22k4nogu6k55%22%7D%5D&mc=1.4591479170272447&hdtime=13981.145) [https://burunen.ru/site/news?id=30827](http://yandex.ru/clck/jsredir?bu=g9af33&from=yandex.ru%3Bsearch%2F%3Bweb%3B%3B&text=&etext=8767.PV4CzLh012PnfK75IhD0olbml3Ndkm4c6Yx46zLxeXb1998laJKKOWVsZ_I6BuDb.ef9fe8763c4e977ce6bb338ac5f400397c31b648&uuid=&state=jLT9ScZ_wbo,&&cst=AiuY0DBWFJ5Hyx_fyvalFCDWjCVyUoWWbIk5M99IhFw7e41fxRmlLTf7YbNQAgW0gz1Ftmt8tv-RG9au2i0htaAmVS49ivfLGRYx1IiPYEFAQIT1x8vRI4mnWzTZTvJE-L_AXP9_-MhB3BVWXH94PjtLyvN3m6ilGdYnchAysKzYy4OTw6FKnj_OAjZnQXFcu44poU_4x5fQpsUurRSqTZUzeivW6otdUfM_OIlhm9K0cfIWJk8FFVk0VtTrjEZnSZFGKKlesCtt15rCxuQDs4xF_JXdjltyho5alXIIxSCp4BdtUEP58a6suLsiUwXho_gWwfKSdoHvhxdeP-y6bxTP03tWWl2lQv0rDPvc3hjfThrrdg4yM3DcSb30A_d1b9GamjWEqzW5ARsuVSMyJ1N0cCY9s5UnXr22oQwcL-8,&data=UlNrNmk5WktYejY4cHFySjRXSWhXUEoyMXJNYVJMZjJPYm8xSFdjNVlqSVhFZmVGRnlWLUw2a29DZkt6R3FRNGktMTBYWG9wZkMtLV9lRU9CTWVzbzNSU0JMQnVhdWI0&sign=b84dd092b486c89b4ac9ac4c007285d9&keyno=0&b64e=2&ref=orjY4mGPRjk5boDnW0uvlrrd71vZw9kpVBUyA8nmgREPs6XT7n2knDaVptzexSqQyvPEB9DOYiS_dcRup2mDMBw1_Aowine5P8rLtjwo4CzMfGjJbKvDNRmy_r18-waPJEKOfTqKrxWNaSC_EV8OrTeO41v_Lzqk&l10n=ru&rp=1&cts=1577422229708%40%40events%3D%5B%7B%22event%22%3A%22click%22%2C%22id%22%3A%22g9af33%22%2C%22cts%22%3A1577422229708%2C%22fast%22%3A%7B%22organic%22%3A1%7D%2C%22service%22%3A%22web%22%2C%22event-id%22%3A%22k4nogu6k55%22%7D%5D&mc=1.4591479170272447&hdtime=13981.145)

И.И. Басхаева, Е.Т. Цынгунова, В.А. Бутуханов. Цифровые технологии в воспитании молодежи в рамках федерального проекта «Кампус молодежных инноваций».